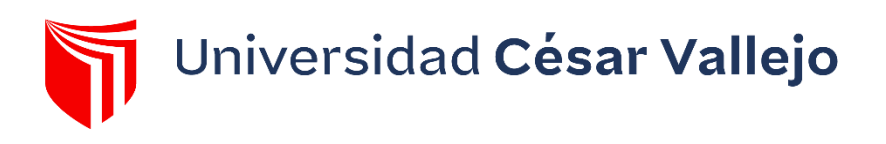

# **FACULTAD DE INGENIERÍA Y ARQUITECTURA**  ESCUELA PROFESIONAL DE INGENIERÍA INDUSTRIAL

Implementación de Just In Time para aumentar la productividad del embolsado de carcasas en el área de empaque en la empresa San Fernando S.A, Huaral,2017

# **TESIS PARA OBTENER EL TÍTULO PROFESIONAL DE:**

**Ingeniero Industrial** 

# **AUTOR:**

Bonilla Belen, Givenchi Michael [\(orcid.org/0009-0003-2140-2287\)](https://orcid.org/0009-0003-2140-2287)

# **ASESOR:**

Mg. Rodriguez Alegre, Lino Rolando [\(orcid.org/0000-0002-9993-8087\)](https://orcid.org/0000-0002-9993-8087)

# **LÍNEA DE INVESTIGACIÓN:**

Gestión Empresarial y Productiva

LIMA - PERU 2018

# **DEDICATORIA**

Eres una mujer que simplemente me hace llenar de orgullo, te amo y no hay manera de devolverte lo que tanto me has ofrecido esta duda ha sido en gran parte gracias a ti; no sé en donde me encontraría de son ser por tus ayudas, tu compañía, y tu amor.

# **AGRADECIMIENTO**

<span id="page-2-0"></span>Agradezco a jehová por brindarme toda su bendición en cada reto que, por protegerme en cada paso que doy y por ser el guía en mi vida.

Agradezco a mi linda familia, padres, hermanos que alegran mi vida y me dan la confianza para iniciar cada proyecto y con amor me enseñan a entender y aprender de mis errores.

# **PRESENTACION**

# <span id="page-3-0"></span>**SEÑOR PRESIDENTE SEÑORES MIEMBRO DEL JURADO**

En obediencia del Reglamento de Grados y títulos de la Universidad Cesar Vallejo Presento Ante ustedes la tesis titulada "Implantación del Just in Time para incrementar la productividad del embolsado de carcasas en el área de empaque en la empresa San Fernando S.A Huaral, 2017, la misma que someto a vuestra consideración y espero cumpla con los requisitos de conformidad para lograr el título profesional en ingeniero industrial.

La Autora

# ÍNDICE GENERAL

<span id="page-4-0"></span>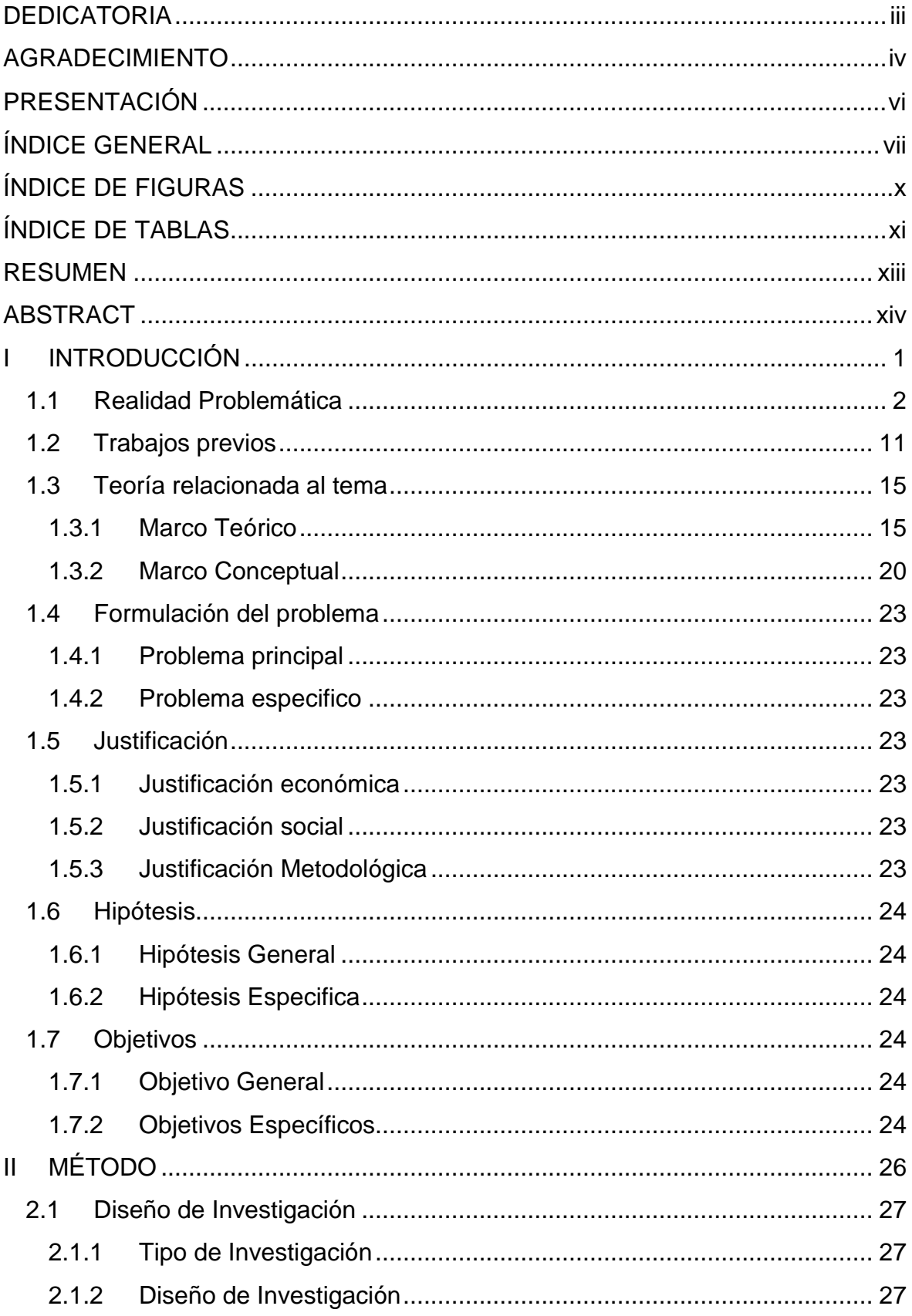

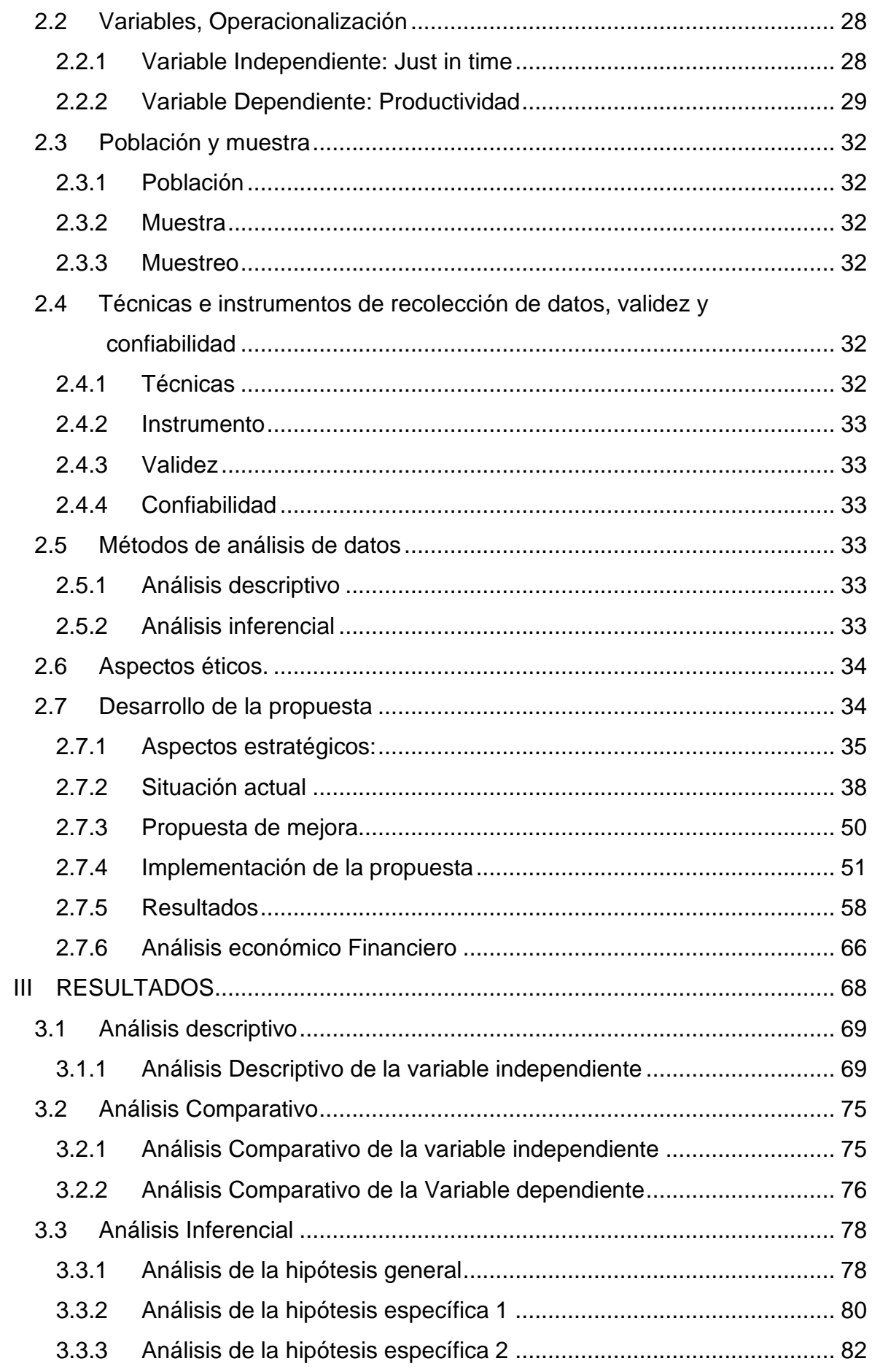

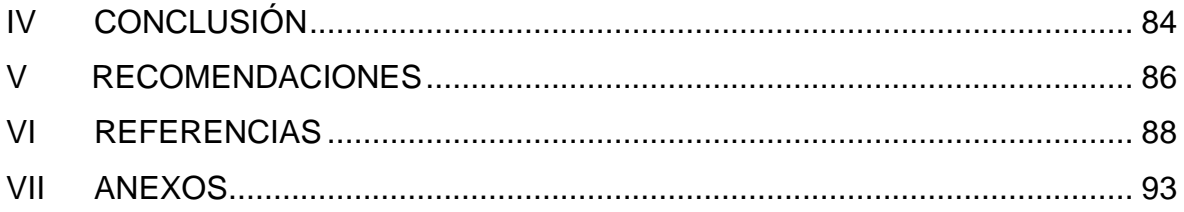

# **ÍNDICE DE FIGURAS**

<span id="page-7-0"></span>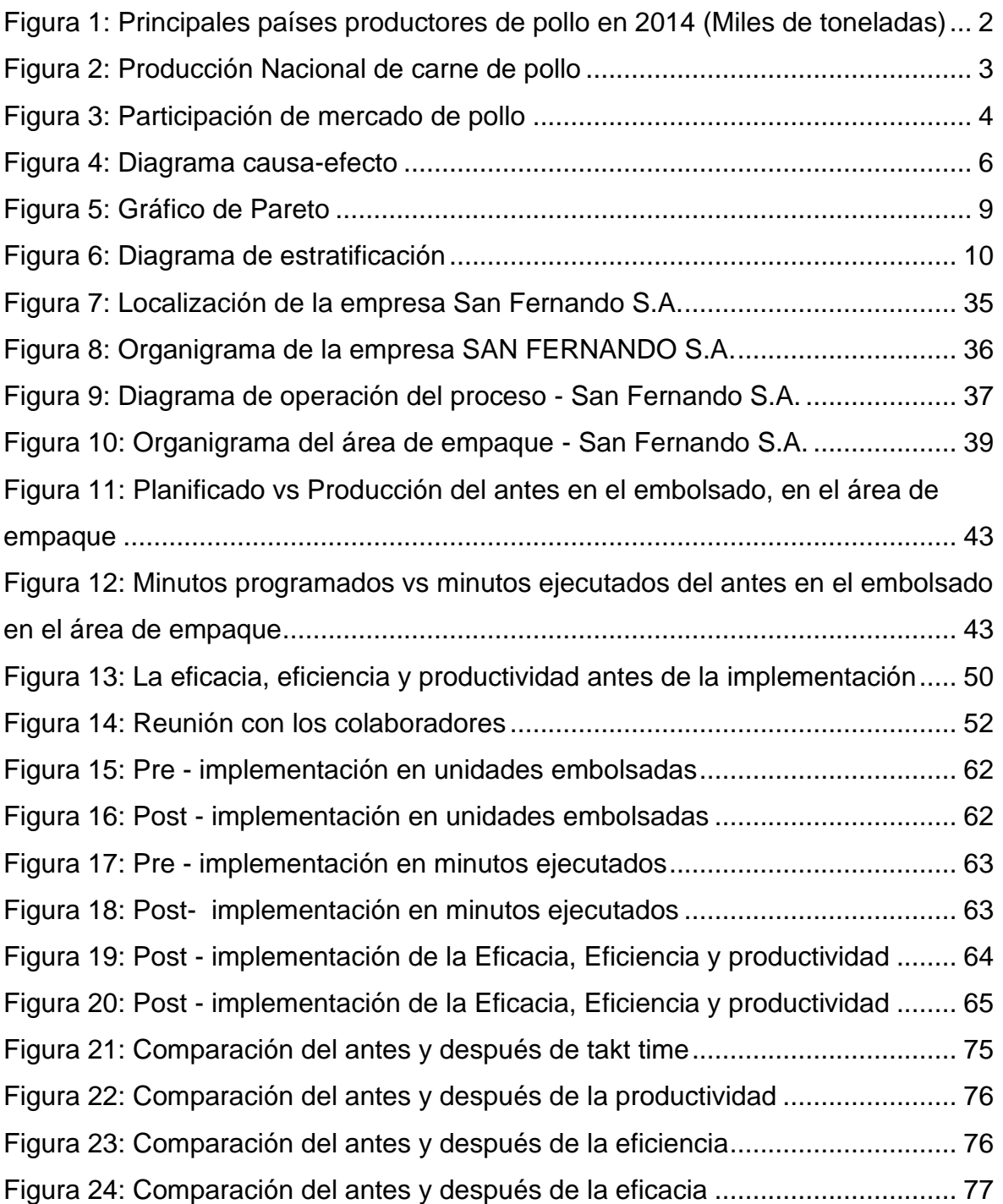

# **ÍNDICE DE TABLAS**

<span id="page-8-0"></span>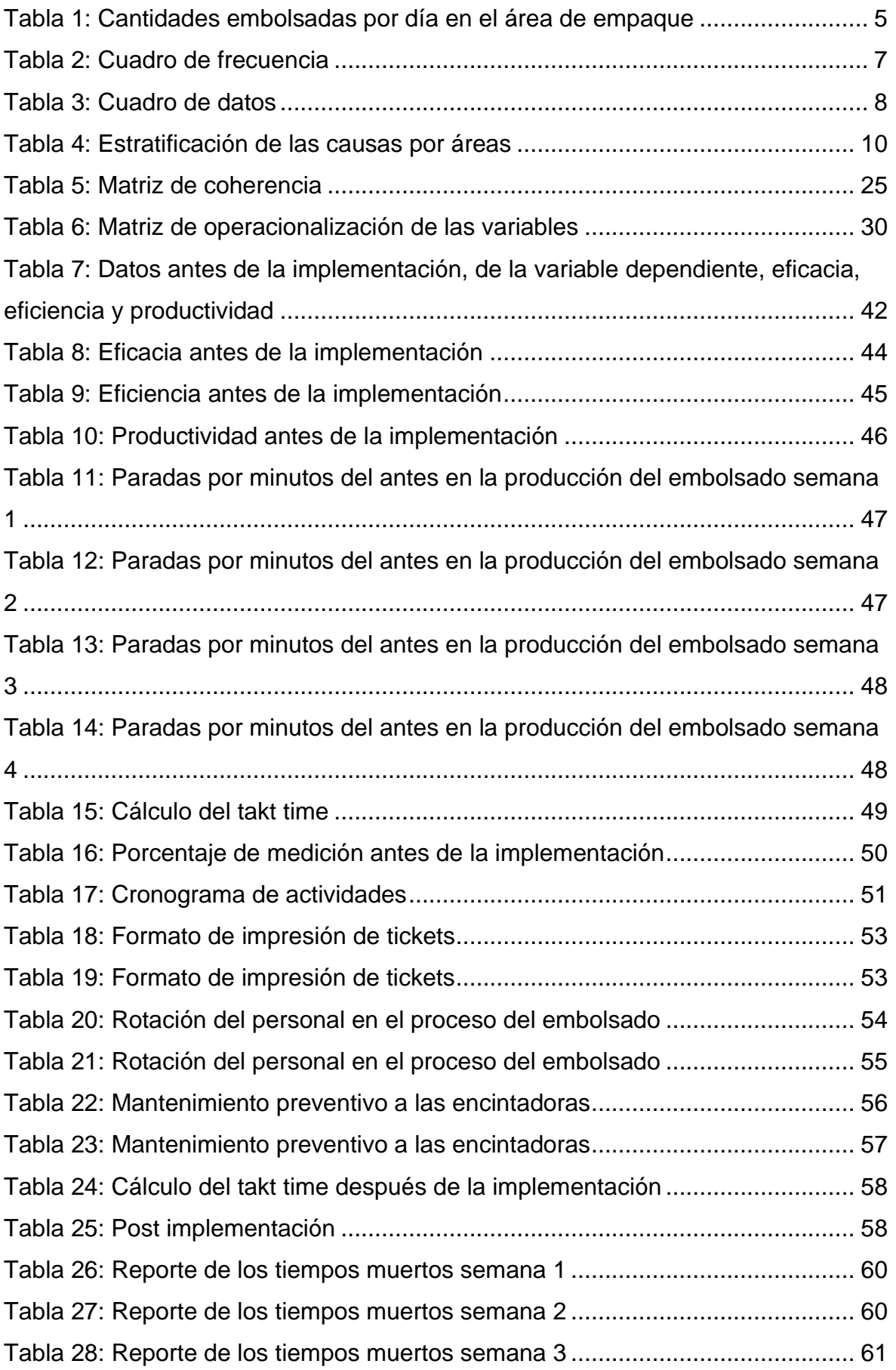

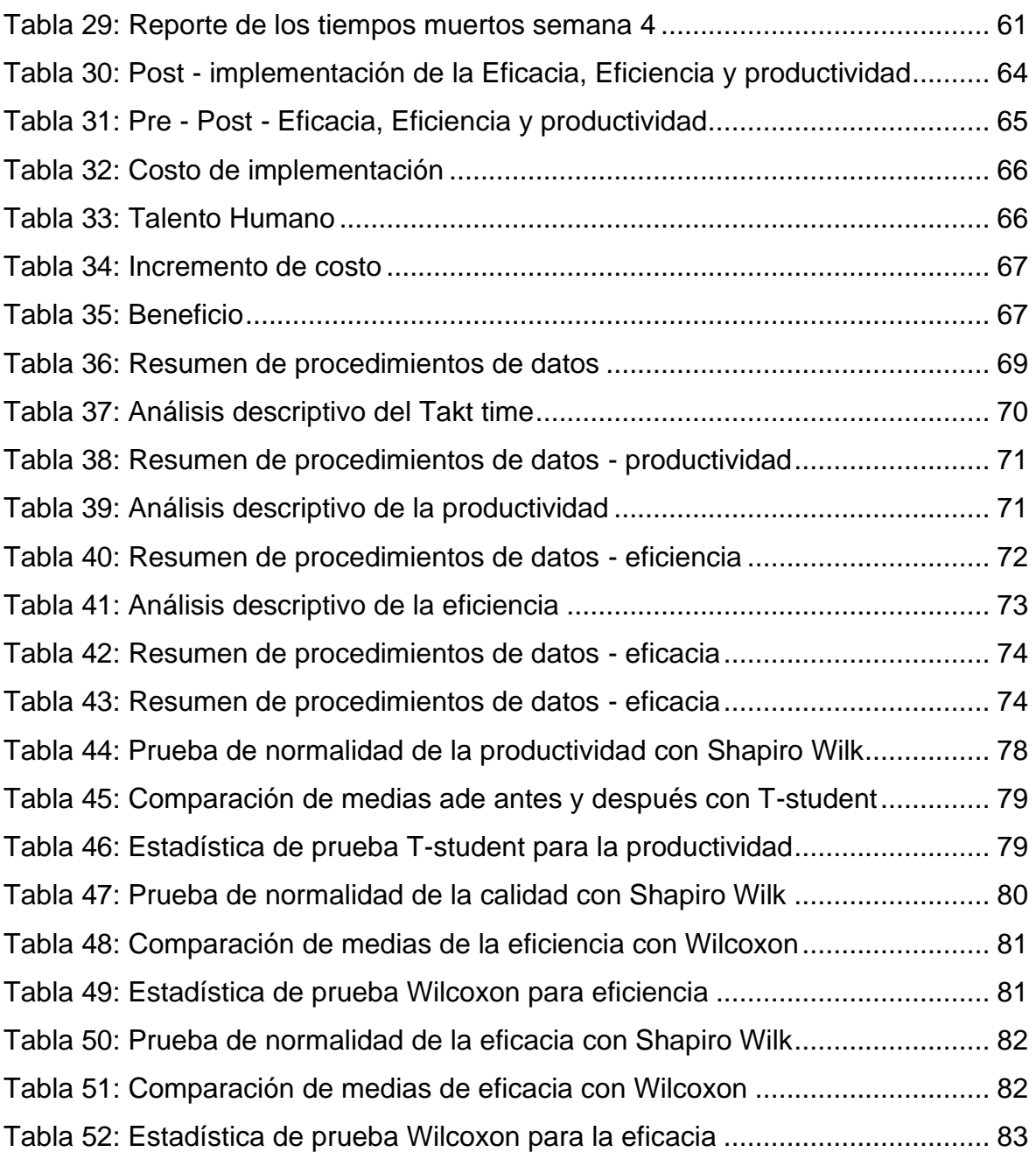

# **RESUMEN**

<span id="page-10-0"></span>En la reciente tesis implementaremos el JUST IN TIME para lograr optimizar la productividad, esto permitirá que la organización San Fernando S.A crezca competitivamente y que los consumidores tengan un producto de calidad en la forma y tiempo deseado, al menor precio posible donde la exigencia por tener un producto de calidad se hace cada día más relevante para los consumidores de todo el mundo. Esto se hace que la empresa San Fernando S.A se esfuerce por disponer en el mercado un producto de mejor calidad para la alimentación humana satisfaciendo los requerimientos de nuestros clientes mediante el mejoramiento de los procesos, productos servicios con la capacitación permanente de los colaboradores.

La cual el objetivo primordial del JUST IN TIME es la anulación sistemática de los desperdicios y despilfarros, ya que solo de tal forma será posible producir en el momento oportuno, en la cantidad deseada y con la máxima calidad al menor coste posible y ser competitivos a nivel mundial suministrando productos de valor agregado.

**Palabras clave: Just in Time, Productividad Eficiencia y Eficacia al Momento de Producir** 

# **ABSTRACT**

<span id="page-11-0"></span>In the recent thesis we will implement the JUST IN TIME to optimize productivity this will allow the San Fernando S.A organization to grow competitively and for consumers to have a quality product in the desired form and time at the lowest possible Price. Where the demend for having a quality product is becoming increasingly relevant to consumers around the world. This makes the Company San Fernando S.A strive to have in the market a product of better quality for human consumption, satisfying the requiremenst of our customers by improving processes, products, services with permanent training of employees.

Which the main objective of JUST IN TIME is the systematic cancellation of waste and waste because only in such a way will be possible to produce at the right time in the desired quantity and with the highest quality at the lowest possible cost, and be competitive worldwine supplying value – added products

Keywords: Just in time , productivity, efficiency and eddectiveness at the time of producing.

<span id="page-12-0"></span>**I INTRODUCCIÓN** 

#### <span id="page-13-0"></span>**1.1 Realidad Problemática**

Según la Organización de las Naciones Unidas para la Alimentación y la Agricultura (FAO), en 2015, en comparación con 2013, la producción mundial de carne de pollo alcanzó un récord de 87,4 millones de toneladas. La producción mundial de carne de pollo en 2014 alcanzará un récord de 87,4 millones de toneladas. Fueron 845.000 toneladas y 86 millones de toneladas, respectivamente.

La carne de ave es el tercer producto de exportación, seguida de la carne de vacuno y de cerdo. También vale la pena mencionar que existen pocas barreras culturales al consumo de aves de corral, lo que ha llevado a un rápido aumento del consumo en todas las regiones. en el área. Combinando estos factores, para 2023 la carne de ave representará la mitad del consumo de carne proyectado. El papel de Estados Unidos en esta industria es significativo, ya que no sólo es el líder mundial en la producción de carne de ave, sino también uno de los mayores productores. de carne de ave con un consumo de unas 17.000 toneladas de carne de ave, seguido de cerca por China (13.000 tn.), Brasil (12.000 tn.) y la UE (10.000 tn), primero está Kuwait con 59.000 toneladas, precedido por los Emiratos Árabes Unidos. (591.000 tn) Jamaica (53.200) y Arabia Saudita (47.000).

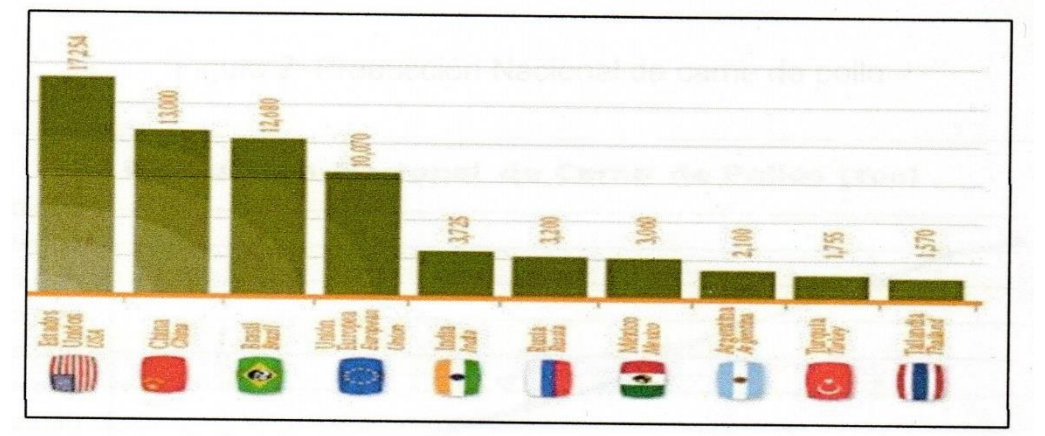

Figura 1: Principales países productores de pollo en 2014 (Miles de toneladas)

Fuente: [http://www.uruguayxxi.gub.uy/informacion/wp](http://www.uruguayxxi.gub.uy/informacion/wp-content/uploads/sites/9/2015/10/Sector-Avícola-Setiembre-2015.pdf)[content/uploads/sites/9/2015/10/Sector-Avícola-Setiembre-2015.pdf](http://www.uruguayxxi.gub.uy/informacion/wp-content/uploads/sites/9/2015/10/Sector-Avícola-Setiembre-2015.pdf)

En este Grafico podemos apreciar a los países más productores de pollo, donde Estados Unidos Lidera anualmente alrededor de 17 mil toneladas.

Perú se ha sumado a los 20 primeros productores de aves a nivel mundial, sobrepasando a países como Venezuela, Colombia y Australia, eso en relación a una investigación encargada por la Asociación Avícola del Perú (APA) y realizado por Apoyo Consultores.

Según el presidente de la APA, José Vera Vargas, la producción de la industria avícola ha aumentado significativamente en los últimos 20 años, al pasar de 246.000 toneladas a 1.171 millones de toneladas anuales.

Esto se debe a que durante este período se maximizó la productividad de la industria avícola. En relación al año anterior se necesitaban 1,8 kg de alimento balanceado para producir un kg de pollo, hace más de 30 años, en los años 50, un pollo de 2 kg también necesitaba 2,8 kg de pienso. Han pasado 112 días en 2012, sólo ha pasado un mes. necesario.

Por otro lado, el crecimiento de los precios del pollo en Lima en el mismo periodo fue del -08%. "La carne de pollo es el producto que ha experimentado el menor aumento de precio. Si se observa la tasa de aumento del precio del pollo en comparación con el petróleo, el pan o la inflación en los últimos 12 años, se verá que es menor que esa tasa. de aumento", dijo. Carlos Heeren, Socio Director de Apoyo Consultoría. La avicultura representa el 23% de la producción agrícola total del Perú y el 56% de la producción ganadera total del país. Heeren dijo que una de las tareas pendientes es aumentar más eficazmente nuestro desempeño exportador.

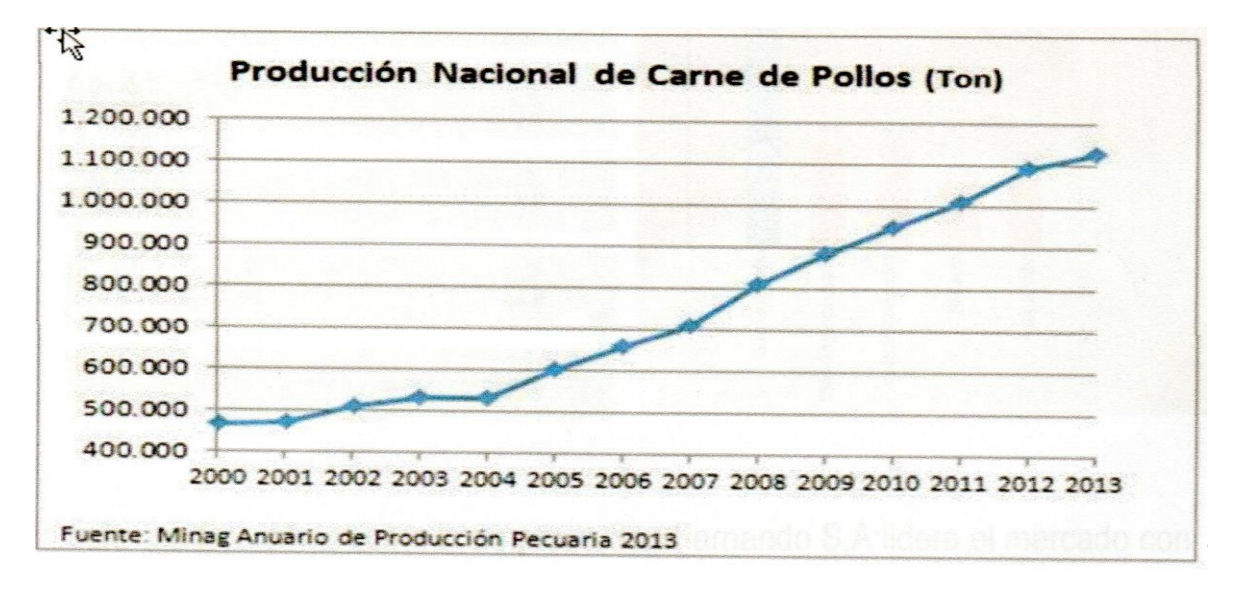

Figura 2: Producción Nacional de carne de pollo

San Fernando S.A compite con los suministradores de alimentos nacionales como una empresa de clase mundial. Nos adherimos a los más elevados estándares, procesos de planificación estratégica y gestión de recursos totalmente integrados, estamos orientados al cliente, apostamos por la innovación tecnológica, la mejora continua, la optimización del personal y la gestión del conocimiento; seguido de las tendencias globales para lograr una alta productividad. Esta empresa tiene 5 giros de negocio en la actualidad.

Su visión es promover el bienestar humano proporcionando alimentos para el consumo masivo en los mercados globales. Su misión es ser competitiva a nivel mundial proporcionando productos de valor agregado para el consumo humano.

![](_page_15_Figure_2.jpeg)

Figura 3: Participación de mercado de pollo

Este ejemplo muestra cómo San Fernando S.A. es líder del mercado con una participación del 32%.

Empresa San Fernando S.A. en la planta Benéfico Huaral (PBH), el área de empaque donde se realiza la operación de empaque de canales (pollo) es menos productiva y se observa que el ensacado toma tiempo. Muerte en producción resultando en pérdida de productos y clientes Retraso en los envíos en varios puntos de entrega porque de continuar esta situación el área de empaque enfrentará serios problemas con el acabado de bolsas de carcasa (pollo) y pérdida de clientes. Por lo tanto, introduciremos JUSTO A TIEMPO para aumentar la productividad que hará que Huaral Beneficial Botanicals (PBH) sea más competitivo en empaques, empaques, brindando a los consumidores acceso a productos de calidad en el mercado. en la forma y plazo requeridos, al menor precio posible. Para los consumidores de todo el mundo, la necesidad de productos de calidad es cada día más importante.

Esto hace que la Planta de Beneficio Huaral, se esfuerce por disponer en el mercado un producto de mejor calidad para la alimentación humana.

En la tabla 1, Se muestra las cantidades embolsadas por día en el área de empaque donde se hace esta actividad del embolsado, la cual tenemos una baja productividad, no llegando a completar lo planificado por el cliente

<span id="page-16-0"></span>![](_page_16_Picture_320.jpeg)

Tabla 1: Cantidades embolsadas por día en el área de empaque

Fuente: Elaboración propia

A continuación, se muestra un diagrama de causa y efecto de Ishikawa que muestra los factores que contribuyen a la baja productividad en la caza furtiva de canales en la concentradora de Huaral en el área de empaque.

![](_page_17_Figure_1.jpeg)

#### Figura 4: Diagrama causa-efecto

En la figura 4, Podemos apreciar que en la elaboración del embolsado de carcasas (pollos) tenemos una baja productividad, y sus causas que afectan al realizar esta actividad del embolsado, en la primera Categoría vemos los materiales, la cual tenemos como causas, bolsas de medidas inadecuadas, falta de cintas y falta de ticket. En la segunda categoría tenemos el medio ambiente, la cual tenemos como causas, falta de espacio, ruido en el área de trabajo, en la tercera categoría tenemos el método, donde tenemos como causas, proceso de embolsado lento, dificultad al introducir el pollo en la bolsa, incomodidad y demora en el recojo de carcasas, en la cuarta categoría tenemos la mano de obra, donde tenemos como causas, agotamiento físico, en la quinta categoría tenemos la medición, donde tenemos como causas, agotamiento físico, en la quinta categoría tenemos la medición, donde tenemos como causas, retraso en la producción, y por último tenemos la sexta categoría que son las máquinas y equipos, donde tenemos como causas, accesorios desgastados, y la falta de cronograma de mantenimiento.

# Diagrama de Pareto

<span id="page-18-0"></span>Efectuada una verificación mediante la técnica de Pareto para resolver los problemas principales del embolsado de carcasas (pollos) en la planta beneficio Huaral.

## Tabla 2: Cuadro de frecuencia

![](_page_18_Picture_46.jpeg)

| N°              | <b>CAUSAS</b>                                    |                  | c<br>1         | ${\mathfrak{L}}$<br>$\overline{a}$ | $\mathbf{C}^-$<br>$\overline{\mathbf{3}}$ |                |                |                |                | $C$ $C$ $C$ $C$ $C$<br>$4$ $5$ $6$ $7$ $8$ | $\frac{c}{9}$  | C <sub>1</sub><br>$\mathbf{0}$ | C1.<br>$\blacktriangleleft$ | C <sub>1</sub><br>$\overline{2}$ | <b>FRECUENCIA</b> |
|-----------------|--------------------------------------------------|------------------|----------------|------------------------------------|-------------------------------------------|----------------|----------------|----------------|----------------|--------------------------------------------|----------------|--------------------------------|-----------------------------|----------------------------------|-------------------|
| $\overline{2}$  | Agotamiento físico                               | C1               |                | 5                                  | 1                                         | 5              | 5              | 5              | 3              | 3                                          | 3              | 5                              | 5                           | 5                                | 45                |
| 4               | Accesorios desgastados                           | C <sub>2</sub>   | 5              |                                    | $\overline{5}$                            | $\overline{5}$ | $\overline{5}$ | $\overline{5}$ | $\overline{5}$ | $\overline{5}$                             | $\overline{5}$ | $\overline{5}$                 | $\overline{5}$              | 5                                | 55                |
| 10              | Falta de cronograma de mantenimiento             | C3               | З              | 5                                  |                                           | $\overline{3}$ | $\overline{3}$ | $\overline{5}$ | 5              | 5                                          | 5              | $\overline{3}$                 | $\overline{3}$              | 5                                | 45                |
| 1               | Incomodidad y demora en el recojo de<br>carcasas | C <sub>4</sub>   | $\mathbf{0}$   | 0                                  | 1                                         |                | 1              | $\mathbf{0}$   | 0              | $\mathbf{0}$                               | $\mathbf{0}$   | 0                              | 1                           | 0                                | 3                 |
| $6\overline{6}$ | Dificultad al introducir el pollo en la bolsa    | C <sub>5</sub>   |                | 1                                  | $\overline{3}$                            | $\Omega$       |                | $\overline{3}$ | 1              | 1                                          | $\overline{3}$ | $\overline{0}$                 | 1                           | 1                                | $\overline{15}$   |
| 7               | Ruido en el área de trabajo                      | C <sub>6</sub>   | $\overline{0}$ | 0                                  | 0                                         | 1              | $\overline{0}$ |                | 0              | $\overline{0}$                             | $\overline{0}$ | 1                              | 1                           | 0                                | 3                 |
| 3               | Embolsado lento                                  | C7               | 1              | $\overline{0}$                     | $\overline{0}$                            | $\overline{0}$ | 1              | 1              |                | 0                                          | $\overline{0}$ | 0                              | 0                           | 0                                | 3                 |
| $\overline{11}$ | Bolsas de medidas inadecuadas                    | C8               | 1              | 1                                  | $\overline{5}$                            | $\overline{3}$ | $\overline{3}$ | 1              | $\overline{1}$ |                                            | 3              | 5                              | 1                           | 3                                | $\overline{27}$   |
| 8               | Falta de ticket                                  | C9               | $\overline{0}$ | 1                                  | $\overline{0}$                            | $\overline{0}$ | $\overline{0}$ | $\overline{0}$ | $\overline{0}$ | $\overline{1}$                             |                | 1                              | $\overline{0}$              | 0                                | 3                 |
| $\overline{5}$  | Retraso en la Producción                         | C10              | $\overline{0}$ | 1                                  | $\overline{0}$                            | $\overline{0}$ | $\overline{0}$ | 1              | $\overline{0}$ | $\overline{0}$                             | $\overline{0}$ |                                | 0                           | 1                                | 3                 |
| 9               | Falta de Cintas                                  | C11              | $\overline{0}$ | 1                                  | $\overline{0}$                            | $\overline{0}$ | 1              | 1              | $\overline{0}$ | $\overline{0}$                             | $\overline{0}$ | 0                              |                             | 0                                | $\overline{3}$    |
| 12              | Falta de Espacio                                 | C12 <sub>0</sub> |                | 0                                  | 0                                         | $\mathbf{0}$   | $\overline{0}$ | 0              | 1              | 0                                          | 0              | 0                              | 0                           |                                  | 1                 |

Fuente: Elaboración propia

En lo que respecta a la tabla 2, se verifica cuáles son los principales problemas que afectan la baja productividad del embolsado de carcasas (pollos) en la planta de beneficio Huaral en la compañía San Fernando S.A.

<span id="page-19-0"></span>![](_page_19_Picture_212.jpeg)

#### Tabla 3: Cuadro de datos

#### Fuente: Elaboración propia

En la Tabla 3 se muestran las causas de varios problemas importantes y sus porcentajes acumulados de mayor a menor, lo que ayudará a expresarlos de forma didáctica para comprender de forma óptima la existencia del problema que lleva a la baja eficiencia productiva en lo que respecta a la operación de embalaje.

Como se muestra en la Figura 5, podemos identificar fácilmente el 80% de los motivos que podrían ser los principales factores que perjudican a la empresa San Fernando S.A.

![](_page_20_Figure_1.jpeg)

Figura 5: Gráfico de Pareto

## Fuente: Elaboración propia

La Figura 5 muestra el diagrama de Pareto de los problemas ocurridos en el área de empaque para la producción de canales embolsadas en San Fernando S.A. en la planta procesadora de Huaral, se tiene lo siguiente en porcentaje: debido al desgaste de artes (25%), esfuerzo físico (50%) y finalmente falta de planes de mantenimiento (71%), es el factor que más incide en la baja productividad en el embolsado de carcasa (pollo) en la zona de empaque de Beneficio Huaral. – fábrica San Fernando S.A.

Luego se procede a la estratificación, agrupándolas por zonas para que se puedan identificar fácilmente las causas de mayor intensidad.

<span id="page-21-1"></span>![](_page_21_Picture_159.jpeg)

# Tabla 4: Estratificación de las causas por áreas

Fuente: Elaboración propia

<span id="page-21-0"></span>![](_page_21_Figure_3.jpeg)

![](_page_21_Figure_4.jpeg)

![](_page_21_Figure_5.jpeg)

### <span id="page-22-0"></span>**1.2 Trabajos previos**

Lino P, Douglas. Diseño de Sistemas Colaborativos de Gestión de Almacén basados en conceptos de la industria manufacturera justo a tiempo conducentes a la Licenciatura en Ingeniería Industrial.

El objetivo principal de esta tesis es desarrollar un sistema colaborativo de gestión de inventario basado en justo a tiempo (JIT) como parte de una estrategia para gestionar eficazmente el inventario conectando proveedores.

Conclusión: Se desarrolla un sistema de gestión de almacenes utilizando JIT como plataforma de desarrollo y aplicación. Además de esto, existe una política de cooperación que garantiza relaciones mutuamente beneficiosas entre fabricantes y proveedores. En relación a la evaluación del sistema desarrollado se realizó una prueba piloto y se puso en funcionamiento la gestión de almacén en un lugar específico. Esta prueba piloto se efectuó con proveedores de más alto volumen de compras para conocer el impacto en relación a la economía del sistema.

ASTILLO R, Iván, Diseño e implementación de sistema de producción Lean utilizando la producción 5's "Rosario en bloques Tachina Esmeraldas para incrementar productividad y calidad de la empresa", trabajo previo al título de Ingeniero Industrial y de Procesos. Programa de Ingeniería Industrial y de Procesos de la Facultad de Tecnología de la Universidad Tecnológica de Kunnoco, Ecuador (2010).

El principal objetivo de la fabricación ajustada es poner en práctica una metodología de mejora continua que ayude a las empresas reducir costes, al mejora de procesos y minimizar residuos, mejorando así la satisfacción del cliente y manteniendo los márgenes de beneficio.

En pocas palabras: las empresas pueden adoptar y configurar herramientas de producción de bajo costo para satisfacer sus necesidades. Hay que entender que no se trata sólo de técnicas utilizadas por las grandes empresas, sino que también se pueden aplicar en empresas artesanales, pequeñas y grandes. El desarrollo de la tecnología descrita en este estudio muestra el estado actual de la empresa y las proyecciones de su estado futuro. Utilizando 7 y el mapeo de la cadena de valor (una herramienta de fabricación sencilla), el tiempo de cambio para bloques de 10 cm y 15 cm se puede reducir en 25 minutos. A través del mapeo de valor de la aplicación, fue posible demostrar que las actividades y procesos derrochadores de la organización llevaron a un aumento del 19,67 % en la producción en comparación con la producción de bloques de 15 cm y 10 cm.

GARCIA R. Miguel Medición de la Productividad y Eficiencia de los Servicios Urbanos de Abastecimiento de Agua en Andalucía Ph D. en economía y ciencias empresariales. Universidad de Granada. España (2009).

Propósito: Este artículo tiene dos objetivos: primero, proporcionar una evaluación empírica de las estimaciones de productividad total de los factores y desagregar esta medida para proporcionar una evaluación del cambio tecnológico en la industria entre 1999 y 2005 en comparación con otros enfoques. En comparación con industrias más dinámicas, la importancia del cambio tecnológico es reducida. Otro objetivo es evaluar medidas de eficiencia en la planificación de actividades en la industria para identificar posibles ventajas en la gestión.

Conclusión. El método utilizado en esta evaluación de la eficiencia de la producción es el análisis envolvente de datos utilizando un modelo BCC para el rendimiento de variables de escala para detectar superposiciones en dos etapas y también utilizando el método de estimación de Brockett-Golaní.en relación a las diferencias de eficiencia entre diferentes planes de producción

Curillo C, Mirian. Análisis y recomendaciones para mejorar la productividad de equipos de hornos industriales manuales previo a la realización de la tesis de diploma Facopa en Ingeniería Comercial. Sede española de la Universidad Politécnica Salesiana (2014)

Objetivos: Para lograr los principales objetivos de este estudio se elaboraron los capítulos registrados en la investigacion de Curillo, los cuales son: Planificación de problemas empresariales, diagnóstico de procesos, Planificación de mejora de la productividad, análisis técnico económico.

Conclusión: Saber que el tema de este artículo ha sido parte esencial de los negocios, lo que motiva mayores análisis y recomendaciones para aumentar la productividad, para pequeñas, grandes empresas, etc. Se necesita una investigación profesional y precisa para mejorar la productividad de la empresa. sus procesos, producción y, lo más importante, eliminar los problemas y sus causas.

IMBAQUINGO I, Edwin desarrolló un sistema de gestión de procesos para incrementar la productividad.

Objetivos: los objetivos de este método de investigación de procesos permiten identificar muchas oportunidades de mejora, corrección y prevención; así, en el proceso de cultivo, se destaca la interacción del proceso de fumigación, el mejoramiento de la colocación de los rodales, la mejora de la distribución de contenedores y la duplicación de la rejilla de recolección después de la cosecha, la deshidratación de los tallos y el control de calidad. Se trata de un cambio y avance interesante en el campo de la investigación y beneficiará al bienestar de los empleados y de las empresas en general.

Conclusión: Este trabajo cubre los resultados basados en el modelo estructural de control de procesos, el cual puede servir como punto de partida para otros estudios adicionales sobre la información obtenida y sirve para ayudar a controlar los procesos en estudio. La tesis sirve como modelo para la futura tesis de ingeniería industrial en la UTN.

ARANA R, Luis Mejoramiento de la productividad en la producción de complementos de vestir y bolsas de viaje. (2014)

Objetivo: El objetivo de este trabajo de investigación es la mejora continua utilizando herramientas como Brainstorming, 5W, AMFE, 5S, QFD, Tapucho, Quality Control Graphics etc. basadas en el método del ciclo PHVA aumentando así la productividad en campo y en. inicio del proyecto Un ahorro del 1.01% respecto al nivel calculado daría como resultado un ahorro cada mes (en S/.10.000). Es un método de mejora continua.

Conclusión: Se necesitan varias inversiones en tecnología y métodos de aplicación para mejorar la aplicación de los proyectos. Estas inversiones se justifican pariendo del punto de vista económico debido al pronunciado ahorro y al incremento de la productividad y la eficiencia.

ARANIBAR G, Marco Aplicación del Lean Manufacturing para mejorar la productividad de las empresas manufactureras. La tesis obtuvo el título de Ingeniería Industrial de la Intendencia de la Universidad Mayor de San Marcos. Escuela de Ingeniería Industrial. Lima (2016).

13

Propósito: El propósito de este trabajo es aplicar correcta y exhaustivamente el Lean Manufacturing o Lean Manufacturing para lograr el éxito. Esto se aplica a empresas de diferentes industrias con diferentes realidades. La fabricación ajustada incluye un conjunto de tecnologías diseñadas para mejorar los procesos de producción reduciendo varios tipos de residuos.

Conclusión: El conocimiento y las herramientas de fabricación de cosas convierten a las organizaciones en verdaderos agentes de cambio. Usando principalmente los recursos necesarios y garantizando siempre la calidad deseada, el tiempo de servicio se reduce al mínimo.

Reyes L, Implementación del ciclo de mejora continua de Deming para aumentar la productividad en Shoe Lion Company. Tesis para la obtención de título de ingeniero industrial en la Universidad Cesar Vallejo. Escuela de Ingeniería Industrial, Trujillo (2015).

Objetivo: Mediante el uso de herramientas de gestión para implantar el ciclo de mejora continua de Deming en el proceso productivo, el objetivo de este trabajo es aumentar la productividad de en relación a los calzados a través de las 5S.

Conclusión: Analizando las causas fundamentales de los problemas de la industria del calzado en León, se encontró que las principales causas de la baja eficiencia productiva.

NIQUEN D,, tuvo como objetivo de este trabajo es proponer la implementación de un sistema de gestión integrado basado en GLOBAL GAP OHSAS en la compañía BEGGIE Perú S.A.

Conclusión: Entre las dimensiones e indicadores de productividad antes y después de la implementación de las recomendaciones del sistema integrado, necesarios para la implementación de los estándares GLOBAL GAP y OHSAS 18001.2007.

OSPINA D, Juan Propuesta de distribución de planta para incrementar la productividad en una empresa metalmecánica de Arte. Tesis conducente al título de ingeniero industrial y comercial. Escuela de Ingeniería Industrial, Universidad de San Ignacio del Oyola. Lima (2016).

Objetivo: El principal objetivo de este estudio es proponer un plan de diseño de fábrica que se basa en la teoría de la ingeniería para la mejora de la seguridad y la capacidad de producción de todo el personal de la fábrica.

Conclusión: Cuando la organización Grupo Telepartes ha realizado trabajos de investigación sobre la distribución actual, se puede decir que los métodos de trabajo actuales son ineficientes y la desorganización del área general provoca problemas como accidentes, viajes innecesarios, tiempos muertos y malestares para los trabajadores y operadores. La incapacidad de cumplir con las órdenes de producción planificadas para entregar los productos finales a los clientes reduce la facturación de la empresa debido a la baja dinámica del proceso y la pérdida de tiempo en la gestión de rutas, materiales y herramientas.

#### <span id="page-26-0"></span>**1.3 Teoría relacionada al tema**

#### <span id="page-26-1"></span>**1.3.1 Marco Teórico**

#### **1.3.1.1 Just In Time**

No es sólo un programa de seguimiento de materiales adecuado para grandes empresas multinacionales, asimismo una filosofía de gestión cuyo objetivo principal es eliminar el desperdicio y maximizar las habilidades de todas las personas o individuos. Entendido como todo lo que no aporta valor al producto, como la sobreproducción, la disponibilidad de stock, el transporte de materiales, el tiempo de producción de productos con defectos, el control de calidad, el uso de procesamientos incorrectos, la preparación de las máquinas o el comportamiento ineficiente del operador (Rajadell y Sánchez 2010. pág 18).

En condiciones de inflación también permite a la organización beneficiarse de ganancia de mantenimientos mediante compras adelantadas. no obstante, los citados beneficios solo representan auténticos beneficios si no es posible organizar las tareas de suministro, producción y venta para que sea rápidas en responder a la demanda del cliente. si el pedido de un cliente pueden disparar la adquisición inicial de los recursos necesarios y estos se pueden transformar lo suficientemente de inventarios y el trabajo en curso se convierte en una característica sin valor añadido de la empresa La habilidad de operar con las existencias mínimas dependerá, por tanto , de contar con una fuente segura y eficiente de suministros puntuales de materiales de calidad satisfactoria , y de organizar los recursos de producción de modo que se asegure que los atascos y parones sean despreciables y que el tiempo de procesamiento sea corto. (Tanaka , Yoshikawa , Innes y Mitchell . 1993, pág. 142)

El método de fabricación JIT fue desarrollado originalmente por la Toyota Motor Corporation de Japón y ha sido adoptado por muchas empresas desde la década de 1970 porque es un método de fabricación racional cuyo objetivo principal es eliminar completamente los costos eliminando todos los elementos innecesarios en la producción. El proceso de fabricación adopta una filosofía basada en un proceso de mejora continua, que se puede decir que es la respuesta de Japón al método MRP (Planificación de requisitos de materiales) de Estados Unidos (Anaya .2015, pág. 124).

La fabricación JIT es un método completo de gestión empresarial introducido y promovido por St. Taiichi Ohno, primer vicepresidente de Toyota Motor Corporation. Como dice Cynthia Lane de ASQC, no es ni un plan independiente ni una panacea para convertirse en líder. Calidad', pero es sin duda uno de los primeros factores importantes que se mencionan cuando se habla de los factores que han contribuido al éxito de Japón, que ahora ha sido adoptado por muchas empresas de todo el mundo. Básicamente, es una herramienta de gestión diseñada para garantizar la producción de productos de calidad a tiempo y a costos reducidos mediante la creación de un sistema que permita a los clientes entregar productos de la calidad requerida en el momento adecuado y en las cantidades adecuadas. (Udanon. 1992, pág. 23.24).

El sistema JIT (Just In Time) fue esrtudiado y expuesto por el profesor Taichi Ohno de Toyota. Cuando se lanzó, se basó en una filosofía de trabajo que incluía tres grandes estrategias, entre otras: Jidoka (calidad), Shojinka (flexibilidad para que las personas realicen diferentes trabajos) y Soikufu (recolección de ideas de los operarios) (Monsó. 1993, pág. .13).

#### **1.3.1.2 Objetivos del Just In Time**

JIT implica producir el producto deseado en el instante conveniente y en las cantidades requeridas para cada situación en diferentes etapas del proceso productivo. Además, no solo resuelve el desafío de la diversidad de productos, sino que adicionalmente proporciona otras dos relevantes ventajas competitivas: producir productos en grandes cantidades y acortar el ciclo de producción general para dar respuesta más velozmente a la demanda del mercado.

Así, el JIT implica recibir pedidos pequeños con frecuencia y lo más cerca posible del momento de uso, lo que requiere que los proveedores estén cerca de los clientes. (Monllor. 1994, pág. 359).

Just in Time (JIT) es una filosofía de producción centrada en los procesos, y no en los productos. El objetivo del JIT es mejorar los niveles de calidad y servicios al cliente, disminuyendo a la vez los tiempos ciclo y los niveles de existencias, su aplicación requiere un entorno estable y una total involucración del personal. Para ilustrar el primer objetivo de la filosofía del JIT se emplea habitualmente la analogía del rio de las existencias, pues la filosofía del JIT insiste en que los problemas deben ser identificados y resueltos, es decir, no deben ocultarse. En esta analogía las actividades de la empresa se representan mediante un barco que navega por un rio, en cuyo fondo hay rocas (los problemas de la empresa).

El inventario (trabajos en curso y productos terminados) está representado por el nivel del agua en el río: si el nivel del agua es alto, las piedras no afectarán al barco, pero seguirán ahí. Es decir, un alto nivel de inventario enmascara los problemas de la empresa y dificulta su identificación y eliminación. Para que el problema aparezca es necesario reducir el inventario; Para que el problema desaparezca, se debe eliminar la causa del problema (Sols.2000, pag 33,34).

Manifiesta el propio Ohno en 1987 que, como consecuencia de sus esfuerzos por competir con las industrias del automóvil de occidente, nacieron sus primeras ideas acerca del JIT. Para poder resistir con éxito esa competencia, manifiesta, la única alternativa válida se centraba en reducir costes e incrementar la productividad. Hoy en día la práctica totalidad de los autores que de alguna manera han tratado este interesante tema no dudan en asignar al JIT los objetivos fundamentales de reducir costes e incrementar la productividad.

Conviene la hora precisar con claridad que el término "costo" en el contexto de JIT es amplio, incluyendo tanto de los de gestión, compras, fabricación y ventas, como los del capital inmovilizado, y todos aquellos de oportunidad derivadas de seguir determinadas acciones y no otras (Fernández y Muchoz.1997, pag.22).

El objetivo final es lograr un método de gestión flexible y autocontrolado que elimine todos los activos, recursos de inventario, etc. pérdida. Por supuesto, los costes se pueden reducir utilizando todos los conceptos posibles, y estos objetivos deben alcanzarse yendo más allá de los conceptos de costes relacionados con el desarrollo del proceso: gastos financieros, administrativos y comerciales (cuatrecasas.2010,pag.132).

# **1.3.1.3 Objetivos principales del Just in Time**

- Reducir los costos de inventario.
- Mejorar la rentabilidad de todo el proceso productivo.

• Mejorar la calidad a través de métodos de control de calidad continuo y sistemas de mejora continua.

• Fortalecer el control cuantitativo para que la cantidad y variedad puedan ajustarse a las fluctuaciones de la demanda. Se excluyen las fechas de caducidad y las fechas de caducidad.

• Mayor énfasis en el equipo ya que aumenta su responsabilidad para reducir y eliminar defectos de fabricación, reduciendo así costos.

#### **1.3.1.4 Teoría de los cinco ceros**

#### Cero defectos:

Parte del concepto de calidad total y se integra al proceso de fabricación desde la etapa de desarrollo del producto. Utilice maquinaria para crear piezas de alta calidad constante, negocie que los proveedores proporcionen solo productos del más alto calibre, cree un plan de compromiso para estimular la mejora de la calidad, utilice un programa de mantenimiento preventivo continuo y, por último, realice inspecciones continuas de la línea de producción.

Cero averías (o ceros tiempo inoperativos):

Esto significaría no lograr los objetivos. La lucha contra las averías y los tiempos de inactividad puede facilitarse eligiendo una distribución adecuada de la planta, un programa de mantenimiento de la producción constante y exigente y una mano de obra bien formada, motivada y polivalente. La formación JIT de los empleados, por el contrario, es una práctica generalizada capaz de solucionar pequeños problemas que suelen surgir durante la jornada laboral: organización de los trabajos de mantenimiento, seguimiento y ajuste de los equipos, capacidad continua de búsqueda de medios y arbitrios para prevenir posibles perturbaciones, etc.

#### Stock cero:

La filosofía del "justo a tiempo" se opone a cualquier política empresarial que implique el mantenimiento de grandes inventarios, argumentando que los inventarios son la forma de desperdicio más dañina porque, además de sus costos indirectos, esconden una serie de problemas, tales como: incertidumbre sobre las entregas de los proveedores, máquinas averiadas, falta de calidad y existencias agotadas. Declaraciones poco claras. Principales cuellos de botella de recursos, etc.

#### Cero Plazos:

Es necesario acortar el ciclo de producción del producto. Por eso, es muy importante eliminar al máximo todo aquello que no sea directamente necesario, especialmente el tiempo de preparación y envío.

Cero papel (o cero burocracias):

JIT se esfuerza por eliminar la burocracia corporativa y apuesta por la adquisición y difusión de información mediante ordenadores, agilizando así la formación, actualización, transferencia y acceso de los distintos departamentos funcionales a la información almacenada en la base de datos de la empresa, simplificando enormemente los procedimientos. (Mateo.2007, pag. 85).

# **Elementos fundamentales del Just in time**

- Ajustar y equilibrar la producción (en términos de cantidad)
- Aseguramiento integral de la calidad (aspectos cualitativos)
- Involucrar, motivar y formar personas (aspecto personas). (Cuatrecasas. 2010, pag.132).
- Nivelado de la producción sistema Kanban.
- Reducir el tiempo de configuración (SMED)
- Entre otros.

(de la fuente, García, Gómez y Puente. 2006, pag 111)

# <span id="page-31-0"></span>**1.3.2 Marco Conceptual**

# **1.3.2.1 Productividad.**

Con frecuencia se hace referencia a la productividad como la relación entre producción e insumos para evaluar la eficacia con la que una empresa utiliza sus recursos para crear bienes finales. Las métricas más importantes relacionan la producción de un bien (por ejemplo, el número de camisas) con la cantidad total de trabajo (por ejemplo, el número típico de horas trabajadas). Como resultado, la cantidad total de bienes o servicios producidos por unidad de insumo es lo que se entiende por el término "productividad"(Medianero, 2016, pag .24).

Al evaluar la productividad, se debe considerar el proceso o los resultados. Por tanto, aumentar la productividad significa mejorar: alcanzar estos resultados. Normalmente, la productividad se mide por el consumo de recursos y los resultados obtenidos. Los recursos utilizados se pueden cuantificar en términos de horas de empleado, horas de tiempo completo, horas de máquina, etc., mientras que la producción se puede medir en términos de producción, ventas o ganancias. En otras palabras, medir. Una evaluación adecuada puede aumentar la productividad. recursos utilizados para lograr o alcanzar ciertos resultados (Gutiérrez, 2001, pág. 20).

La productividad es la equivalencia entre los productos obtenidos y los insumos que se utilizan para producir factores intermedios.

El índice de productividad es el estándar más importante que refleja la suma de los indicadores del uso de varios factores de producción en un determinado período de tiempo(García, 2011, pág. 17).

#### **PRODUCTIVIDAD= PRODUCTO LOGRADOS FACTORES DE LA PRODUCCIÓN**

La productividad generalmente esta conceptualizada como la similitud entre un producto elaborado utilizando un método de producción o servicio específico y los recursos utilizados para producirlo. Esto es lo que se entiende por mayor productividad. Esto suele expresarse mediante la siguiente fórmula:

(Prokopenko. 1987, pag.3).

#### **PRODUCTO =PRODUCTIVIDAD INSUMO**

# **1.3.2.2 Productividades Total**

Se calcula de la siguiente forma: (Prokopenko. 1987,pag.26).

 $PT =$ **OT T+C+M+Q**

En la que Pt= productividad total

Ot= output (producto) total

 $T =$  Factor trabajo

C= Factor capital

 $M =$  factor material primas y piezas compradas

Q = insumos de otros bienes y servicios varios

### **1.3.2.3 Eficiencia**

Es un índice de eficiencia de la relación entre bienes planificados y materias primas realmente utilizadas, que expresa la buena gestión de los recursos en la producción de un determinado bien en un determinado período de tiempo. (García .2011,pag.17).

Eficiencia es efectuar bien las cosas. Su presentación se detalla de la siguiente manera\_

#### **INSUMOS PROGRAMADOS EFICIENCIA = INSUMOS UTILIZADOS**

#### **1.3.2.4 Eficacia.**

Es el vínculo entre el producto conseguido y los objetivos marcados. Los indicadores de desempeño indican los buenos resultados que el producto ha logrado durante un cierto período de tiempo. ( García . 2011, Pag. 17) .

Eficacia es obtener resultados

**PRODUCTOS LOGRADOS EFICACIA =**

#### **META**

## **1.3.2.5 Factores para medir la productividad.**

La productividad nos obliga a centrarnos en tres elementos fundamentales del capital: las personas y la tecnología. Estos tres factores juegan un papel diferente, pero los cálculos deben seguir siendo razonables para que sean independientes y cada uno debe lograr el máximo beneficio con el mínimo esfuerzo y costo, y los resultados se medirán como una medida de productividad.

Factor de Capital: En una fábrica, el factor de capital incluye la inversión total en los elementos físicos utilizados para producir el producto. El factor personal: Hemos analizado la importancia del capital en las organizaciones industriales, pero las personas que trabajan con él son igualmente importantes.

Factores tecnológicos: El ritmo de adopción de computadoras ha impulsado varias industrias auxiliares, como la fabricación de piezas, servicios de investigación, productos bibliotecarios, programas y paquetes de software. (García 2011, pag .25,29).

# <span id="page-34-0"></span>**1.4 Formulación del problema**

## <span id="page-34-1"></span>**1.4.1 Problema principal**

¿De qué manera el Just in time aumentara la productividad en el embolsado de carcasas en el área de empaque de la empresa San Fernando s.a, Huaral 2017?

## <span id="page-34-2"></span>**1.4.2 Problema especifico**

¿De qué manera el Just in Time aumenta la eficiencia en el embolsado de carcasas en el área de empaque de la empresa San Fernando S.A., Huaral 2017?

¿De qué manera el Just in Time aumenta la eficiencia en el embolsado de carcasas en el área de empaque de la empresa San Fernando S.A.? Huaral 2017?

## <span id="page-34-3"></span>**1.5 Justificación**

## <span id="page-34-4"></span>**1.5.1 Justificación económica**

El proyecto de tesis existente tendrá muchos beneficios económicos, ya que eliminará desperdicios en el proceso de empaque y reducirá costos de calidad, aumentando así la productividad, el principal problema está basada en la eliminación de desperdicios y la eliminación de procesos innecesarios, lo que permite mejorar la rentabilidad de la empresa, por lo que el objetivo primordial es lograr resultados financieros, que la empresa debe reflejar en su crecimiento económico. Just In Time no requiere grandes inversiones.

## <span id="page-34-5"></span>**1.5.2 Justificación social**

En la compañía San Fernando S.A., la prioridad principal es la responsabilidad social y el cuidado del medio ambiente, es nuestra principal gestión La implementación de este proyecto es muy útil para la protección del medio ambiente, ya que el plan también tiene en cuenta el reciclaje adecuado y la reducción de residuos. También es muy importante enfatizar que los empleados conozcan la nueva cultura para poder aplicarla en el hogar y diversos sitios.

## <span id="page-34-6"></span>**1.5.3 Justificación Metodológica**

La implementación de Just in Time , que estamos desarrollando es un tipo de investigación cuasi experimental que nos brinda buenos resultados a un costo mínimo , asimismo este método permite reducir el costo de calidad , eliminar los desperdicios , reducir procesos , recuperar áreas muertas optimizando los procesos y la ruta crítica y longitudinal toda esta metodología de estudio tiene como respaldo todos los indicadores que San Fernando S.A. Poseer como información las cuales se han obtenido mediante un seguimiento diario . La recolección de datos necesita un análisis para identificar de una manera cuantitativa cada una de los problemas que vamos encontrando cuando se aplica esta metodología.

## <span id="page-35-0"></span>**1.6 Hipótesis**

#### <span id="page-35-1"></span>**1.6.1 Hipótesis General**

Ha: La implementación del Just in time time aumentara la productividad en el embolsado en el área de empaque en la planta de beneficio Huaral, 2017.

## <span id="page-35-2"></span>**1.6.2 Hipótesis Especifica**

H1: La implementación de Just in time aumentara la eficiencia en el embolsado en el área de empaque en la planta de beneficio Huaral 2017.

H2: La implementación del Just in time aumentara la eficacia en el embolsado en el área de empaque en la planta de beneficio Huaral, 2017.

#### <span id="page-35-3"></span>**1.7 Objetivos**

#### <span id="page-35-4"></span>**1.7.1 Objetivo General**

Determinar como la implementación del just in time mejorará la productividad en el embolsado en el área de empaque de la empresa San Fernando S..A,, Huaral 2017.

#### <span id="page-35-5"></span>**1.7.2 Objetivos Específicos**

Determinar como la implementación del just in time mejorará la eficiencia en el embolsado en el área de empaque de la empresa San Fernando S.A., Huaral 2017.

Determinar como la implementación del just in time mejorará la eficacia en el embolsado en el área de empaque de la empresa San Fernando S.A., Huaral 2017.
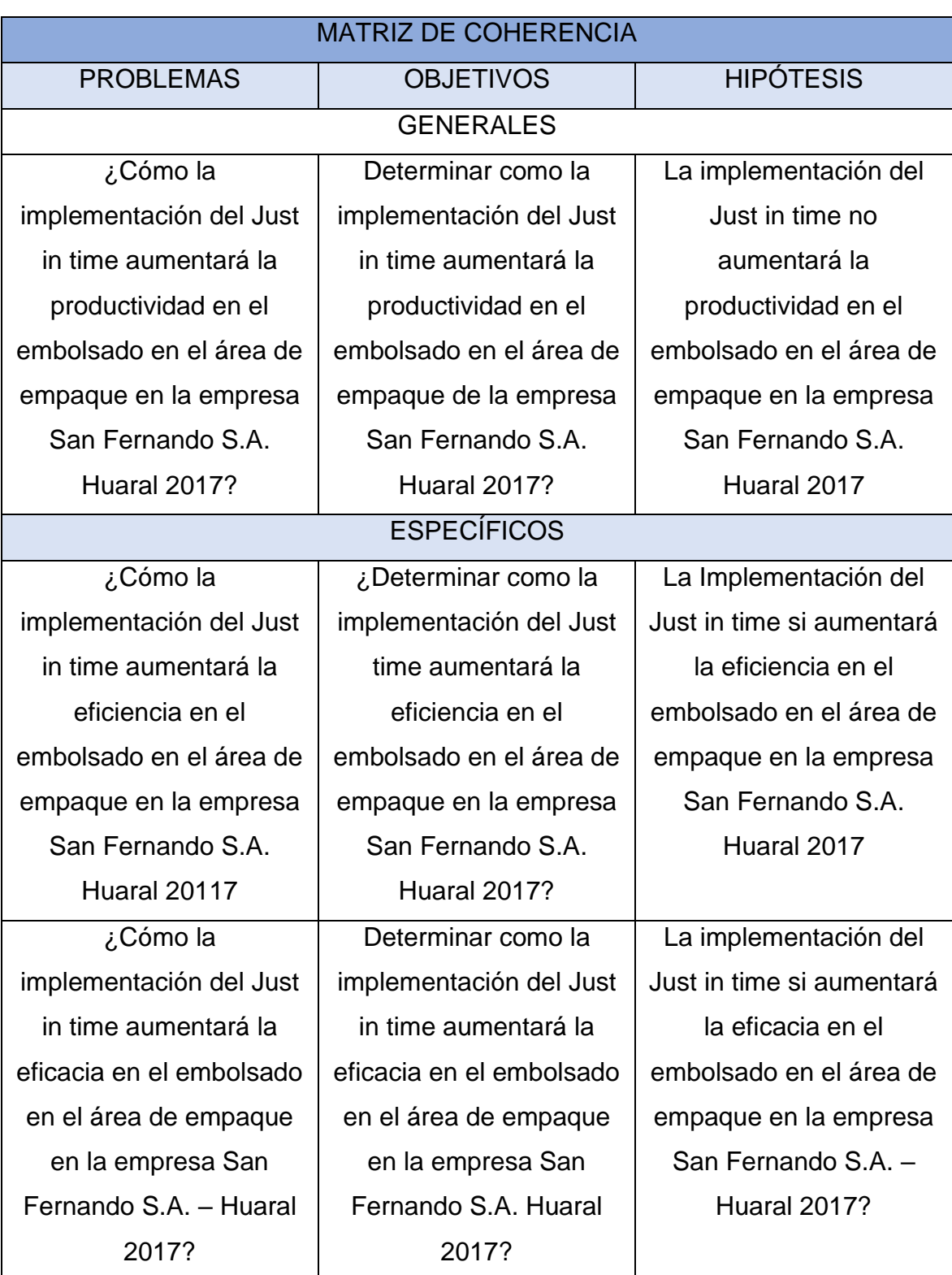

# Tabla 5: Matriz de coherencia

**II MÉTODO**

## **2.1 Diseño de Investigación**

# **2.1.1 Tipo de Investigación Aplicada**

Su propósito es utilizar la teoría existente para desarrollar especificaciones técnicas y procedimientos para investigar situaciones o procesos situacionales (Valderrama. 2013, P.39)

Con la información de esta aplicación se intenta primero: Conocer, promover y modificar la realidad productiva de las canales en bolsa (pollos) para lo cual se obtienen resultados inmediatos para desarrollar la aplicación y en última instancia mejorar el método práctico.

## **Explicativa**

El propósito de esta investigación es abordar las causas de estos eventos físicos o sociales. Como sugiere el nombre, este tipo de investigación tiene como objetivo descifrar por qué ocurre un fenómeno particular y determinar bajo qué condiciones ocurre o por qué se relacionan dos o más variables (Valderrama. 2013, pág.45).

El nivel explicativo explica en detalle por qué ocurrió el problema, cómo ocurrió el evento y cómo se relaciona con las variables.

# **Cuantitativa**

Los métodos cuantitativos son una forma de realizar investigaciones y una dirección elegida por los investigadores para mejorar su trabajo con el objetivo de recopilar y estudiar datos en respuesta al planteamiento de un problema del proyecto. Utilizar métodos estadísticos para comprobar la verdad o falsedad de una hipótesis (Valderrama, Santiago, 2013, P.39).

La investigación cuantitativa se basa en la investigación empírica: los analistas. Su investigación se basa en estadísticas para facilitar respuestas a causas y efectos específicos.

## **2.1.2 Diseño de Investigación**

## **Cuasi experimental**

Los diseños cuasiexperimentales también manipulan deliberadamente al menos una variable independiente para capturar su efecto y equivalencia en una o más variables dependientes; se diferencian de los experimentos "reales" sólo en la certeza o confiabilidad de la equivalencia inicial del rango del grupo (Valderrama. 2013, p.65)

Los diseños de investigación cuasiexperimentales ayudan a los investigadores a manipular variables independientes y observar sus efectos sobre las variables dependientes. Es decir, en este tipo de diseño la población es igual a la muestra y se selecciona de forma aleatoria o conveniente.

## **Longitudinal**

Al investigador le interesa capturar cambios a lo largo del tiempo en determinadas variables o definiciones entre ellas; es útil emplear un diseño longitudinal, es decir. Recoger datos sobre el tiempo, el espacio o la época, la duración, para demostrar los posibles cambios, sus condicionantes y su desenlace. (Valderrama.2013, p.71)

El estudio es longitudinal porque se medirá a la población de estudio al menos dos veces, antes y después de la prueba, para comparar los resultados que se obtuvieron.

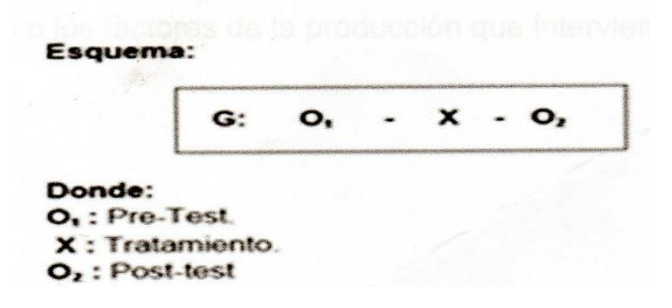

# **2.2 Variables, Operacionalización**

## **2.2.1 Variable Independiente: Just in time**

Según Galgano (2010), el justo a tiempo es en realidad un conjunto de recursos y tecnologías que permiten que los sistemas de producción operen de acuerdo con el mercado, logrando niveles mínimos de rotación y tiempos de entrega cada vez más cortos (p. 87).

#### **2.2.1.1 Dimensiones de la variable independiente**

#### **Takt Time**

El tiempo takt es conceptualizado como aquella demanda del cliente convertido a minutos o segundos y es una medida de producción. Determina el ritmo de producción y controla la sobre producción y el trabajo en curso. (Villaseñor y Galindo. 2007, pag.100)

#### **T PLANIFICADO**

#### **2.2.2 Variable Dependiente: Productividad CANTIDAD DEMANDADA POR EL CLIENTE TAKT TIME**

El índice de productividad es el estándar más importante que refleja la suma de los indicadores del uso de varios factores de producción en un determinado período de tiempo (García, 2011, pág. 17).

# **2.2.2.1 Dimensiones de la variable dependiente Eficacia**

Es el vínculo entre el producto conseguido y los objetivos marcados. Los indicadores de desempeño indican los buenos resultados que el producto ha logrado durante un cierto período de tiempo. ( García . 2011, Pag. 17) .

#### **EFICACIA = PRODUCTOS LOGRADOS META**

#### **Eficiencia**

Es un índice de eficiencia de la relación entre bienes planificados y materias primas realmente utilizadas, que expresa la buena gestión de los recursos en la producción de un determinado bien en un determinado período de tiempo. (García .2011,pag.17).

Hacer las cosas es ser eficiente. La fórmula es:

# **EFICACIA = INSUMOS PROGRAMADOS INSUMOS UTILIZADOS**

# Tabla 6: Matriz de operacionalización de las variables

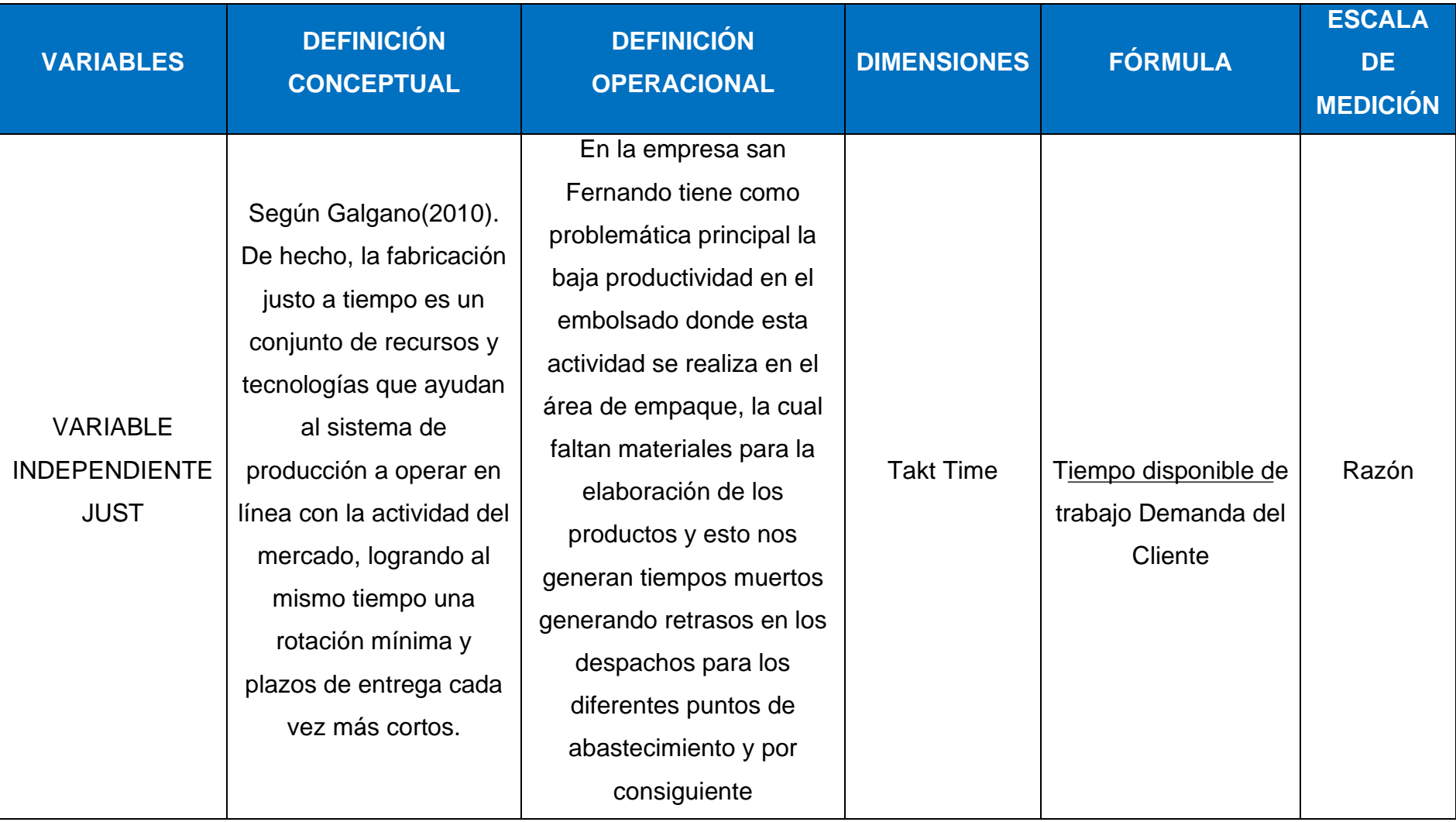

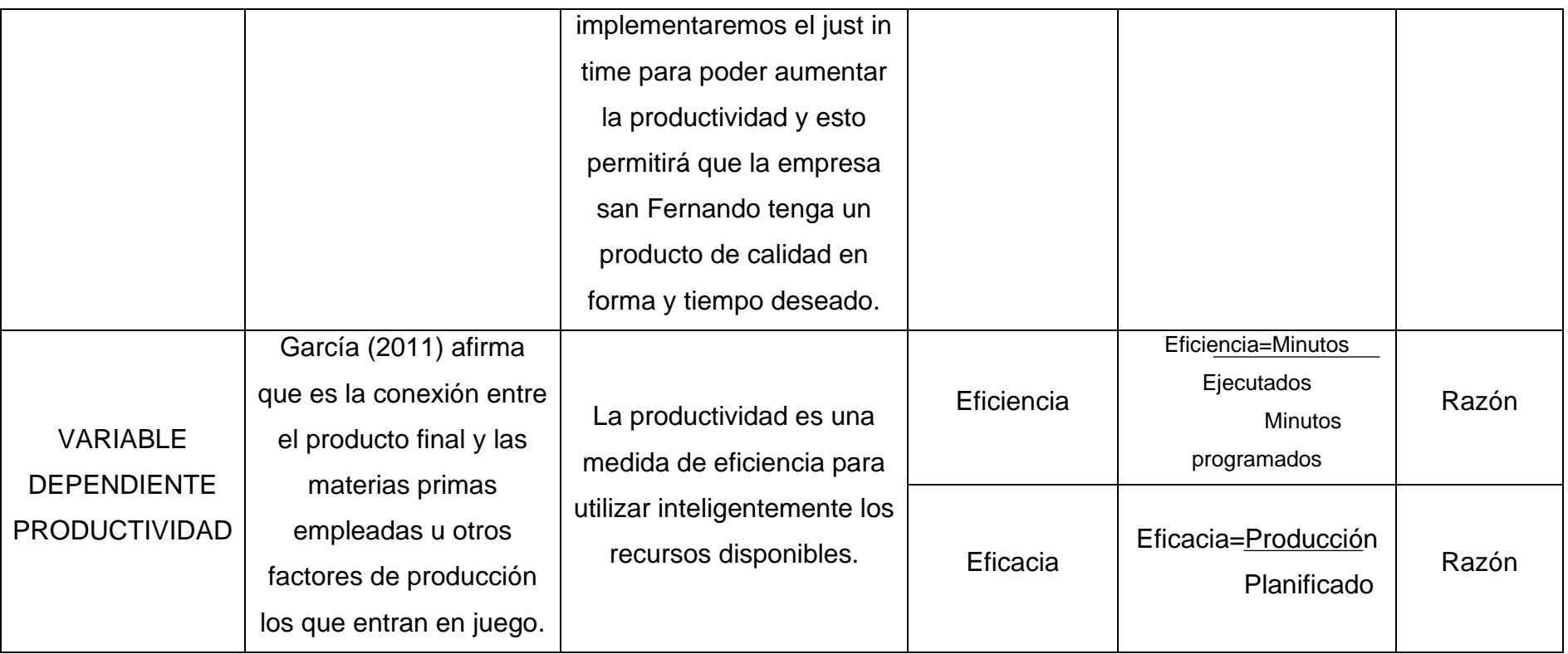

#### **2.3 Población y muestra**

#### **2.3.1 Población**

Valderrama (2013, p. 183) se dice que es un conglomerado de valores en el que cada variable recibe unidades que forman un universo de orden variable. Por tanto, podemos decir que cuando hay N elementos en el universo, el tamaño estadístico de la población es N. En el proyecto de investigación la población es la producción embolsadas de carcasas (pollos) en unidades el área de empaque durante 24 días en la empresa San Fernando S.A.

## **2.3.2 Muestra**

Según Valderrama, (2013, p 184) una muestra es un subconjunto representativo del universo o población que es representativa porque representa verdaderamente las características de la población cuando se utilizan técnicas de muestreo adecuadas, y debe contener actualmente el número óptimo y el número mínimo de unidades.

En este proyecto de investigación la población de canales (pollos) fue producida en bolsas por la empresa San Fernando S.A. en el área de embalaje por 24 días seguidos.

## **2.3.3 Muestreo**

Según Valderrama (2013, p. 188), afirmó que el muestreo es el proceso de seleccionar una porción representativa de una población. Los parámetros son valores numéricos que tienen la característica o se identifican a la población de estudio.

El muestreo no se utiliza porque el tamaño de la muestra es igual a la población, mientras que el muestreo es una técnica para seleccionar una muestra de una población.

# **2.4 Técnicas e instrumentos de recolección de datos, validez y confiabilidad 2.4.1 Técnicas**

Según Hernández, Sampieri (2010, p. 198), el siguiente paso es obtener información relevante sobre las características, conceptos o variables de la muestra/unidad de análisis o caso. El proyecto de investigación utilizó una técnica de observación en la que pudimos visualizar la caza furtiva de cadáveres recopilando información de los registros de caza furtiva semanales de la unidad y

utilizamos una revisión de la literatura para descubrirlo todo. Todos ellos están contenidos en la tabla de entrada situada encima de la tabla de estadísticas correspondiente.

## **2.4.2 Instrumento**

Según Valderrama, Santiago (2013, p. 195), las herramientas son materiales utilizados para explorar, recopilar datos y registrarlos como información. Estos datos pueden presentarse en forma de registros o tablas de información. Finalmente, entre las variables (variables dependientes e independientes), se debe elegir el instrumento a utilizar.

Las herramientas utilizadas en este proyecto de investigación son: Una hoja de registro que registra la producción de caza furtiva de canales por parte de la empresa San Fernando S.A. en el área de embalaje.

## **2.4.3 Validez**

En general, la validez se refiere al grado en que un instrumento mide efectivamente las variables que pretende medir. (HERNÁNDEZ SAMPIERI, 2014, p.200)

En este proyecto de investigación se recurrió al juicio de expertos (la firma de tres ingenieros industriales expertos de la UCV) para la validez del instrumento.

## **2.4.4 Confiabilidad**

Para Hernández Sampieri (2014, p. 200), es el grado en que mide el nivel de desempeño de la misma persona o elemento que se describe que produce los mismos resultados. En mi trabajo de investigación los datos de medición fueron proporcionados por la misma compañía, lo que confirma su fiabilidad. Cuando se necesitaba tiempo se utilizaba un cronómetro manual Casio.

## **2.5 Métodos de análisis de datos**

## **2.5.1 Análisis descriptivo**

Están restringidos al uso de estadísticas descriptivas, es decir, un análisis de los datos basado en la magnitud de la variable, y se utilizan para informar variables en una población o subpoblación. Razones que son cuantitativas, así como tablas y gráficos, así como la media aritmética, desviación estándar, media, moda y rango.

#### **2.5.2 Análisis inferencial**

Se elegirá una de dos pruebas, dependiendo del tamaño de la muestra, para hacer una evaluación el comportamiento de una entidad fijada y determinar si exhibe un comportamiento paramétrico. Kolmogorov-smirnov es adecuado para muestras mayores a 30 y Shapiro Wilk es adecuado para muestras menores o iguales a 30.

#### **2.6 Aspectos éticos.**

El propósito del estudio es asegurar que los datos obtenidos sean auténticos y obtenidos de fuentes de la empresa, y con gran dedicación, la elaboración del proyecto especial de desarrollo se realiza con confidencialidad y discreción, manejando información confidencial en la planta Huaral se beneficia de la empresa San Fernando S.A. Esto se tiene en cuenta en este estudio.

#### **2.7 Desarrollo de la propuesta**

San Fernando S.A. en el sitio web (avicolasanfernando.blogspot.com/), hablando del alcance de la empresa, dice que: Actualmente cuenta con 5 áreas de negocio: pollo, pavo, cerdo, huevo y productos procesados, y se ha consolidado en el mercado. Marca propia gracias, entre otras cosas, a la integración vertical de los procesos productivos, nuevas formas de venta hacia el consumidor final y una gestión orientada a la perfección.

Por lo tanto, su misión principal es promover el bienestar humano proporcionando alimentos para el consumo masivo en los mercados globales. Su principal objetivo es lograr competitividad global proporcionando productos alimenticios con valor agregado y consistentes con sus valores, integridad y honestidad. La lealtad, la dedicación, el respeto y la responsabilidad son sus principales herramientas.

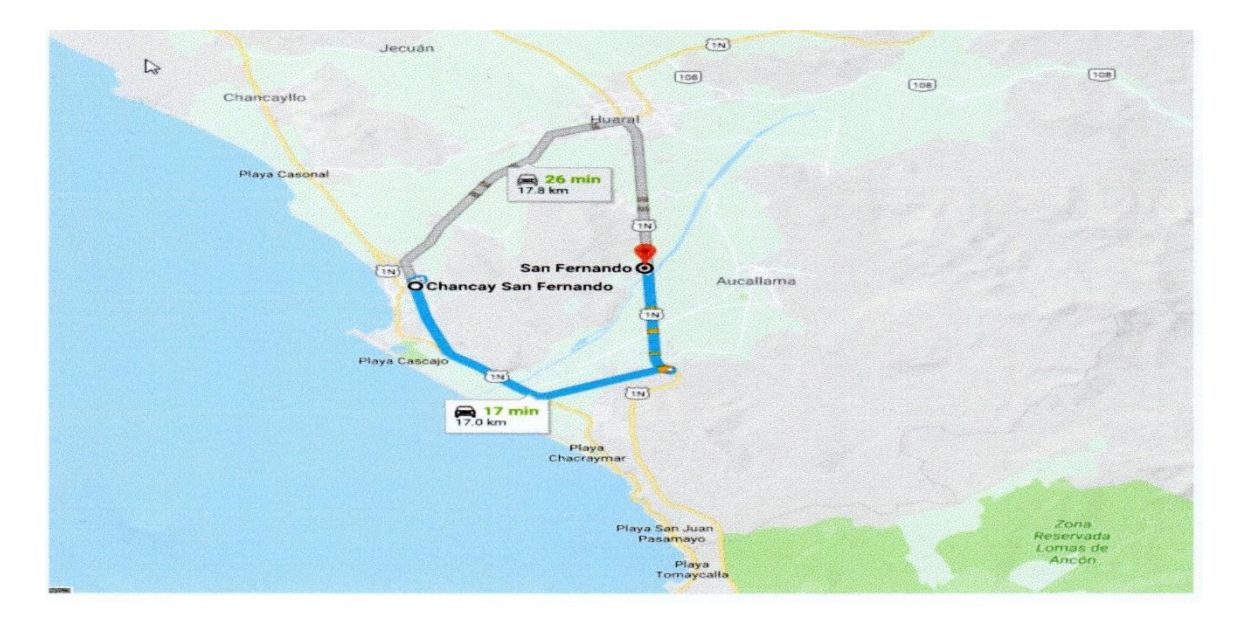

# Figura 7: Localización de la empresa San Fernando S.A.

Fuente: Elaboración propia

SAN FERNANDO S.A., Planta beneficio, es una empresa peruana encargada del procesamiento avícola, es decir, tiene como principal actividad dentro de sus procesos productivos que desarrolla en planta, primero la recepción del ave viva, segundo, el procesamiento y finalmente el embolsado o empaquetado del producto final.

# **2.7.1 Aspectos estratégicos:**

# **Visión**

Promover el bienestar humano proporcionando alimentos para el consumo masivo en los mercados globales.

# **Misión**

Mantener la competitividad global proporcionando productos de valor agregado para el consumo humano.

# **Información de la empresa**

- ➢ Razón Social de la Empresa o Institución: San Fernando S.A.
- ➢ Número de RUC: 20100154308
- ➢ Accionistas y/o Propietario: Maximo ikeda Matskawa, Fernando ikeda Matskawa, Julio ikeda Matskawa

Alberto Nobvuo ikeda MAtskawa

**Clientes:** Tottus - Palza vea – Metro - Otros

## **Organigrama Estructural**

Este organigrama detalla estructura organizacional de la compañía San Fernando S.A. Esta estructura muestra como está distribuido los niveles jerárquicos, las áreas que la conforman, los cargos y líneas de comunicación dentro de la empresa en una imagen resumida de fácil interpretación.

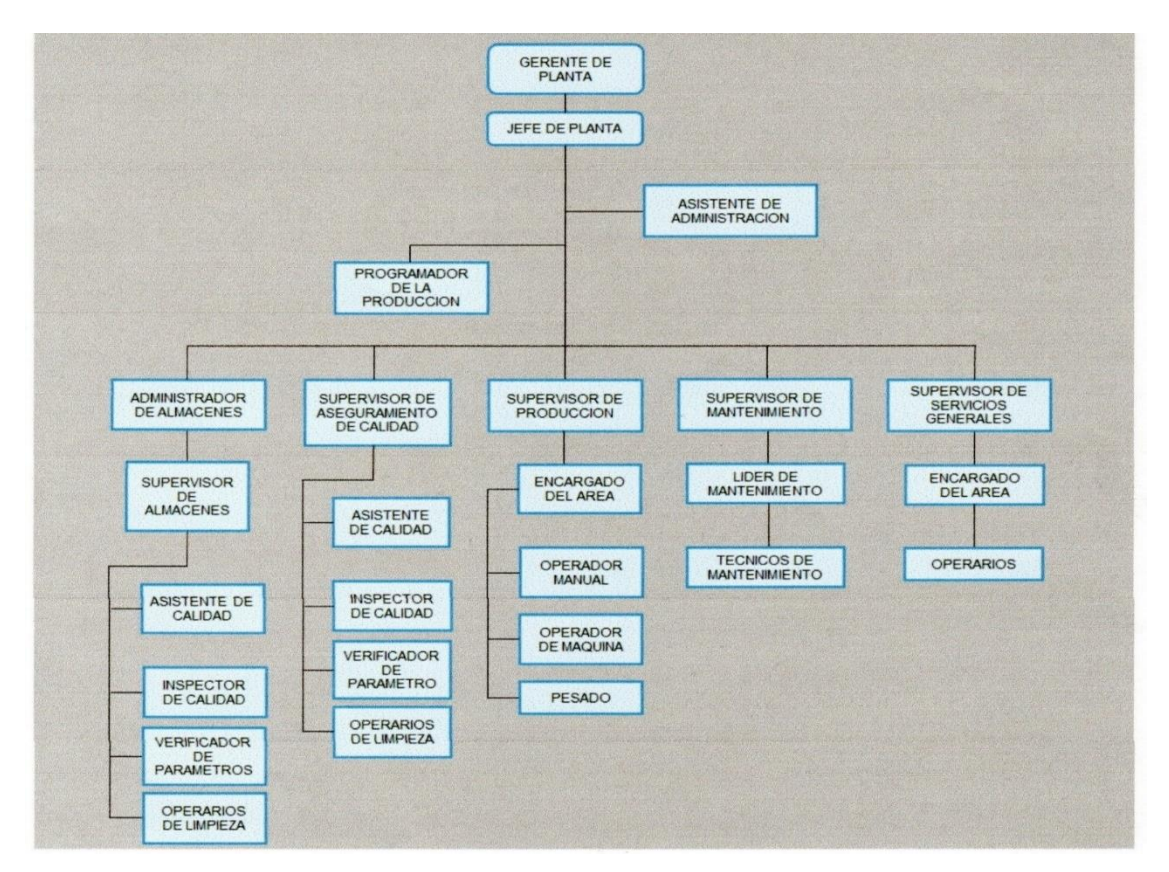

Figura 8: Organigrama de la empresa SAN FERNANDO S.A.

## **Secuencia de las operaciones del proceso productivo**

Se muestra la secuencia que siguen las operaciones del proceso productivo en la Planta de Beneficio Huaral, durante todo el proceso de la materia prima (pollos) es trasladada mediante un sistema de rieles y cadenas aéreas (pelado, eviscerado, empaque) tal como se muestra en el siguiente DOP del proceso productivo.

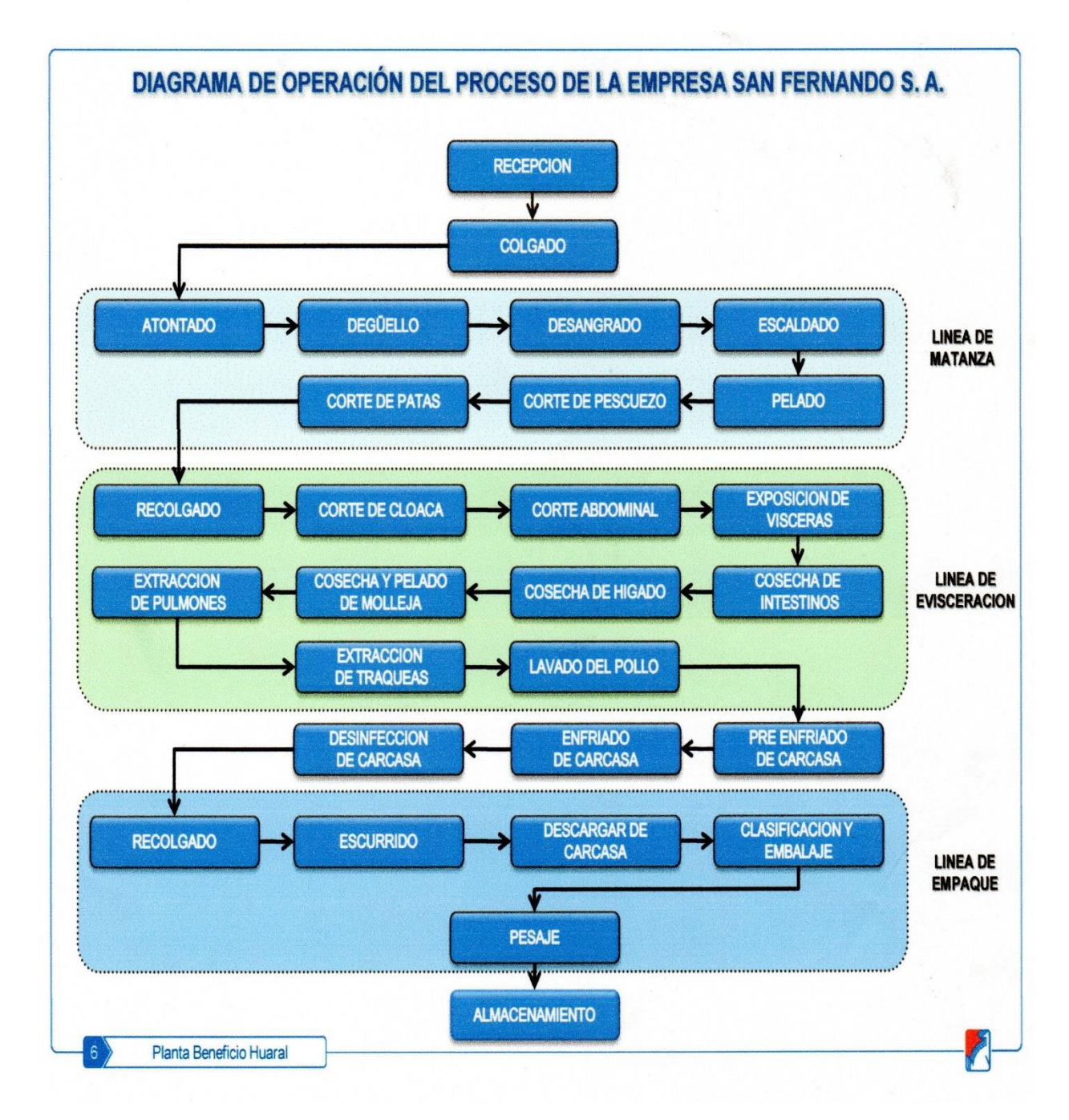

Figura 9: Diagrama de operación del proceso - San Fernando S.A.

#### **2.7.2 Situación actual**

En la empresa San Fernando S.A. de la planta benefició Huaral, se tiene una baja productividad embolsado de carcasas (pollos), en el área de empaque, donde se observó que para realizar el embolsado se generan tiempos muertos en la producción, la cual no se llega a cumplir la demanda solicitada por el cliente, ya que de continuar así el área de empaque se verá en serios problemas en el cumplimiento de embolsado de carcasas (pollos) y la perdida de los clientes.

Ya que la exigencia por tener un producto de calidad se hace cada día más relevante para los consumidores.

Donde se implementará el método del Just in time, esto permite aumentar la productividad del embolsado en el área de empaque, con este método implementada de manera correcta podemos tener, clientes satisfechos. Y que los consumidores tengan un producto de calidad en la forma y tiempo deseado. La definición de objetivo justo a tiempo es "producir los bienes correctos en el momento correcto y en la cantidad correcta".

#### **Organigrama del área a analizar (empaque)**

La figura 10 muestra las actividades del área de empaque donde se realiza el embolsado de carcasas (pollos).

Figura 10: Organigrama del área de empaque - San Fernando S.A.

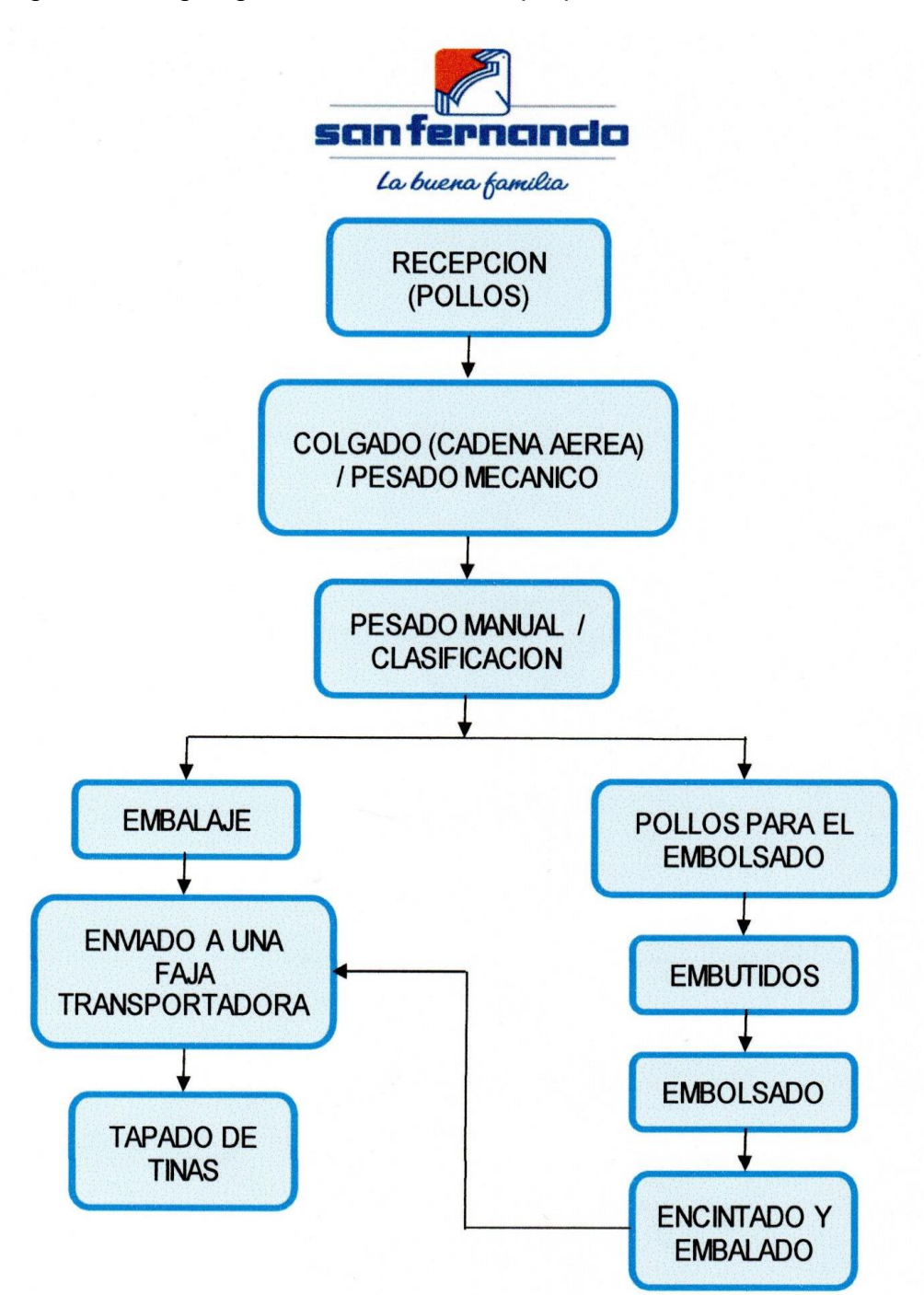

Fuente: Elaboración propia

#### **Manual de Funciones y Procedimientos del área a analizar empaque)**

## **Recepción de pollos.**

Es donde el pollo llega al área de empaque. La temperatura de recepción es de 3ºc.

#### **Cadena Aérea-Pesado Mecánico.**

Es la parte del proceso donde 3 colaboradores cuelgan los pollos en la cadena aérea para que sean identificados por la balanza aérea e identifique los pesos correspondientes y caiga en cada estación (mesas de trabajo).

#### **Pesado manual clasificación.**

En esta parte del proceso donde cada trabajador del área cuenta con una balanza individual, la cual sirve para verificar el peso de la balanza electrónica. Por consiguiente, el trabajador clasifica los pollos según la calidad.

#### **Embalaje.**

Es parte del proceso donde los pollos ya clasificados son colocados en una tina por 10 unidades y listos para entregarse al cliente según peso y fecha de vencimiento.

#### **Enviado a una faja transportadora.**

Una vez embalado el pollo en una tina 10 unidades se coloca a una faja transportadora.

#### **Tapado de tinas.**

En esta actividad el trabajador aprovecha el traslado de la tina por la faja transportadora para colocar la tapa en la tina, para su almacenamiento.

#### **Pollos para el embolsado.**

En esta actividad también los pollos son clasificados para ser embolsado.

## **Embutidos**

En esta actividad cada pollo ya clasificado es inmediatamente colocado su respectiva menudencia. Donde cada menudencia consta de 2 patas, 1 cabeza con pescuezo, 1 hígado, 1 corazón, 1 molleja. Ya que este juego de menudencias está ya embolsado.

#### **Embolsado.**

En esta actividad es donde se embolsa cada pollo embutido.

## **Encintado y embalado.**

Es donde cada pollo embutido es embolsado para ser encintado y colocado en una tina por 10 unidades y luego enviado a la faja transportadora para su almacenamiento y entregado al cliente.

En la empresa San Fernando S.A., de la planta benéfico Huaral, para la actividad del embolsado de carcasas (pollos) laboran 09 horas al día en donde son operativas 08 horas y 01 hora es de refrigerio, asimismo se aprecia en la tabla 7, donde se detalla las cantidades embolsado por día de la producción; sin embargo, no se llega a lo planificado por el cliente, lo que se tiene una baja productividad y nos vemos obligados a recortar el pedido a los clientes. Esto hace que los clientes no queden satisfechos y migren a la competencia.

| <b>DÍA</b> | <b>PRODUCCI</b><br>ON | <b>PLANIFICA</b><br><b>DO</b> | <b>%EFICACI</b><br>A | <b>MINUTOS</b><br><b>PROGRAMA</b><br><b>DAS</b> | <b>MINUTOS</b><br><b>EJECUTADO</b><br>S | %<br><b>EFICIENCI</b><br>A | <b>PRODUCTIVID</b><br>AD |
|------------|-----------------------|-------------------------------|----------------------|-------------------------------------------------|-----------------------------------------|----------------------------|--------------------------|
| DÍA 1      | 14600                 | 16320                         | 0.89                 | 480                                             | 432                                     | 0.90                       | 0.81                     |
| DÍA 2      | 13690                 | 16320                         | 0.84                 | 480                                             | 437                                     | 0.91                       | 0.76                     |
| DÍA 3      | 14890                 | 16320                         | 0.91                 | 480                                             | 442                                     | 0.92                       | 0.84                     |
| DÍA 4      | 14560                 | 16320                         | 0.89                 | 480                                             | 432                                     | 0.90                       | 0.80                     |
| DÍA 5      | 14890                 | 16320                         | 0.91                 | 480                                             | 437                                     | 0.91                       | 0.83                     |
| DÍA 6      | 14720                 | 16320                         | 0.90                 | 480                                             | 432                                     | 0.90                       | 0.81                     |
| DÍA 7      | 15000                 | 16320                         | 0.92                 | 480                                             | 437                                     | 0.91                       | 0.84                     |
| DÍA 8      | 13500                 | 16320                         | 0.83                 | 480                                             | 432                                     | 0.90                       | 0.74                     |
| DÍA 9      | 15000                 | 16320                         | 0.92                 | 480                                             | 437                                     | 0.91                       | 0.84                     |
| DÍA<br>10  | 15000                 | 16320                         | 0.92                 | 480                                             | 437                                     | 0.91                       | 0.84                     |
| DÍA<br>11  | 14790                 | 16320                         | 0.91                 | 480                                             | 442                                     | 0.92                       | 0.83                     |
| DÍA<br>12  | 13850                 | 16320                         | 0.85                 | 480                                             | 442                                     | 0.92                       | 0.78                     |
| DÍA<br>13  | 14560                 | 16320                         | 0.89                 | 480                                             | 437                                     | 0.91                       | 0.81                     |
| DÍA<br>14  | 14700                 | 16320                         | 0.90                 | 480                                             | 432                                     | 0.90                       | 0.81                     |
| DÍA<br>15  | 14700                 | 16320                         | 0.90                 | 480                                             | 432                                     | 0.90                       | 0.81                     |
| DÍA<br>16  | 14270                 | 16320                         | 0.87                 | 480                                             | 437                                     | 0.91                       | 0.80                     |
| DÍA<br>17  | 15090                 | 16320                         | 0.92                 | 480                                             | 442                                     | 0.92                       | 0.85                     |
| DÍA<br>18  | 14560                 | 16320                         | 0.89                 | 480                                             | 437                                     | 0.91                       | 0.81                     |
| DÍA<br>19  | 13690                 | 16320                         | 0.84                 | 480                                             | 442                                     | 0.92                       | 0.77                     |
| DÍA<br>20  | 13990                 | 16320                         | 0.86                 | 480                                             | 437                                     | 0.91                       | 0.78                     |
| DÍA<br>21  | 14560                 | 16320                         | 0.89                 | 480                                             | 442                                     | 0.92                       | 0.82                     |
| DÍA<br>22  | 14560                 | 16320                         | 0.89                 | 480                                             | 437                                     | 0.91                       | 0.81                     |
| DÍA<br>23  | 14560                 | 16320                         | 0.89                 | 480                                             | 437                                     | 0.91                       | 0.81                     |
| DÍA<br>24  | 14880                 | 16320                         | 0.91                 | 480                                             | 437                                     | 0.91                       | 0.83                     |

Tabla 7: Datos antes de la implementación, de la variable dependiente, eficacia, eficiencia y productividad

Fuente: Elaboración propia

En la figura 11, se muestra las cantidades embolsadas por día, lo planificado por el cliente vs producción del embolsado de carcasas que se realiza en el área de empaque, antes de la implementación en la planta beneficio Huaral en la compañía San Fernando S, A

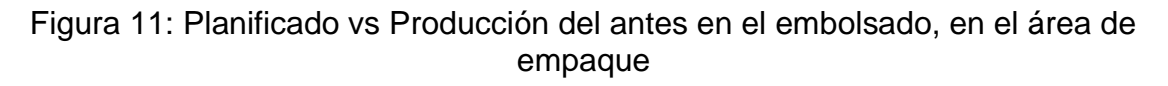

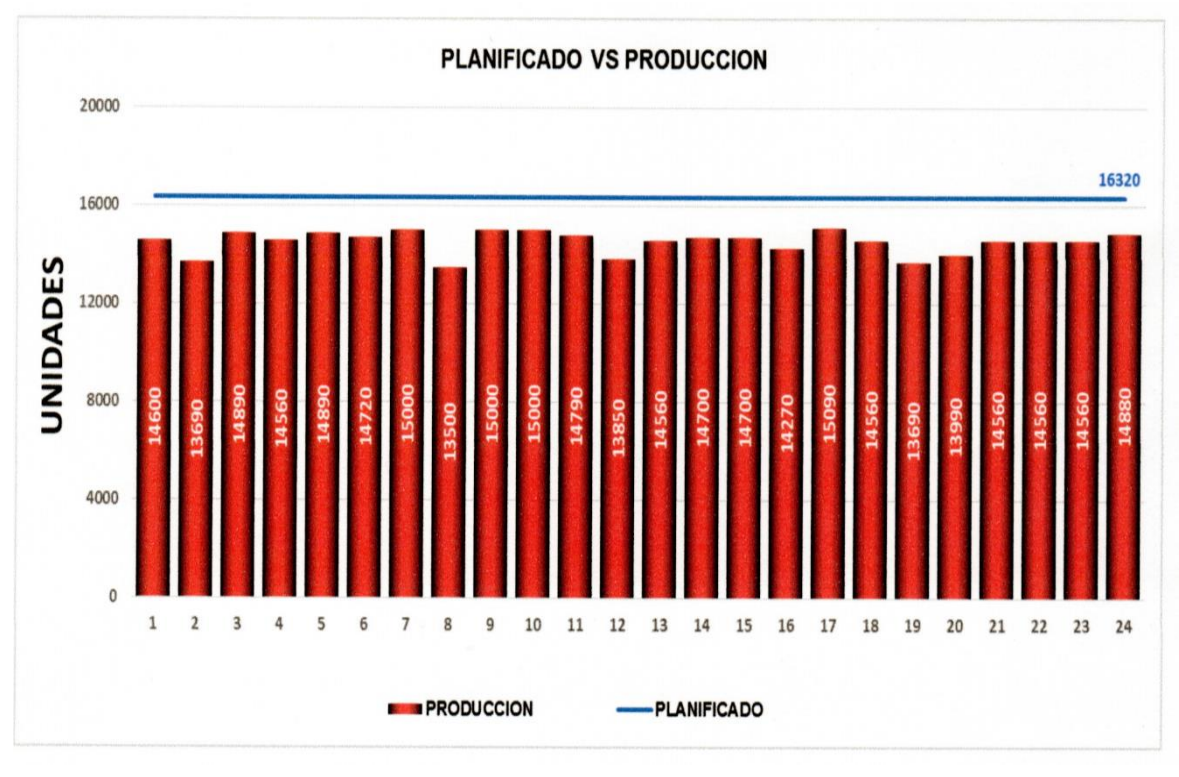

Fuente: Elaboración propia

En la figura 12, se observa los minutos programados vs los minutos ejecutados en el embolsado, en el área de empaque antes de la implementación en la planta beneficio Huaral en la compañía San Fernando S.A.

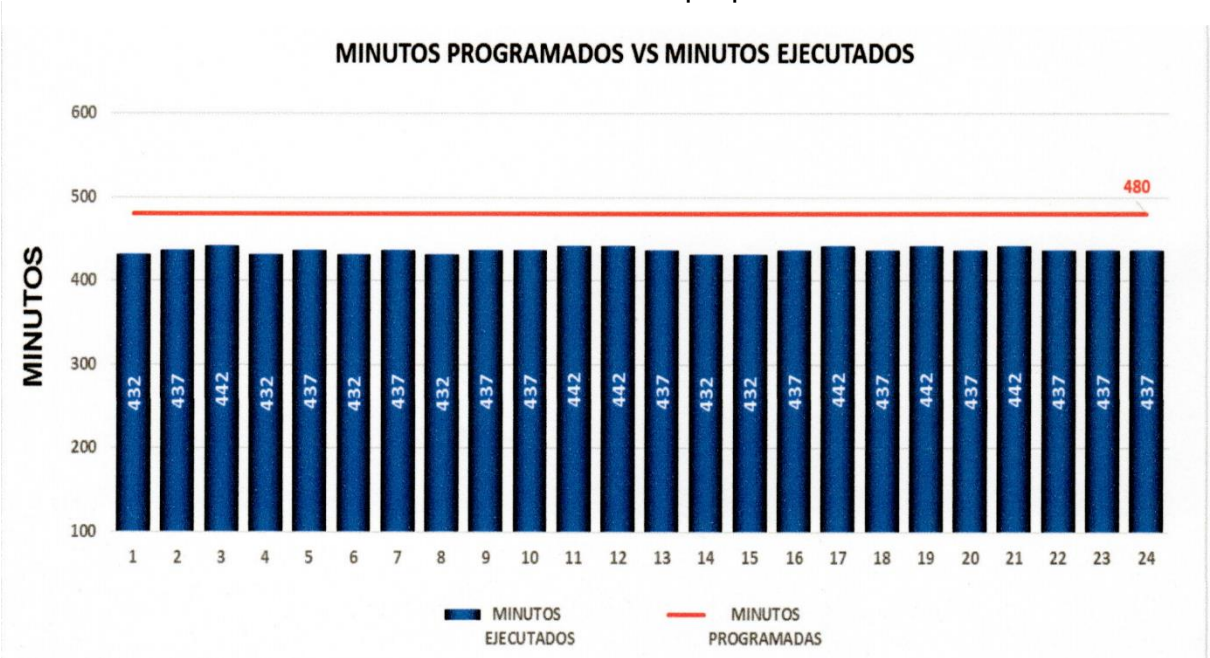

Figura 12: Minutos programados vs minutos ejecutados del antes en el embolsado en el área de empaque

La tabla 8, se hacen un seguimiento diario de la producción del embolsado en el área de empaque antes de la implementación

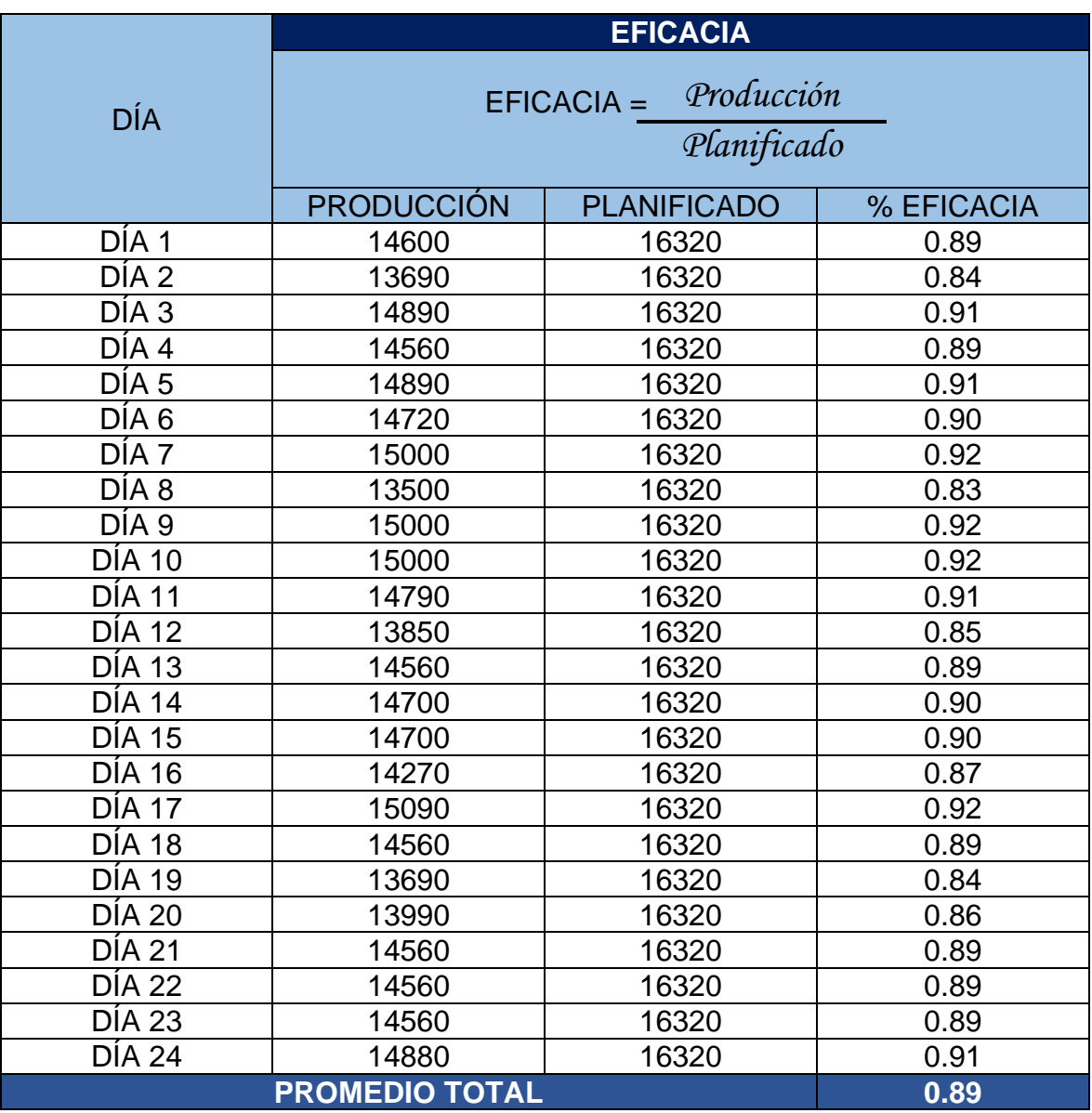

Tabla 8: Eficacia antes de la implementación

Fuente: Elaboración propia

En la tabla 9, se hacen un seguimiento continuo de la producción del embolsado en minutos en el área de empaque antes de la implementación

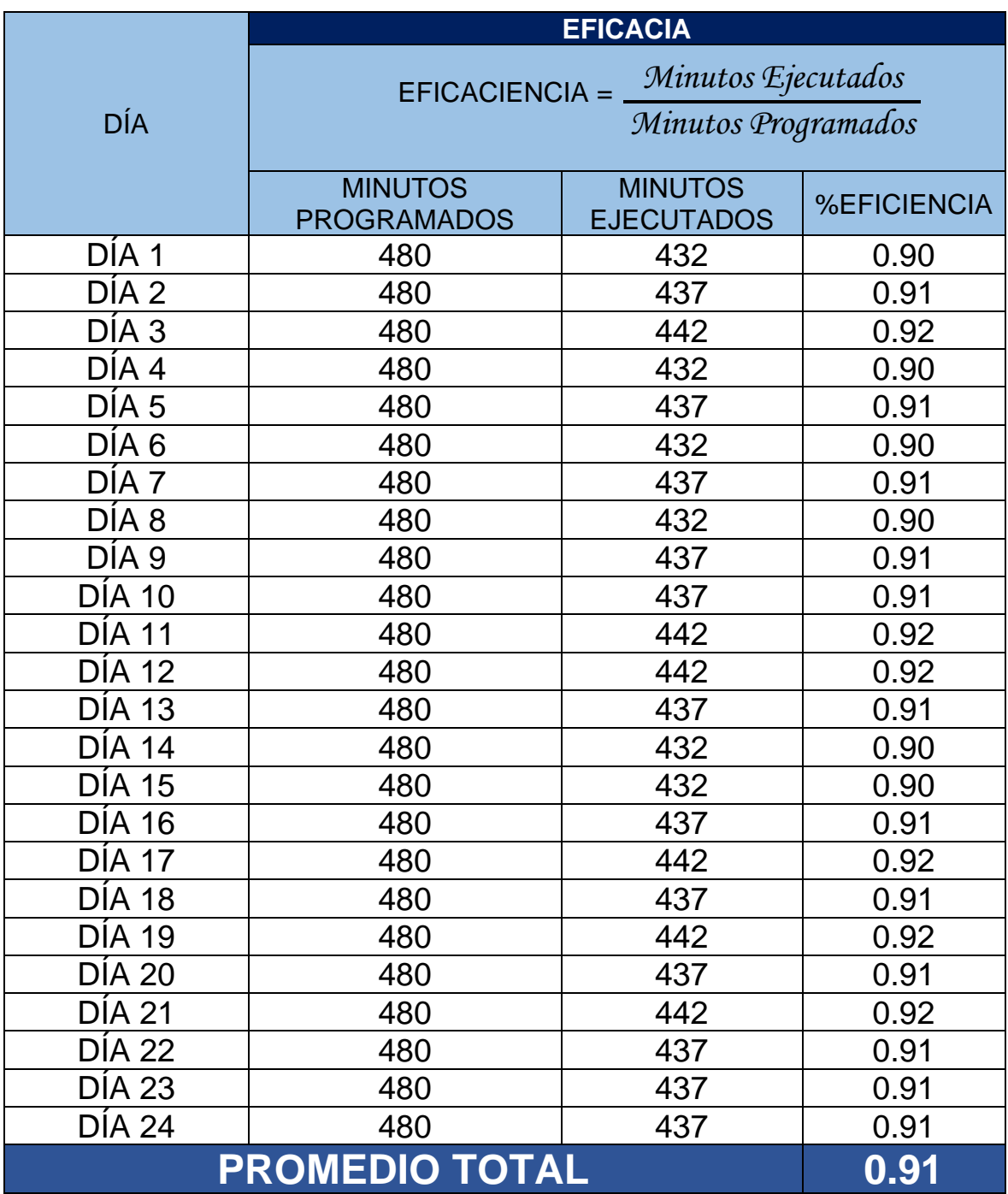

## Tabla 9: Eficiencia antes de la implementación

Fuente: Elaboración propia

La tabla 10, se observa la productividad del embolsado antes de la implementación en el área de empaque en la planta beneficio Huaral en la empresa San Fernando S.A.

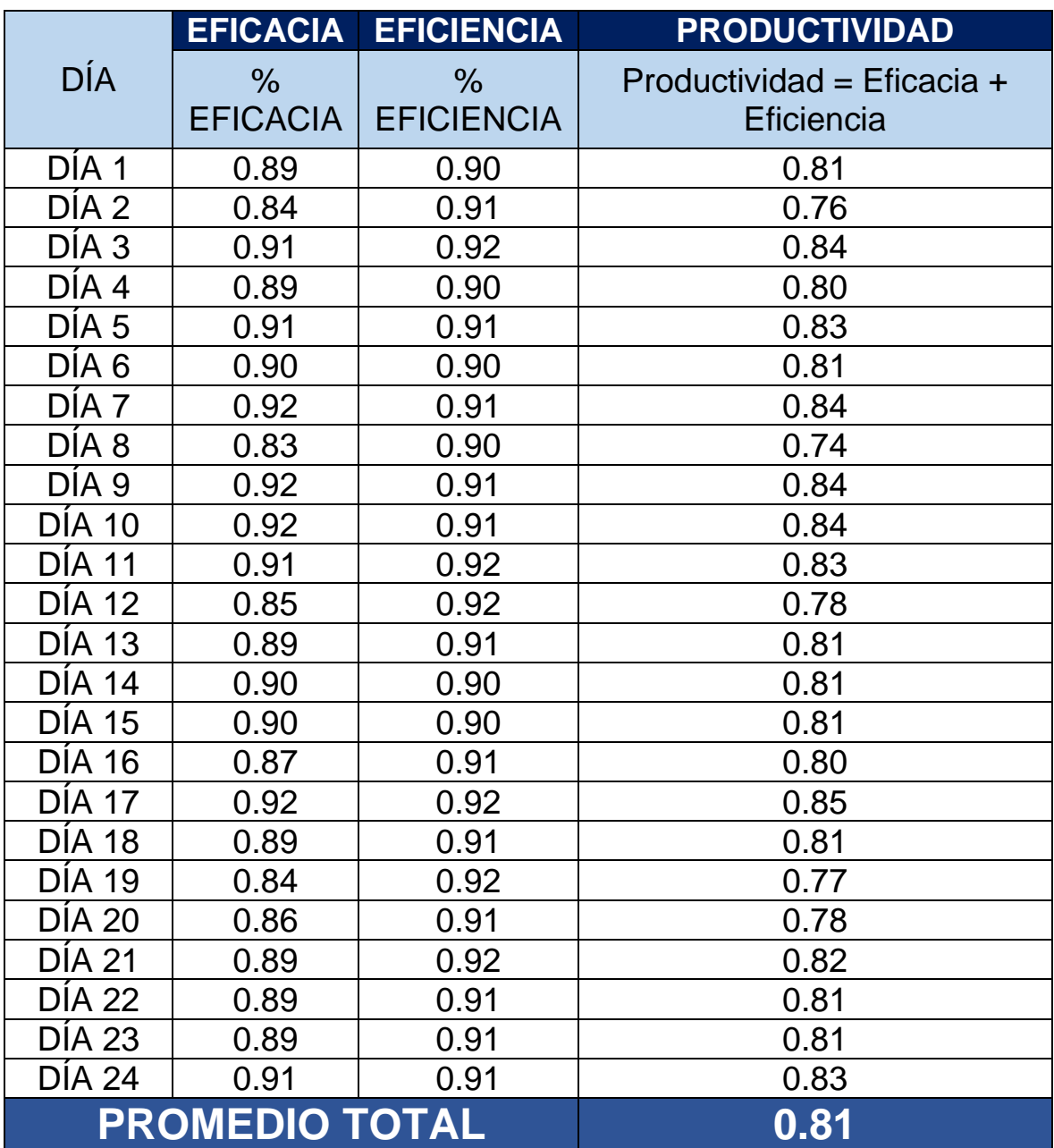

Tabla 10: Productividad antes de la implementación

Fuente: Elaboración propia

Se muestra las paradas por minutos que se genera en la producción del embolsado del antes en el área de empaque por semanas

Tabla 11: Paradas por minutos del antes en la producción del embolsada semana

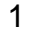

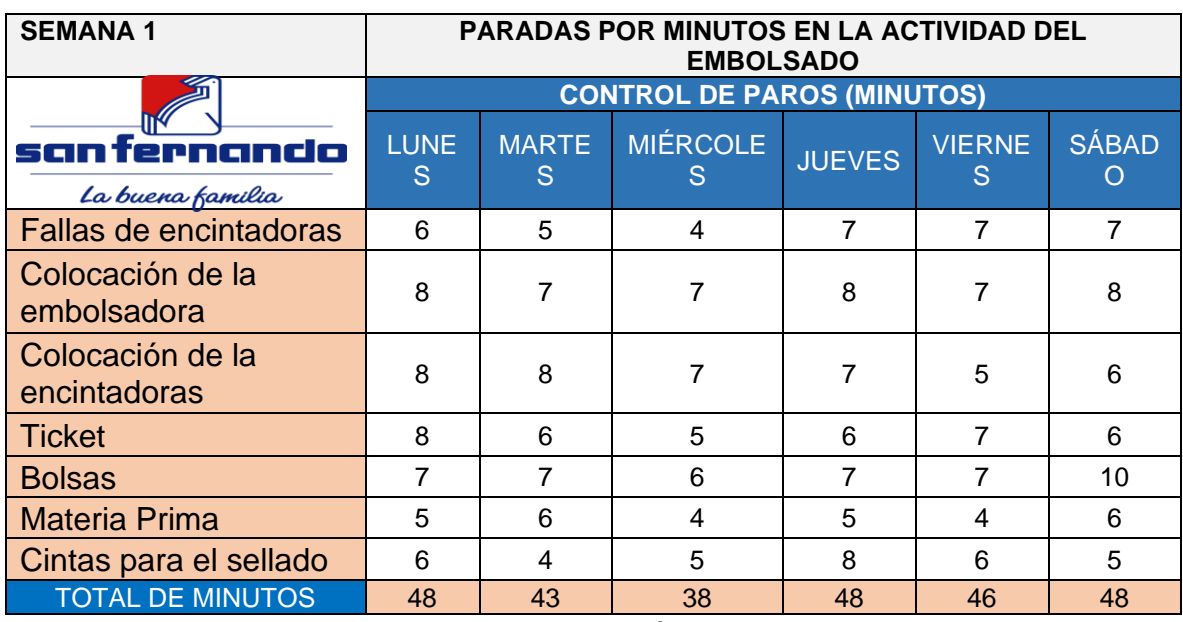

Fuente: Elaboración propia

Tabla 12: Paradas por minutos del antes en la producción del embolsado semana

# 2

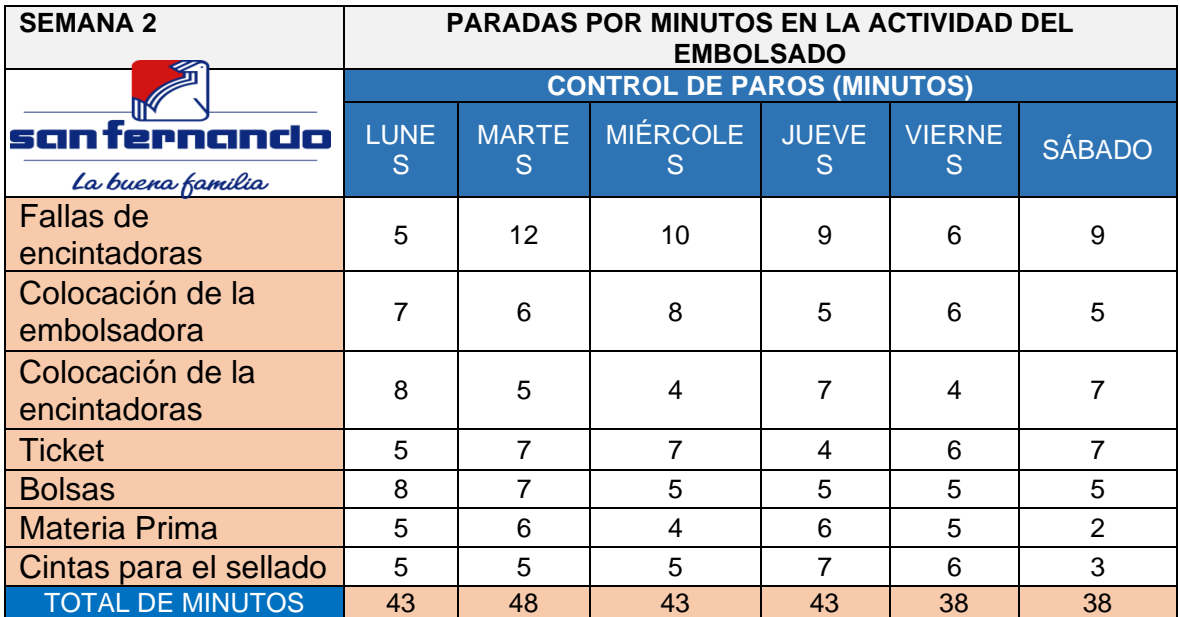

Tabla 13: Paradas por minutos del antes en la producción del embolsado semana

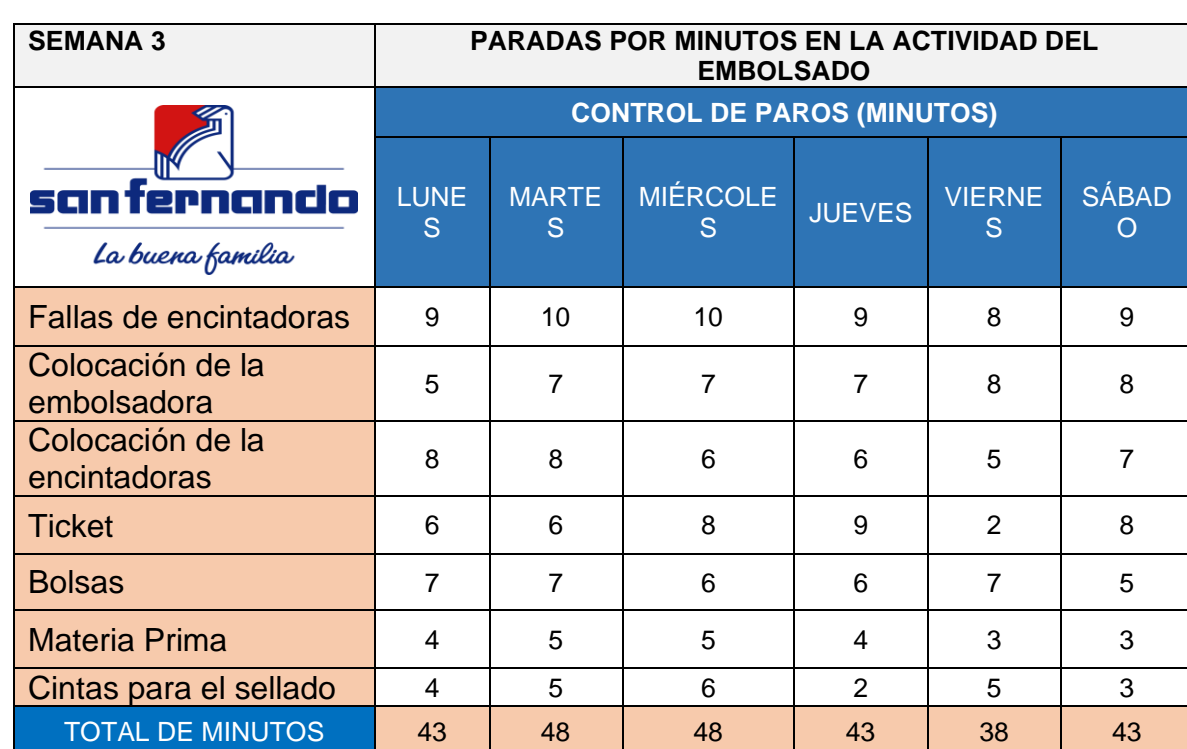

3

Fuente: Elaboración propia

Tabla 14: Paradas por minutos del antes en la producción del embolsado semana

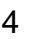

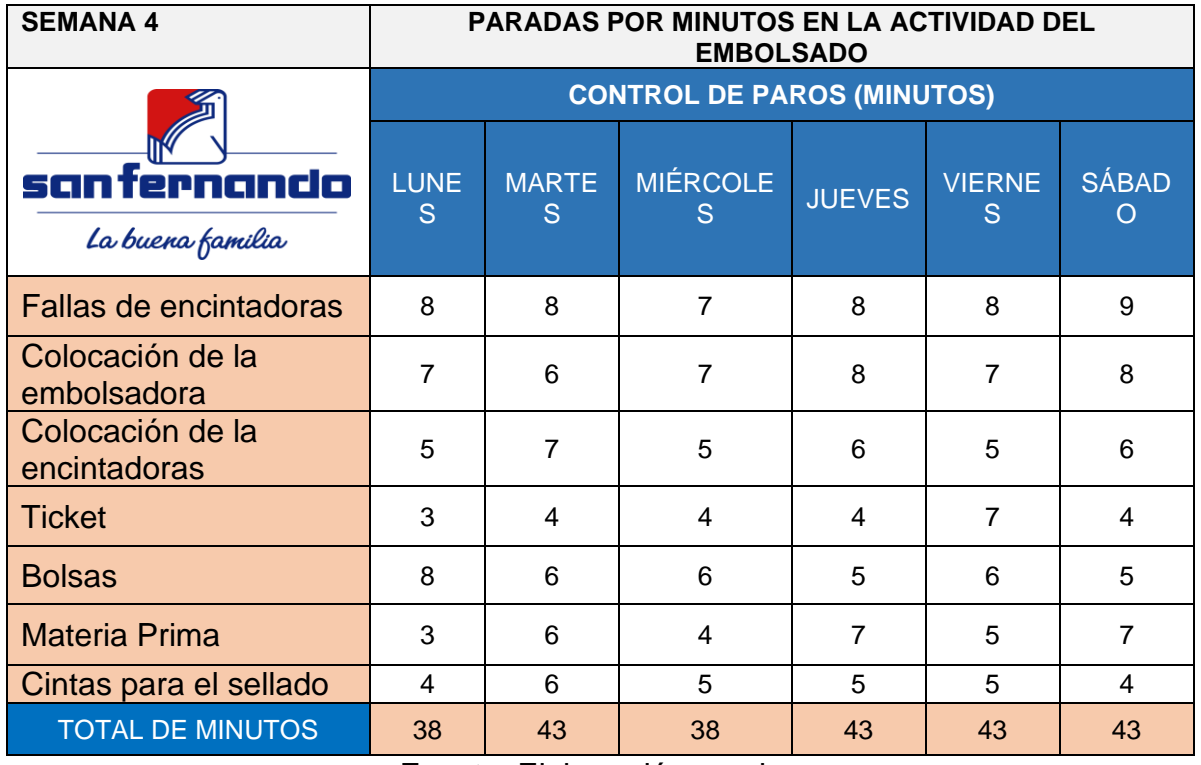

En esta tabla 15, veremos cómo se calcula el Takt time:

La medición del Takt time, es aquel tiempo disponible de trabajo entre la demanda solicitado por el cliente y es calculado a través de:

Takt Time = Tiempo disponible de trabajo/demanda del cliente

Donde la demanda del cliente puede ser diaria, semanal o mensual y con la demanda ya dada por el cliente podemos tener el ritmo de producción ya que el takt time nos da en segundos, minutos y horas, ya que en la tabla se observa la demanda por el cliente mensual.

> *Tiempo Disponible Demanda del Cliente*

# **TAKT TIME**

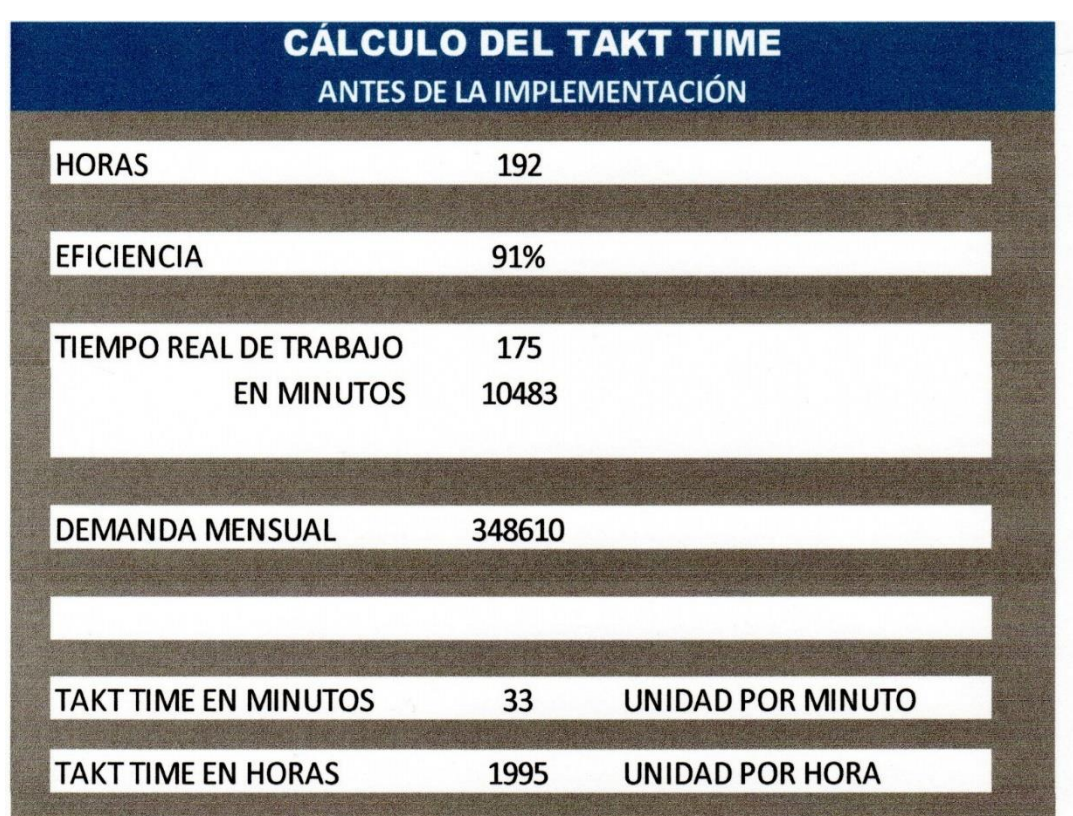

Tabla 15: Cálculo del takt time

## Fuente: Elaboración propia

La tabla 16, se muestra los porcentajes de la eficacia, eficiencia y productividad antes de la implementación, ya que es muy importante saber cómo está el área de empaque donde se realiza el embolsado en la planta beneficio Huaral

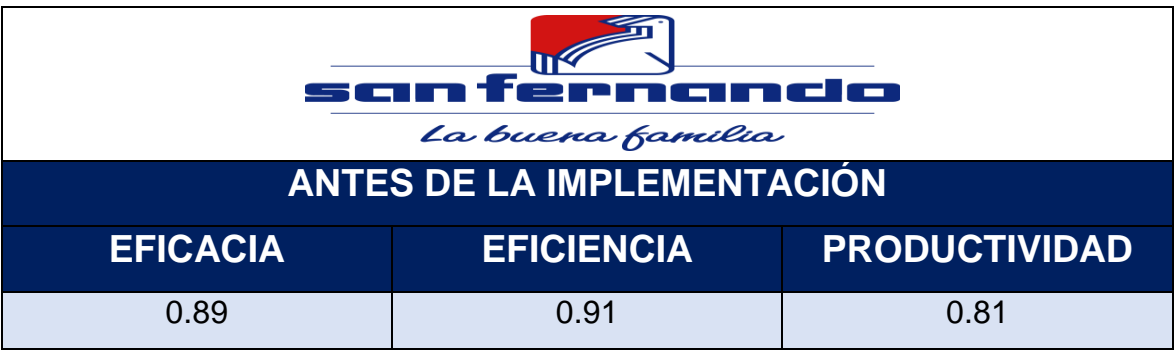

Tabla 16: Porcentaje de medición antes de la implementación

Fuente: Elaboración propia

Figura 13: La eficacia, eficiencia y productividad antes de la implementación

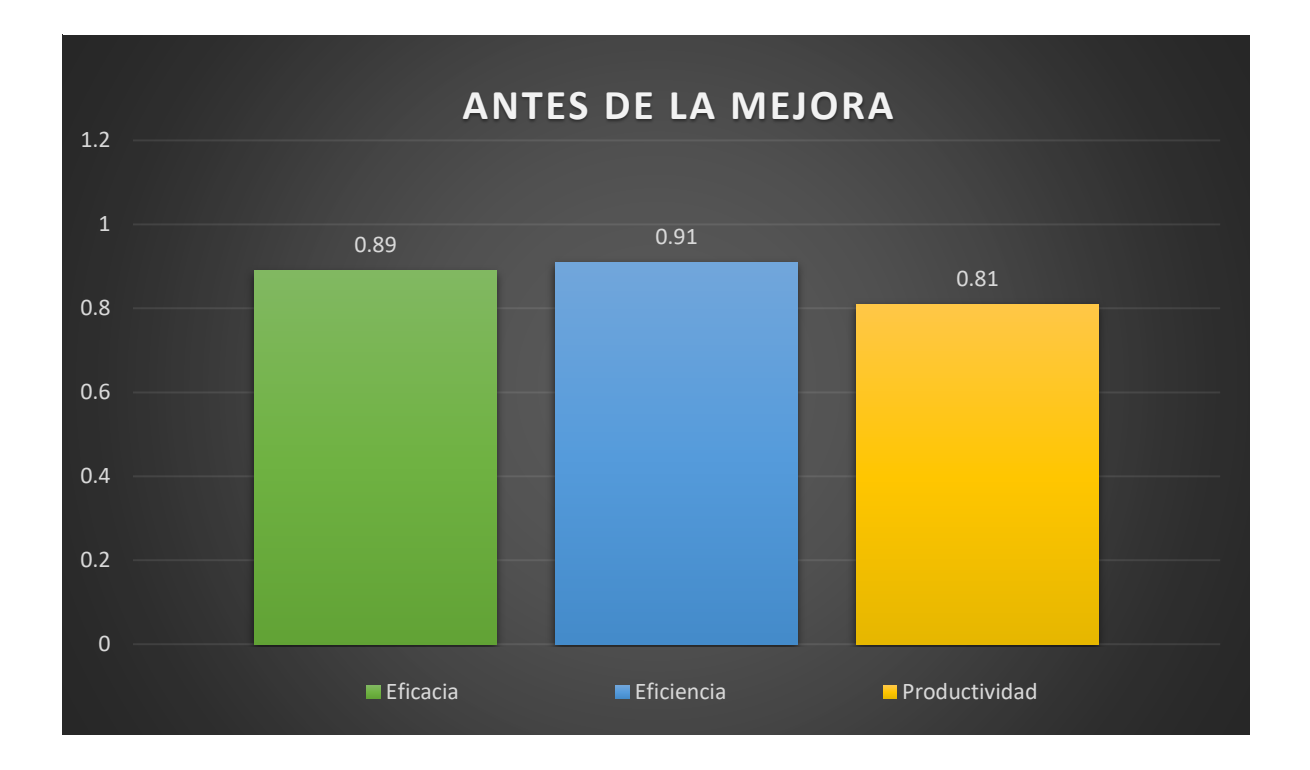

Fuente: Elaboración propia

# **2.7.3 Propuesta de mejora**

El objetivo de esta propuesta de mejora es alcanzar las metas planteadas al inicio del estudio, las cuales están relacionadas principalmente con la mejora de la productividad en el área de embalaje de la fábrica de Huaral, para poder implementar mejoras en la fábrica de Huaral. El personal del área de empaque debe estar capacitado para mejorar la información y divulgar el estado actual de las canales (pollos) en las operaciones de empaque en el área de empaque. Las mejoras sugeridas en este estudio incluyen la implementación oportuna. Para ello se ingresa el tiempo de ciclo de la herramienta, luego se calcula el tiempo de producción requerido en base a la demanda y se desarrolla un tiempo de ciclo planificado para dicha producción.

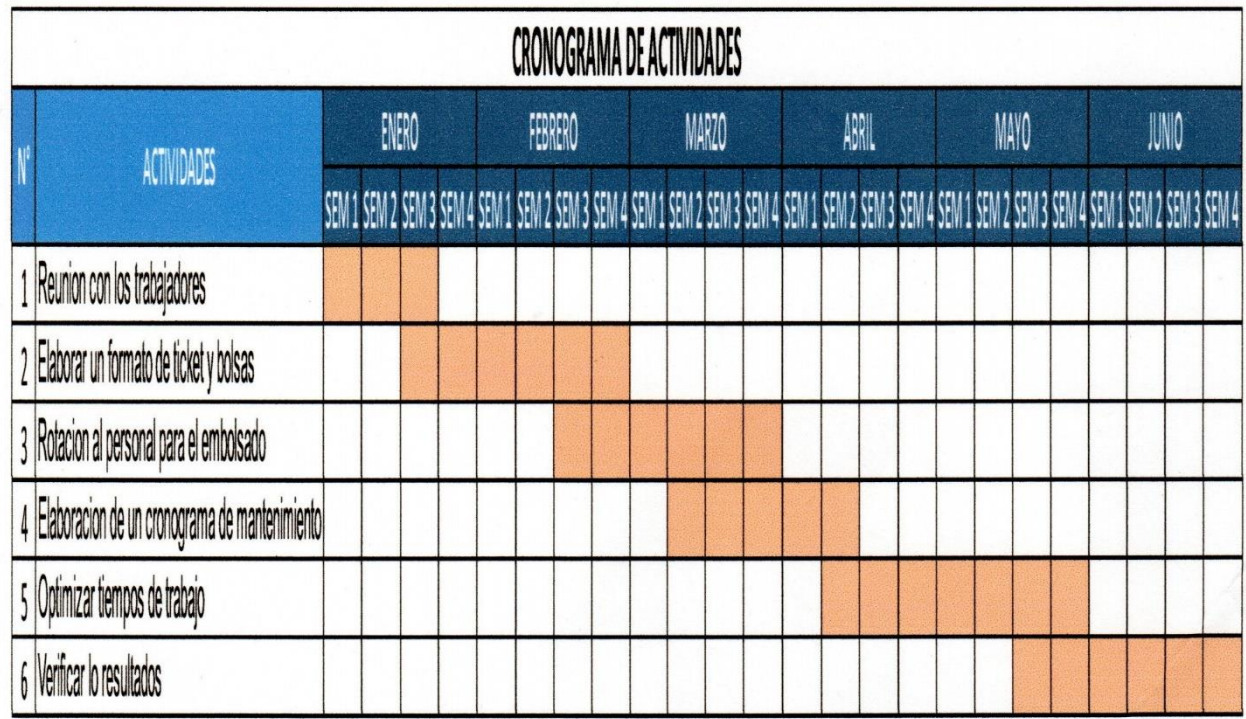

Tabla 17: Cronograma de actividades

Fuente: Elaboración propia

# **2.7.4 Implementación de la propuesta**

Una vez que se analizó el status actual de la compañía y determinado un plan de ejecución, comienza el paso más importante en el desarrollo de este trabajo: la implementación justo a tiempo.

El principal objetivo es poder eliminar los tiempos muertos que se generan al momento de realizar el embolsado de carcasas (pollos).

Se presenta a continuación las actividades que se efectúan en el área de empaque donde se realiza el embolsado de carcasas (pollos) las mismas que permitieron la implementación de nuestra variable independiente.

## **Reunión con los colaboradores del área de empaque**

La reunión fue efectuada el miércoles 15 de abril de 2018 con todo el personal del Área de Packaging incluyendo Gerentes de Área, Socios Comerciales y Directores de Área, y se les informó de los beneficios que se pueden lograr al utilizar el Área de Packaging. Implemente justo a tiempo para mejorar la productividad de las bolsas, como programar fechas de capacitación.

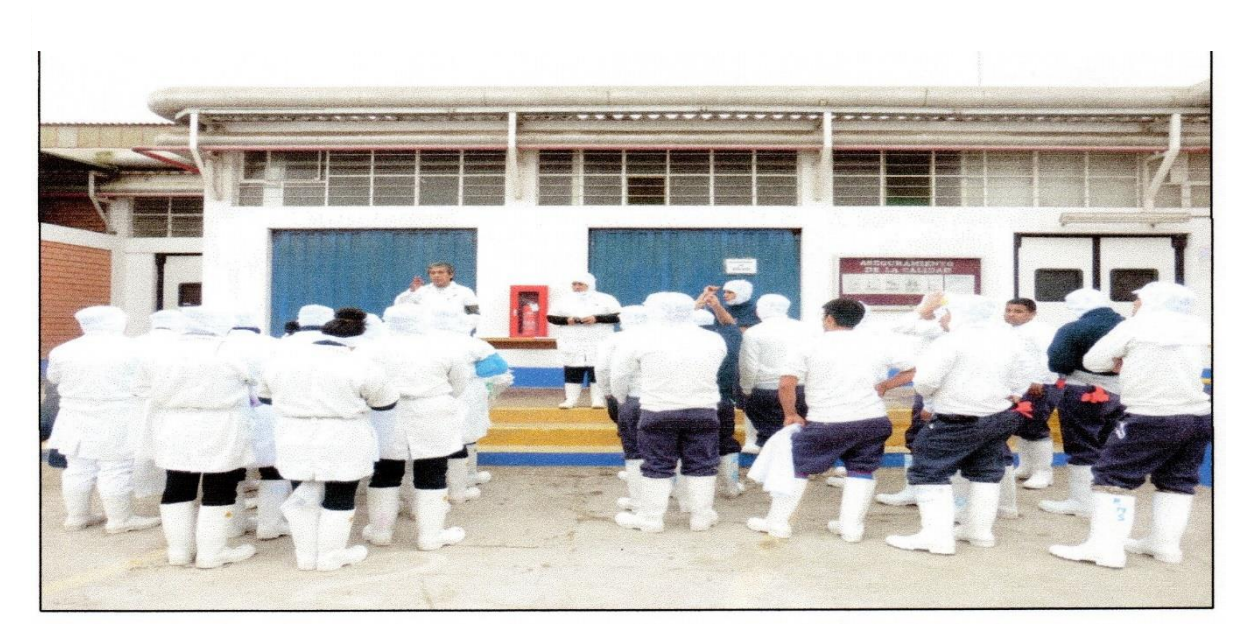

Figura 14: Reunión con los colaboradores

Fuente: Elaboración propia

# **Elaboración de formatos para ticket y bolsas**

Se elaboró los formatos para el área de empaque para la recepción de los ticket y bolsas que se necesitan para la producción del embolsado, ya que no se contaba con este formato y esto nos generaba tiempos muertos en la producción.

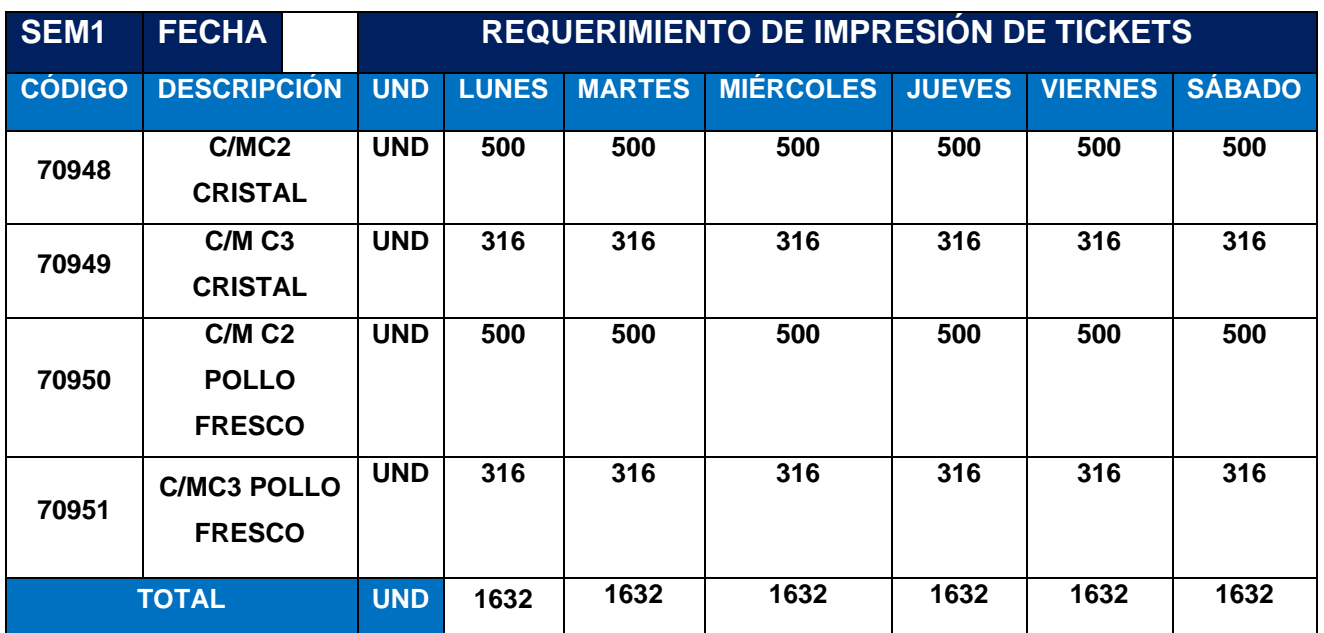

# Tabla 18: Formato de impresión de tickets

Fuente: Elaboración propia

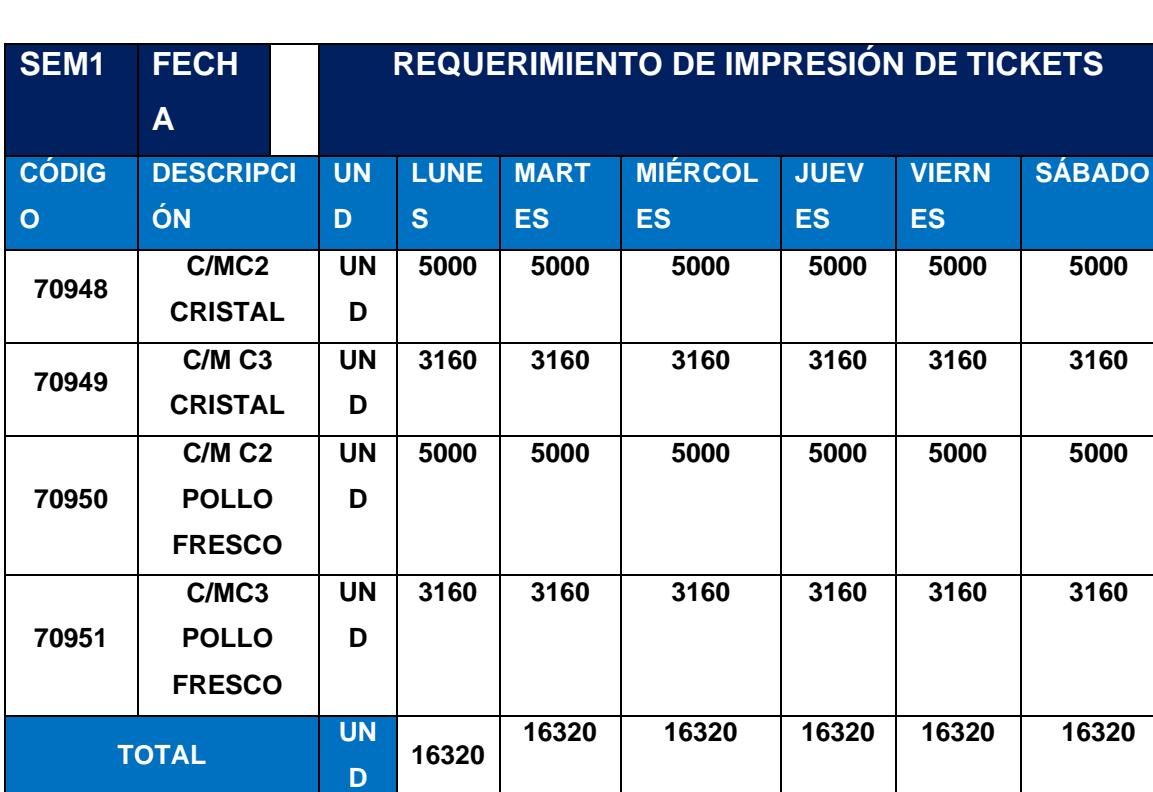

Tabla 19: Formato de impresión de tickets

# **Rotación del personal para el embolsado**

Se realizó un cronograma de rotación, para evitar el cansancio y fatiga del personal que trabaja en el área de empaque, en la línea del embolsado para así tener bueno resultados al momento de iniciar del proceso del embolsado

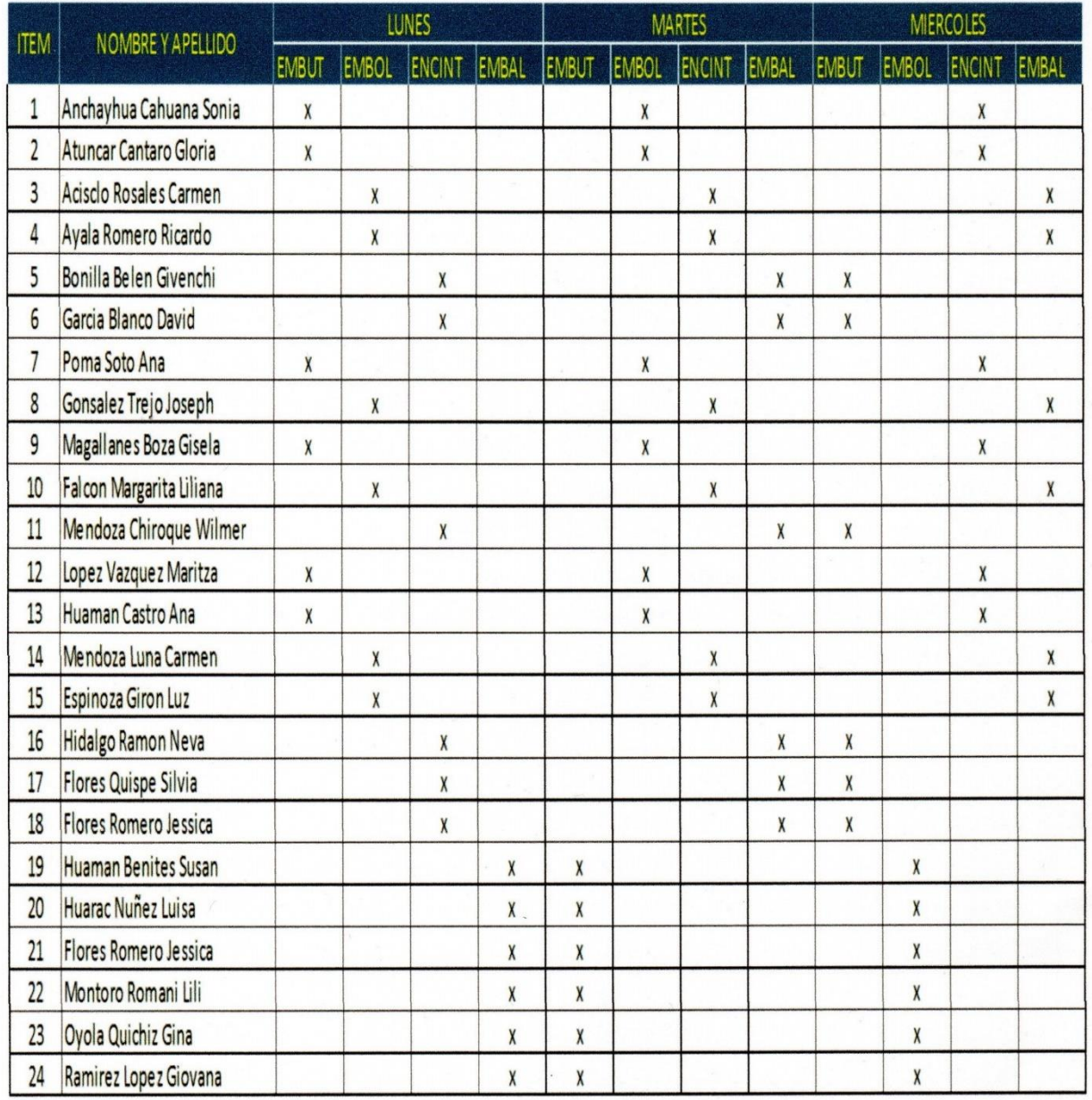

Tabla 20: Rotación del personal en el proceso del embolsado

# Tabla 21: Rotación del personal en el proceso del embolsado

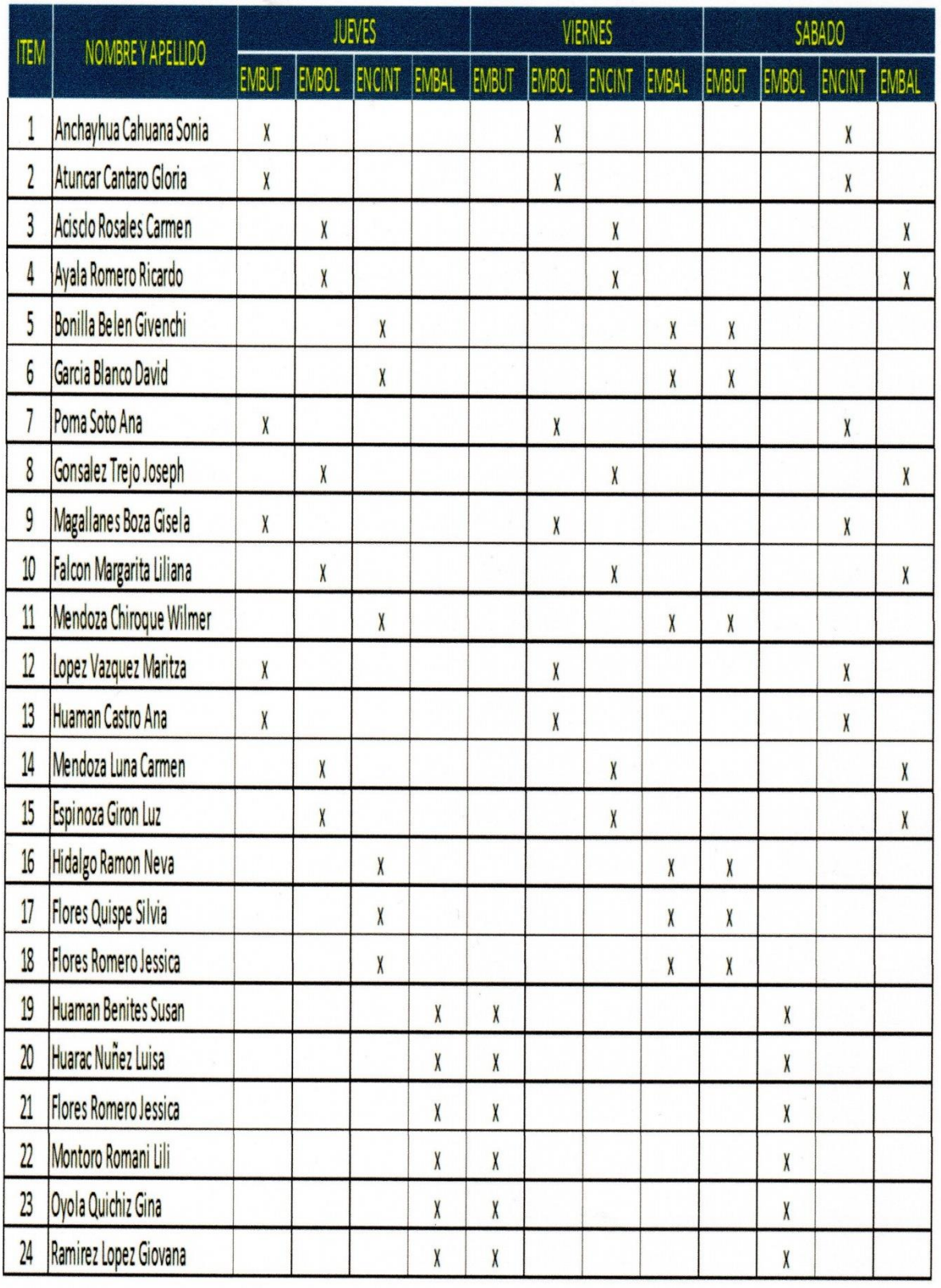

Elaboración de programa de mantenimiento preventivo para las encintadoras.

Se coordinó con el supervisor de mantenimiento para elaborar un programa de mantenimiento preventivo de las maquinas encantadoras, con el objetivo de eliminar o minimizar el mantenimiento correctivo.

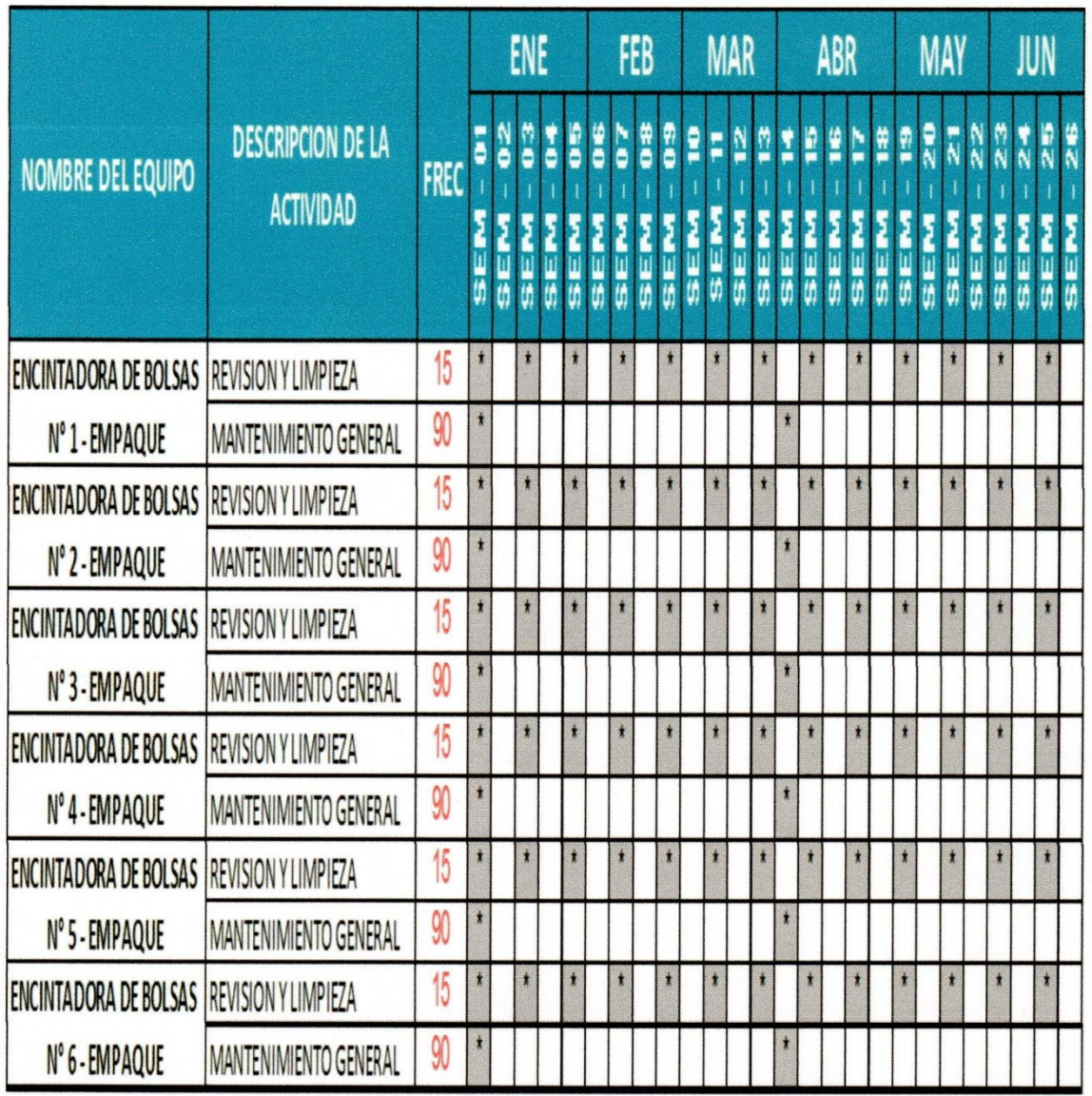

Tabla 22: Mantenimiento preventivo a las encintadoras

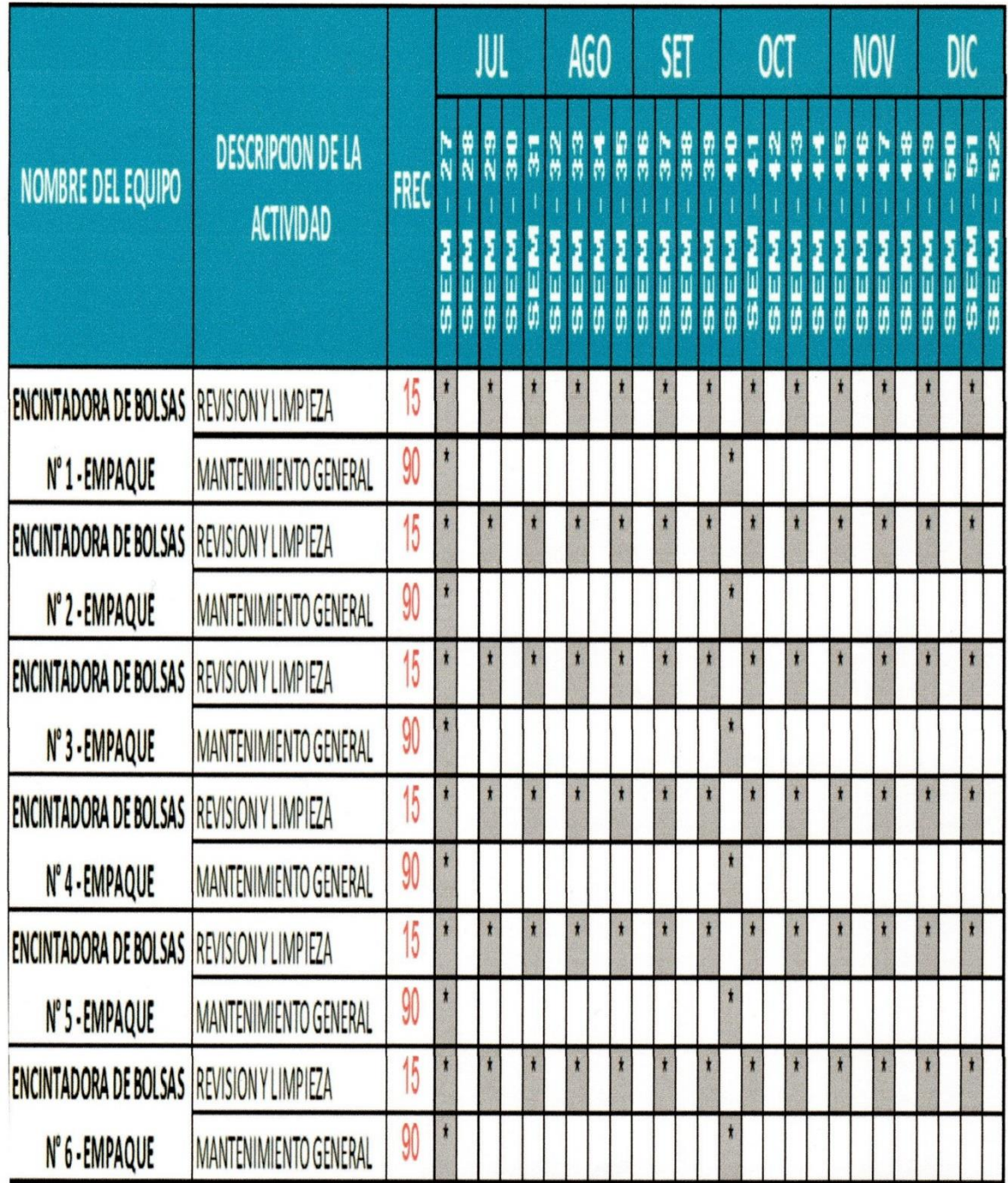

# Tabla 23: Mantenimiento preventivo a las encintadoras

# Fuente: Elaboración propia

Los tiempos de trabajo se optimizan utilizando el takt time, ya que nos da el ritmo de producción del cliente en horas, minutos y segundos, lo que nos permite tener un buen control sobre la producción de bolsas en el área de empaque.

Tabla 24: Cálculo del takt time después de la implementación

TAKT TIME= *TIEMPO DISPONIBLE DEMANDA DEL CLIENTE*

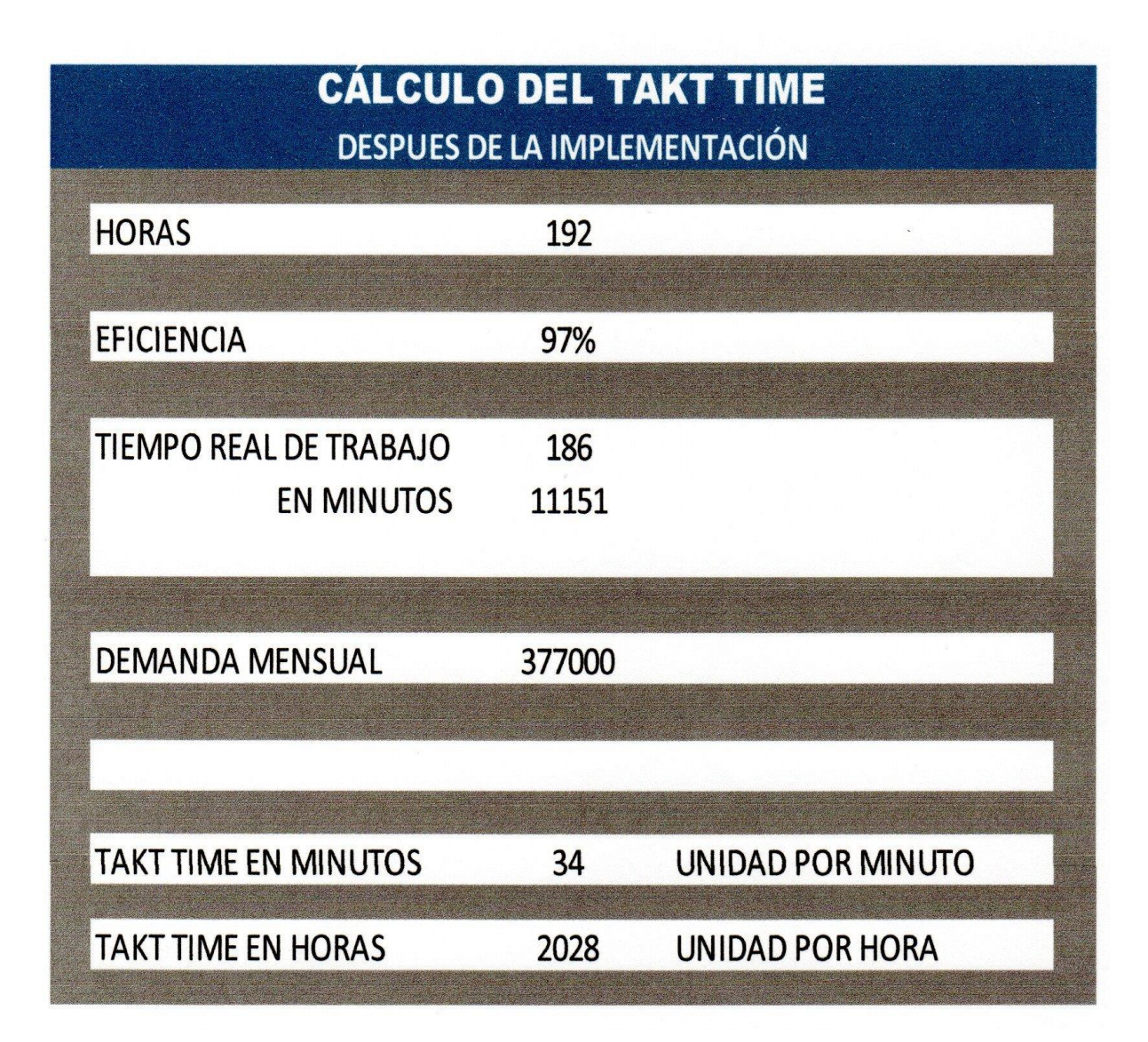

Fuente: Elaboración propia

## **2.7.5 Resultados**

Los resultados obtenidos luego de la implementación del justo a tiempo mostraron un aumento en la productividad, eficiencia y efectividad, entre los cuales los resultados obtenidos se muestran en la Tabla 25.

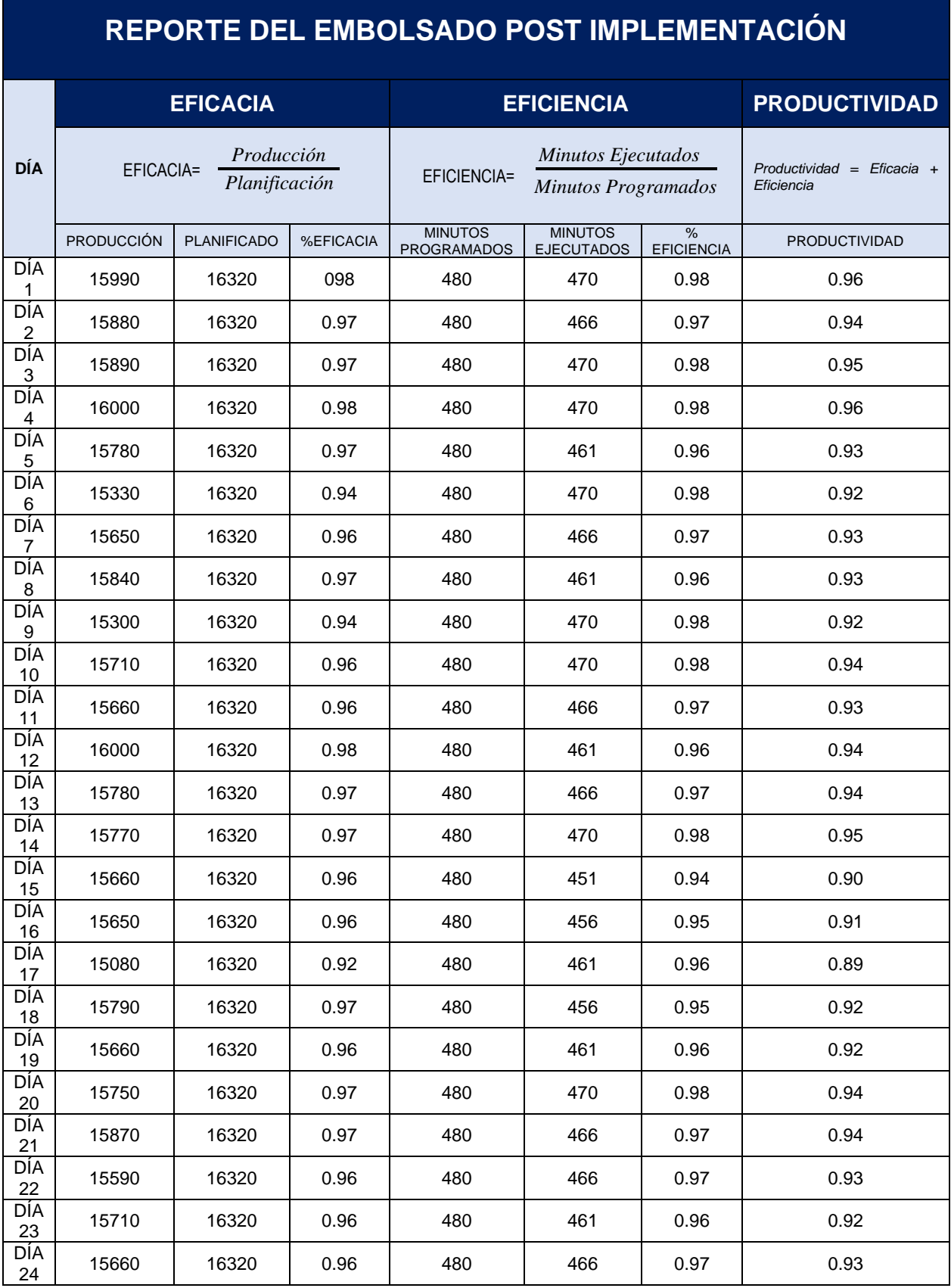

# Tabla 25: Post implementación

En la producción del embolsado se logró eliminar se logró eliminar los tiempos muertos en la actividad del embolsado en el área de empaque, esto se refleja en la tabla 26.

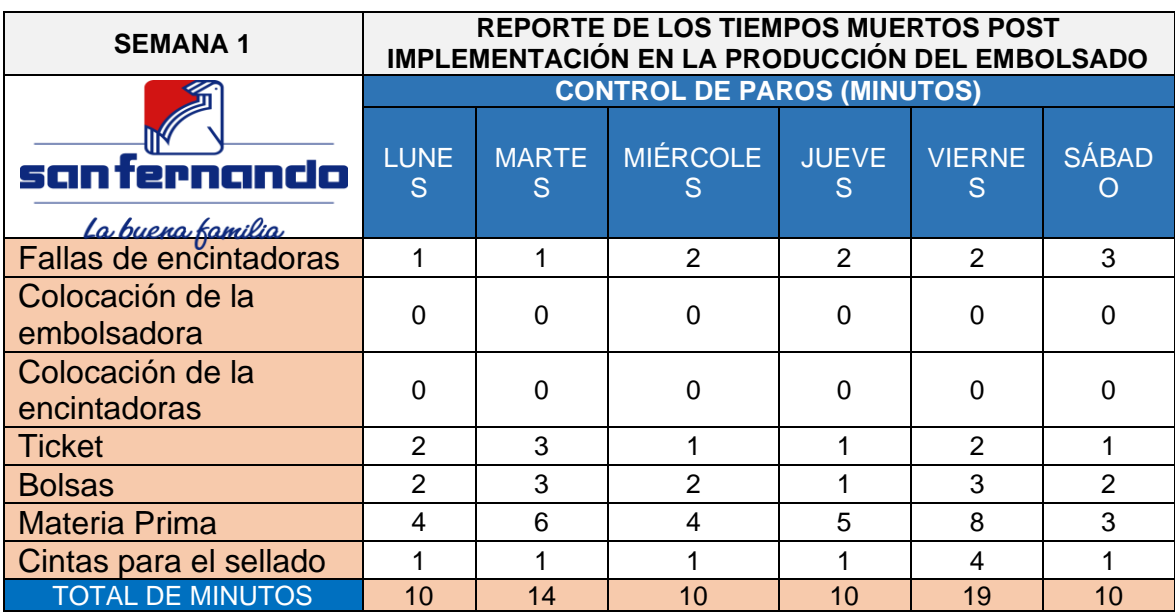

Tabla 26: Reporte de los tiempos muertos semana 1

Fuente: Elaboración propia

## Tabla 27: Reporte de los tiempos muertos semana 2

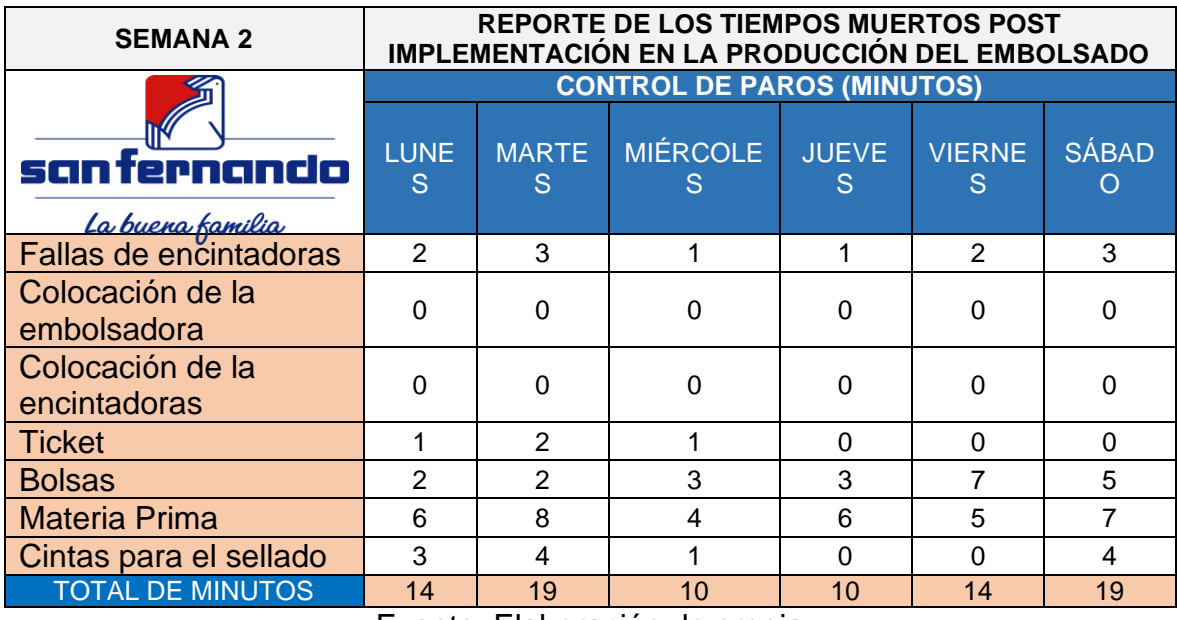
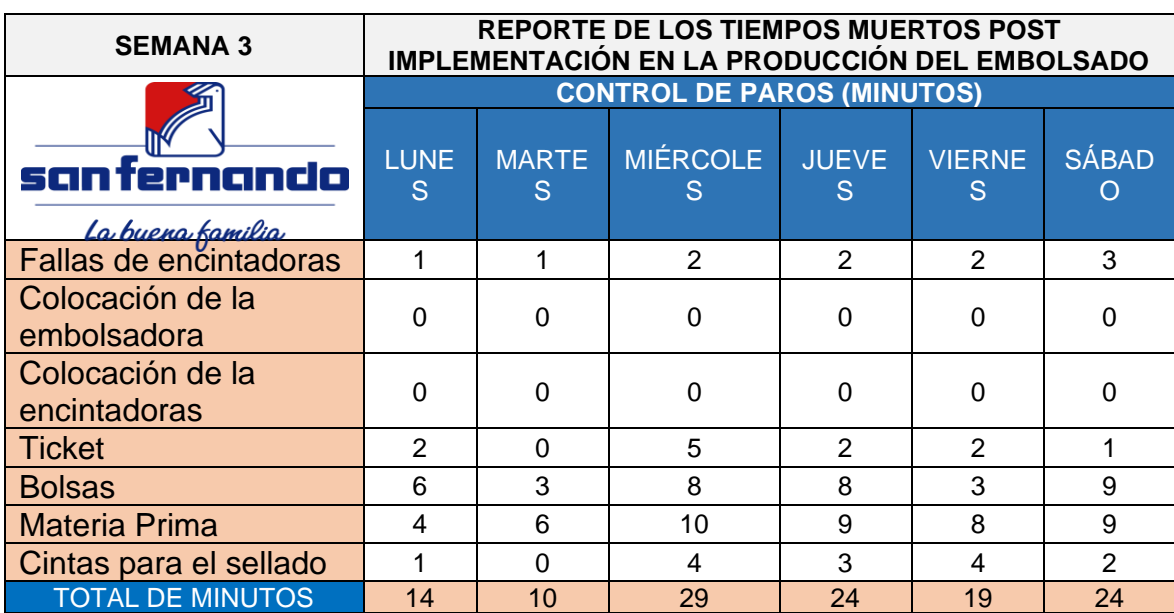

## Tabla 28: Reporte de los tiempos muertos semana 3

# Fuente: Elaboración propia

## Tabla 29: Reporte de los tiempos muertos semana 4

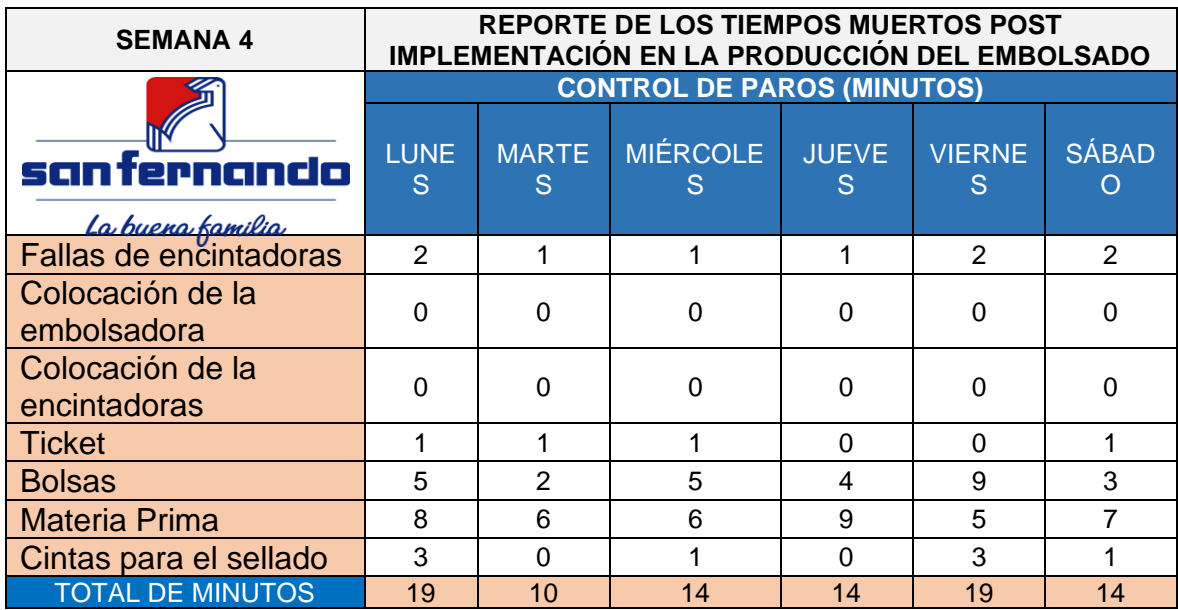

Fuente: Elaboración propia

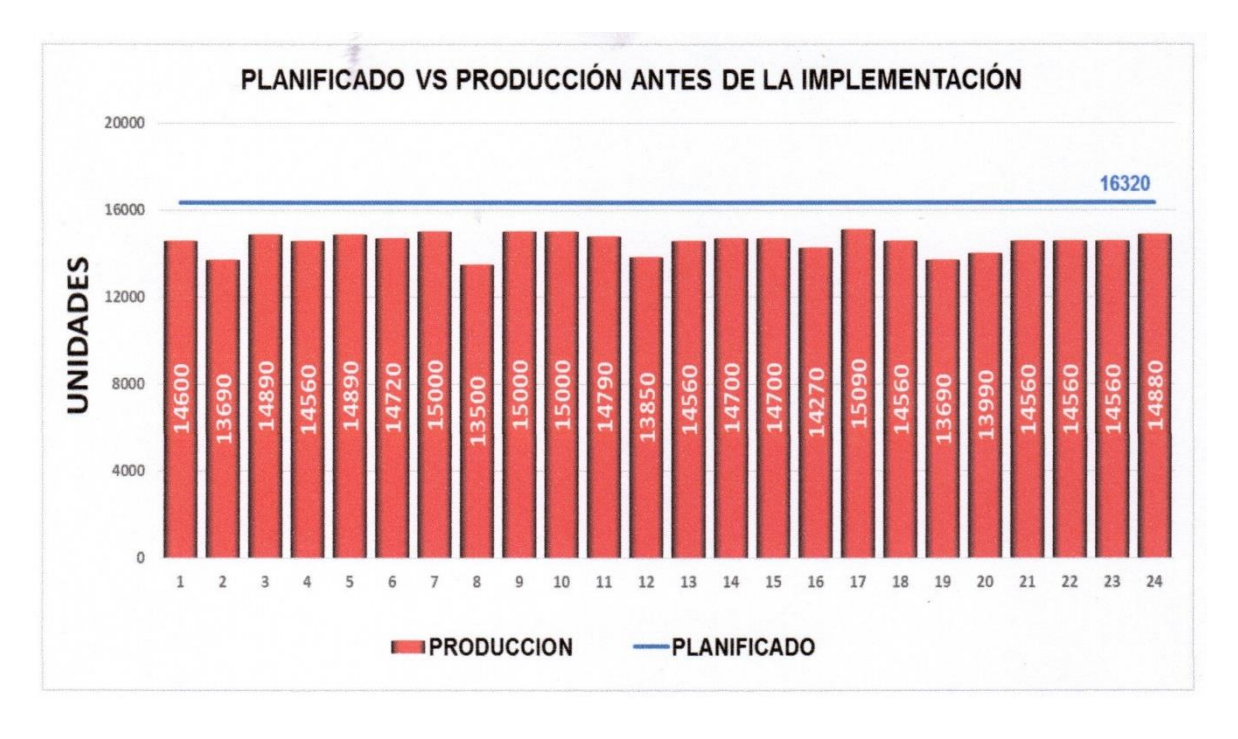

Figura 15: Pre - implementación en unidades embolsadas

Figura 16: Post - implementación en unidades embolsadas

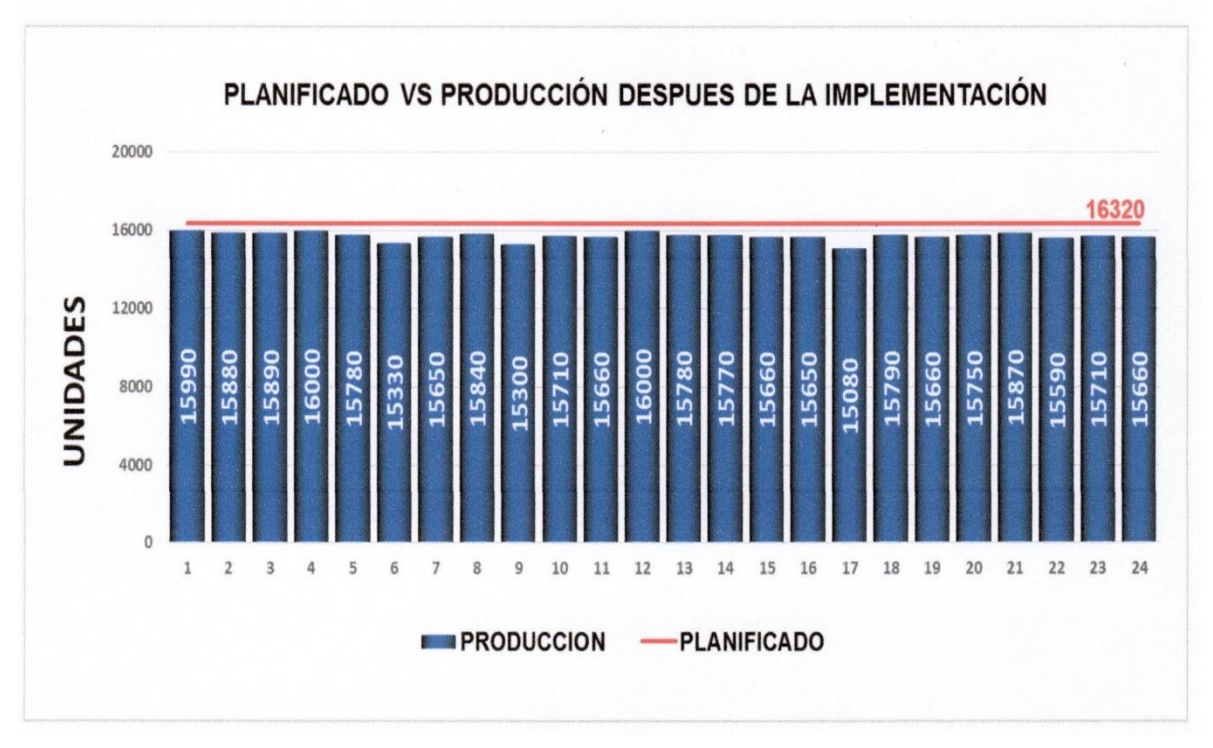

Fuente: Elaboración Propia

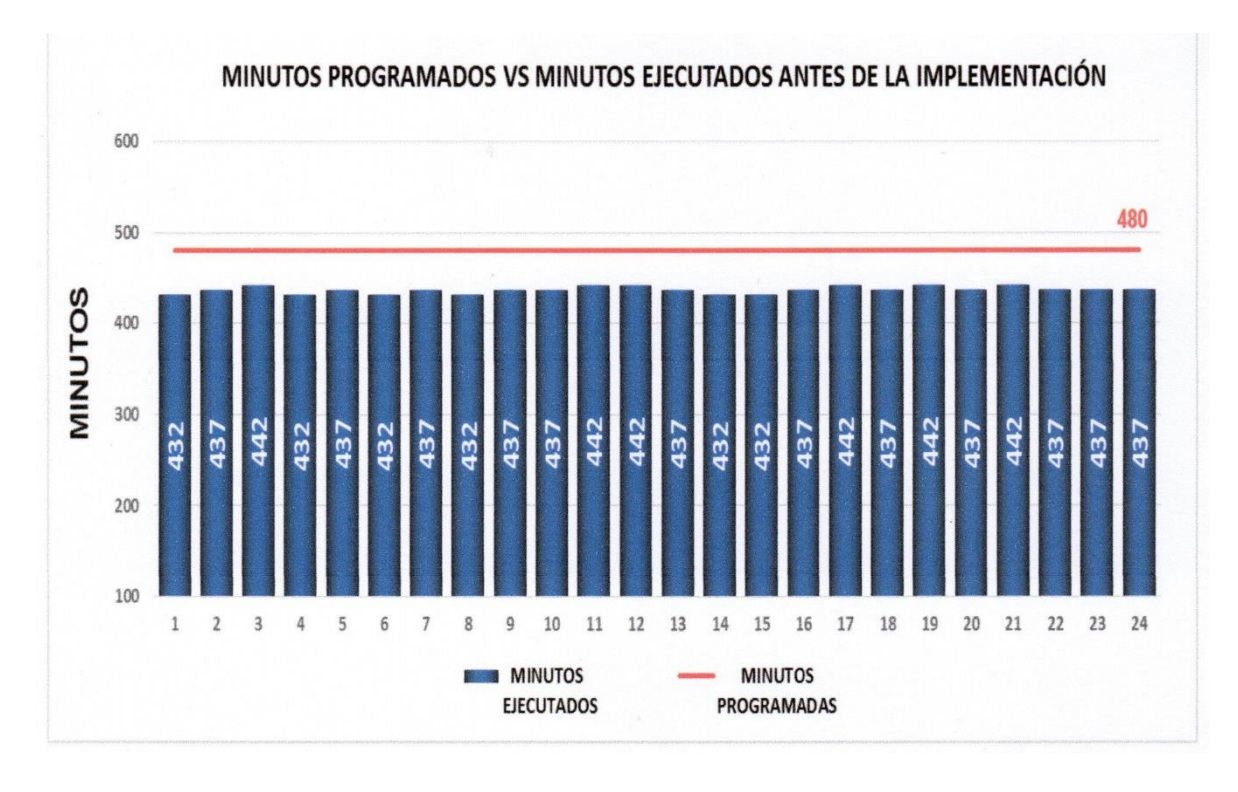

Figura 17: Pre - implementación en minutos ejecutados

Fuente: Elaboración propia

Figura 18: Post- implementación en minutos ejecutados

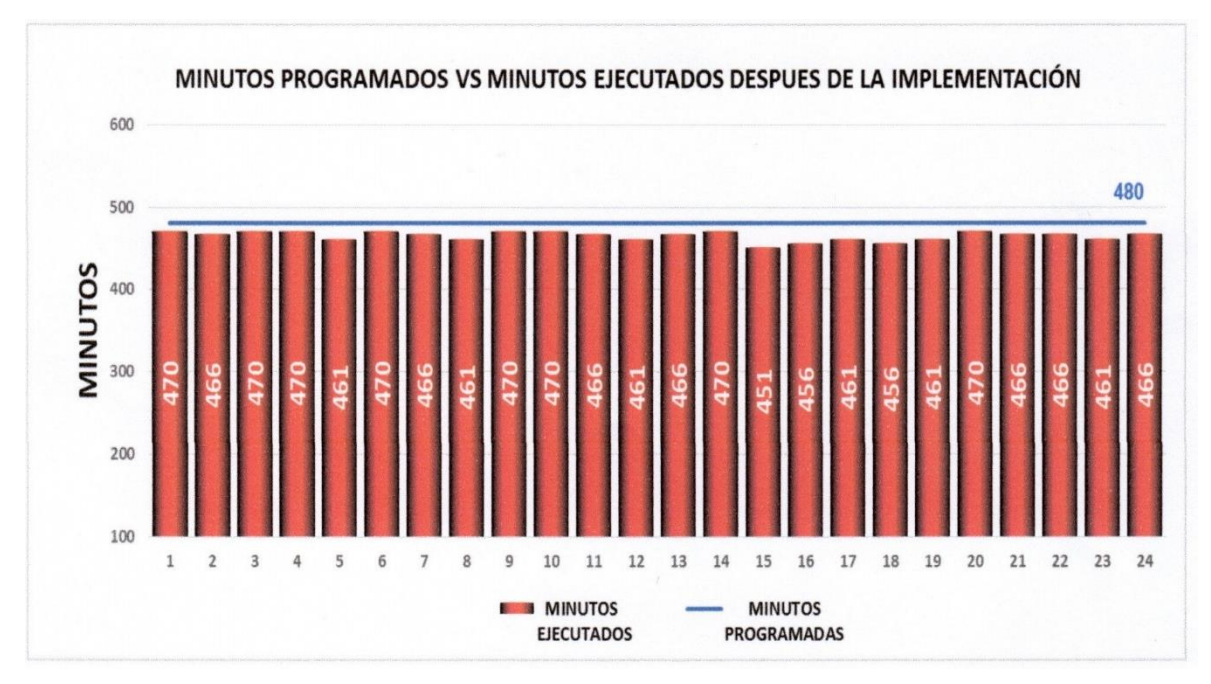

Fuente: Elaboración propia

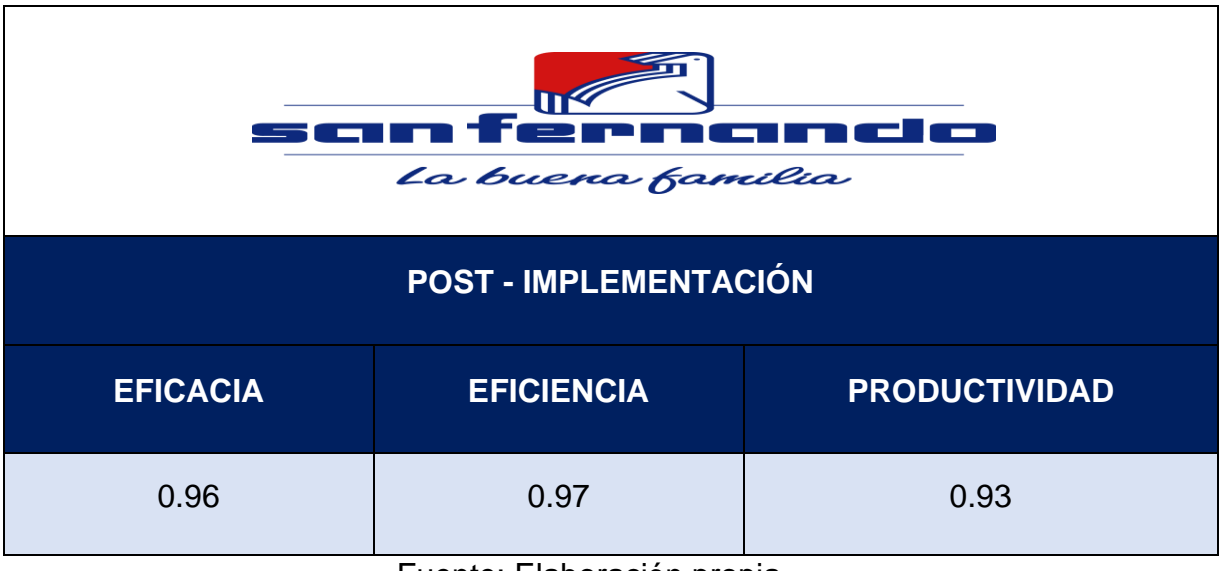

Tabla 30: Post - implementación de la Eficacia, Eficiencia y productividad

Fuente: Elaboración propia

Figura 19: Post - implementación de la Eficacia, Eficiencia y productividad

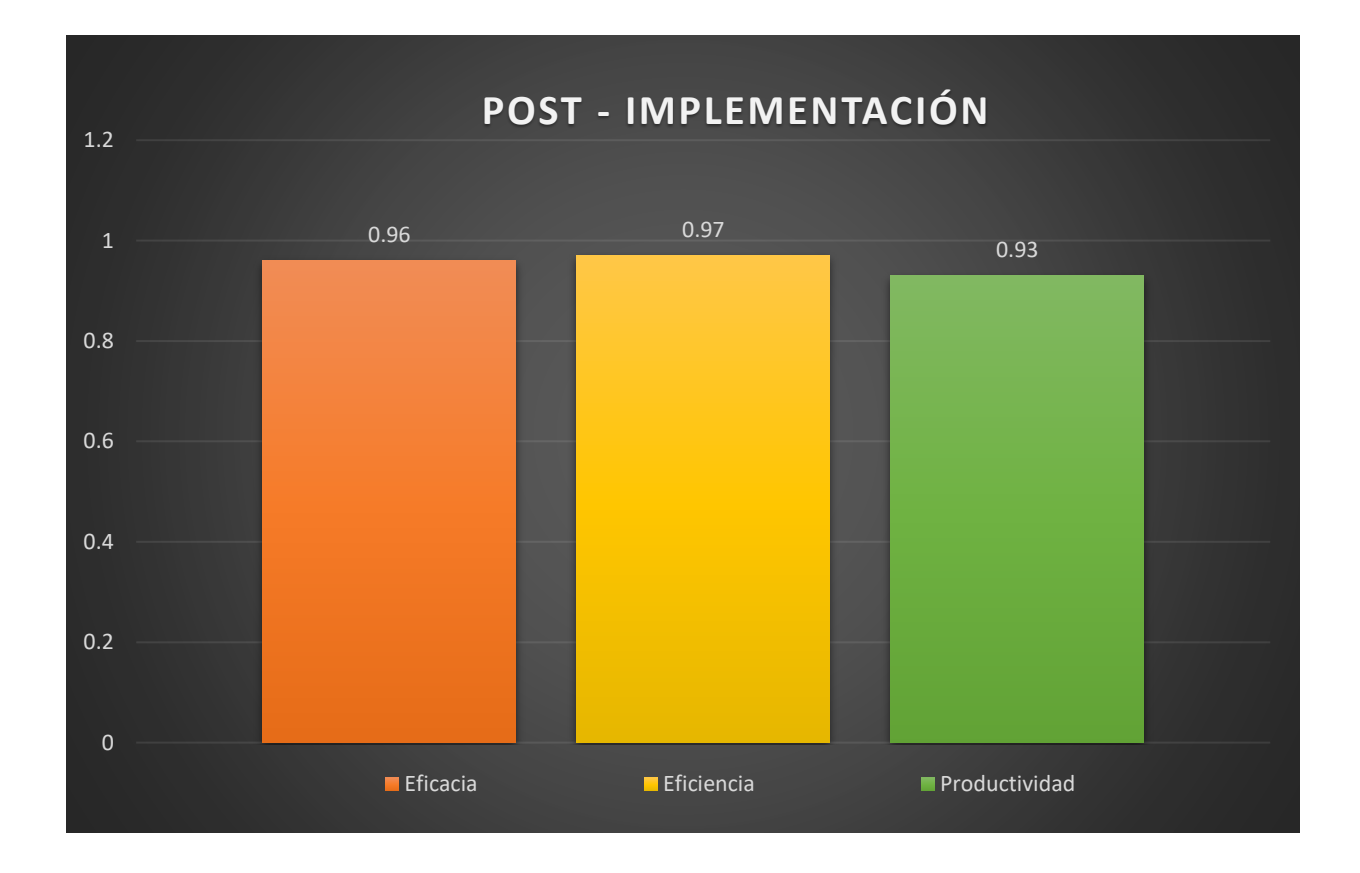

Fuente: Elaboración propia

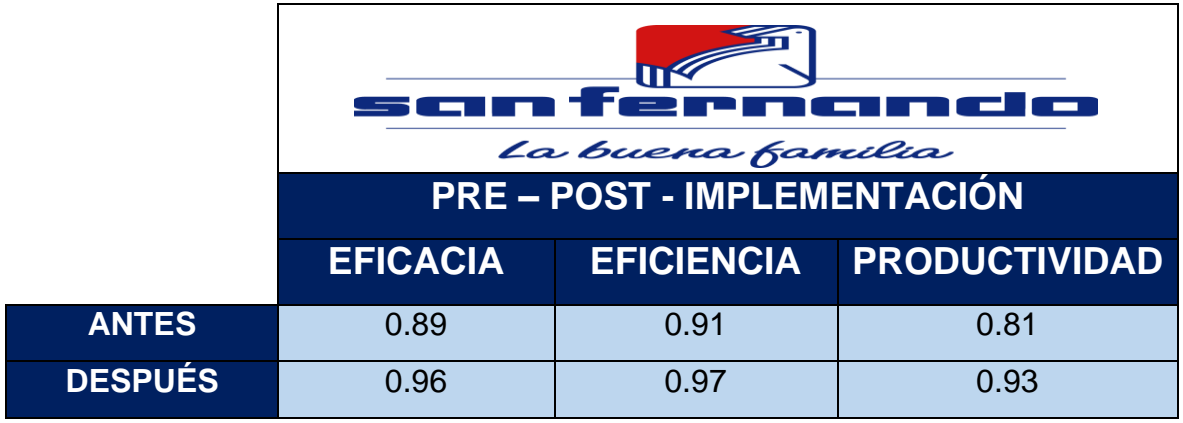

#### Tabla 31: Pre - Post - Eficacia, Eficiencia y productividad

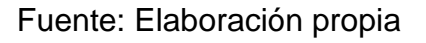

Figura 20: Post - implementación de la Eficacia, Eficiencia y productividad

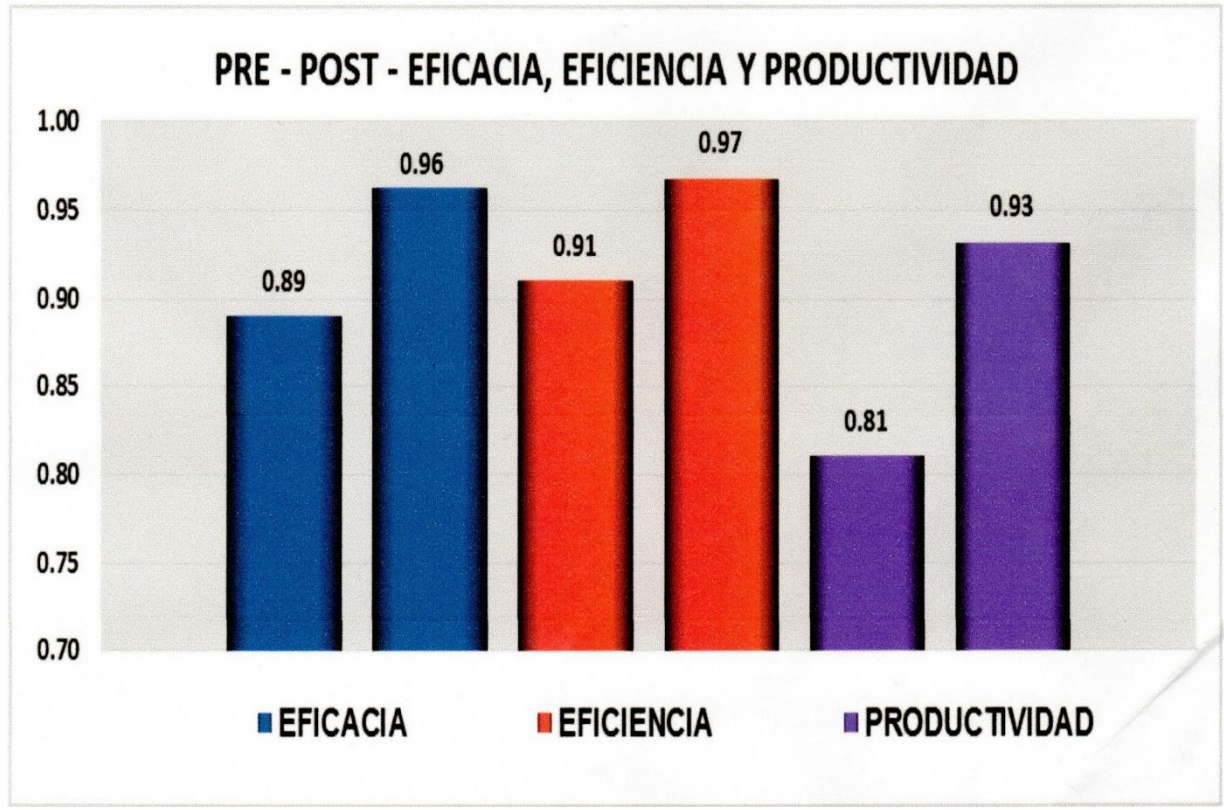

Fuente: Elaboración propia

## **2.7.5 Análisis económico Financiero**

Los costos de desempeño puntual se describen en la siguiente tabla 32.

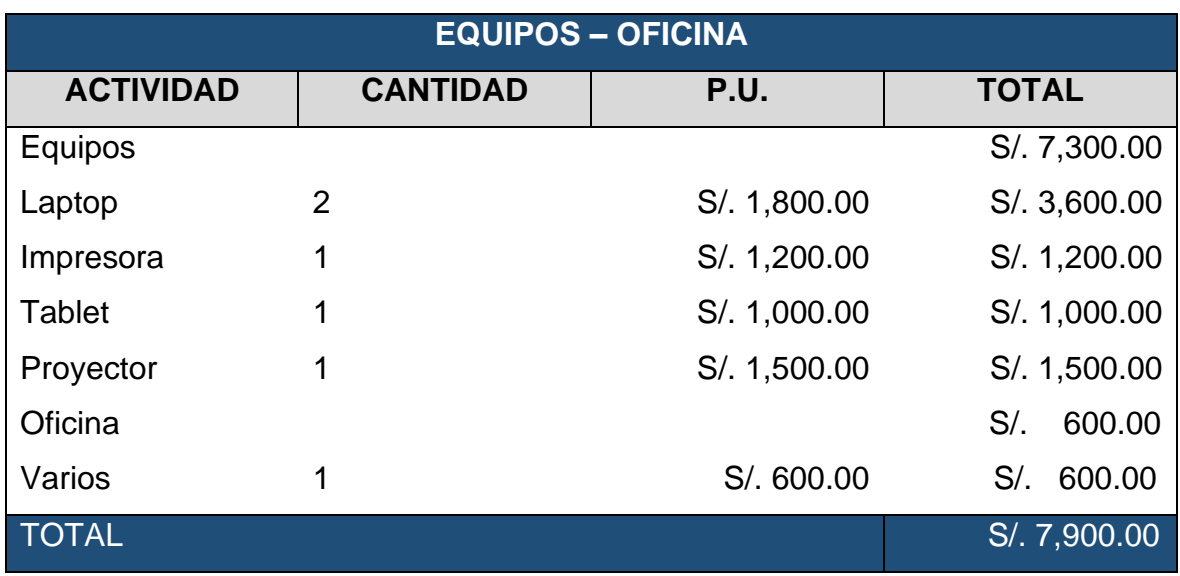

Tabla 32: Costo de implementación

#### Fuente: Elaboración propia

En esta tabla Nº 33 se observa las capacitaciones y reuniones para la implementación del Just in time en el área de empaque en la empresa San Fernando S.A.

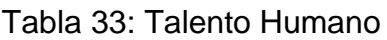

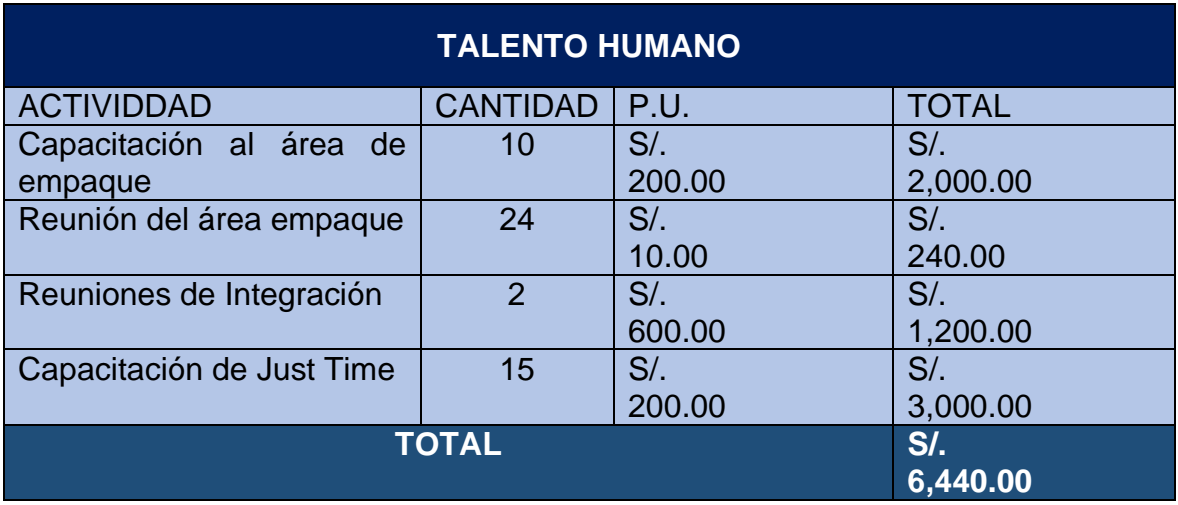

Fuente: Elaboración propia

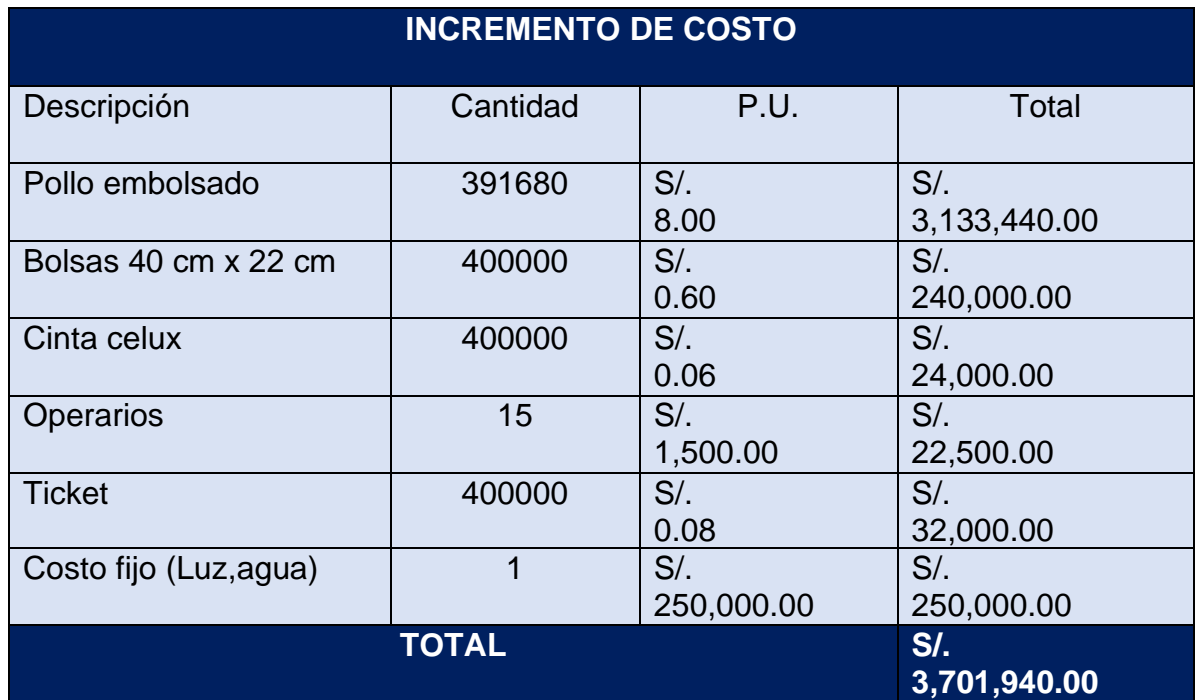

## Tabla 34: Incremento de costo

# Fuente: Elaboración propia

## Tabla 35: Beneficio

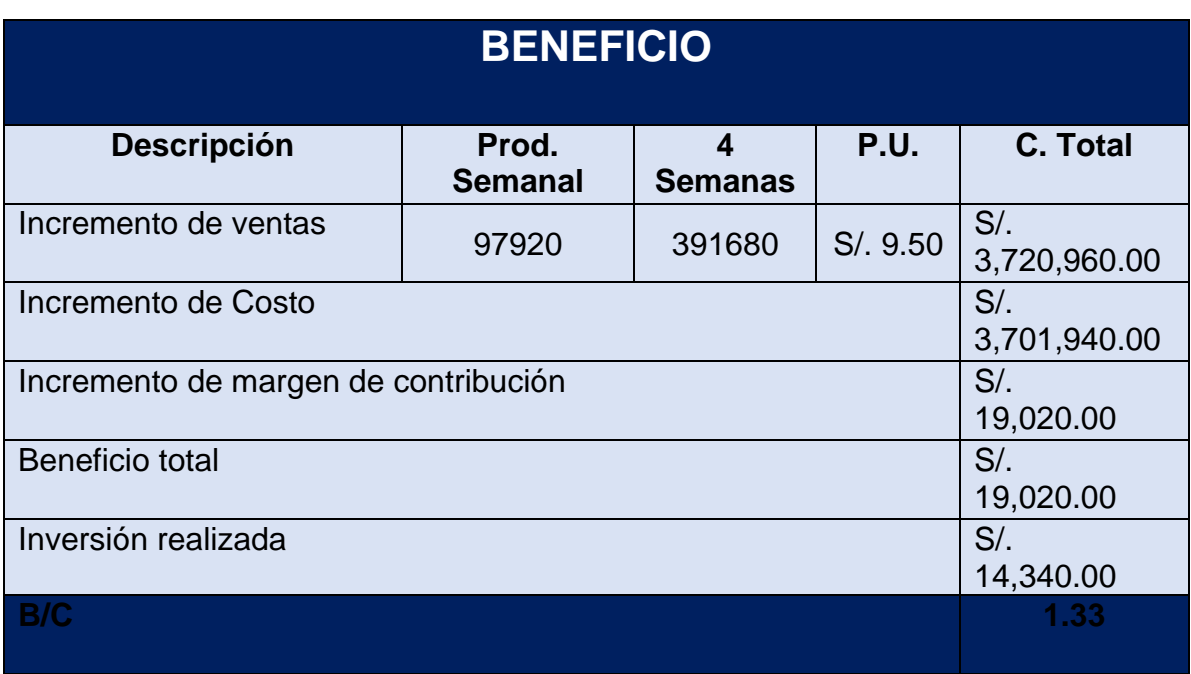

# Fuente: Elaboración propia

# **III RESULTADOS**

### **3.1 Análisis descriptivo**

Un estudio reciente realizará un análisis descriptivo de los resultados obtenidos antes y después de la implementación del Just-In-Time en el área de empaque de la refinería San Fernando S.A. Huaral.

Este es el primer paso en el análisis de datos. Después de ingresar los datos en Microsoft Excel y SPSS, se realizó un análisis descriptivo utilizando dimensiones inmediatas (p. ej., takt time) y variables dependientes similares a la dimensión de productividad. eficiencia y eficacia.

Entre ellos observaremos media, mediana, media, varianza, desviación estándar, rango intercuartílico, asimetría y curtosis. Esto se aplica a variables y dimensiones.

### **3.1.1 Análisis Descriptivo de la variable independiente**

La implementación del Justo a tiempo utiliza como dimensión la variable independiente takt time de este estudio, y luego de utilizar la herramienta avanzada, se presenta un pretest y un postest en los que se efectúa un análisis descriptivo:

#### **Takt time**

En la tabla 36 se visualiza el resumen del procedimiento de los datos obtenidos.

Tabla 36: Resumen de procedimientos de datos

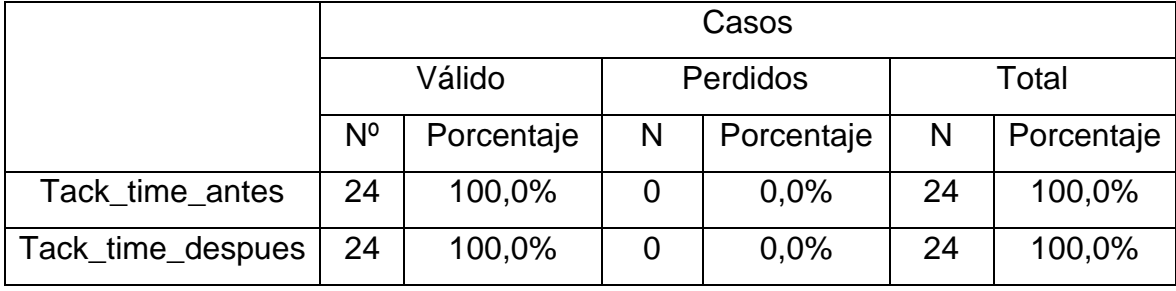

**Resumen de procesamiento de casos**

Fuente: SPSS

Fueron 24 datos que han sido analizados del antes y después de la dimensión del Takt time

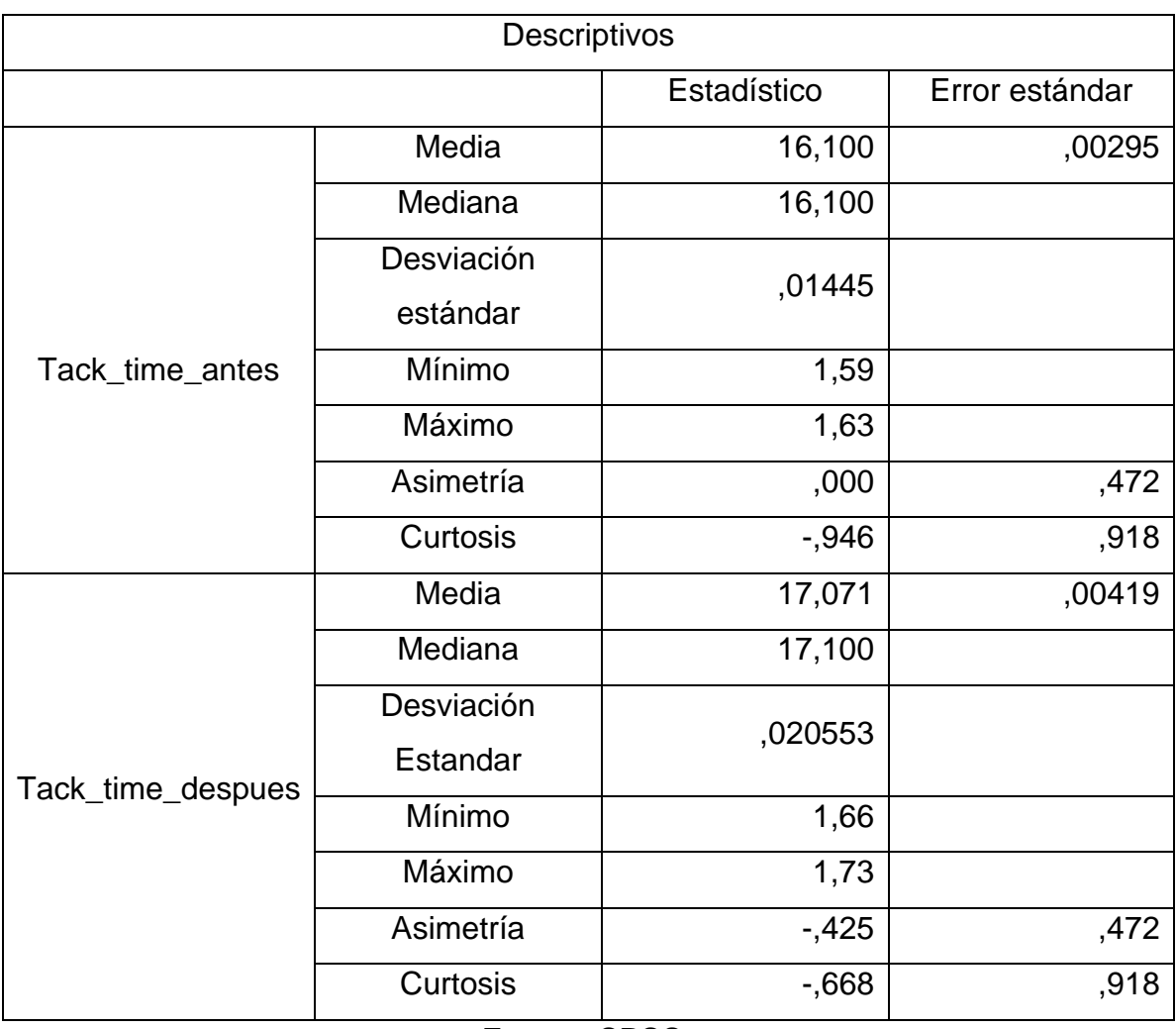

Tabla 37: Análisis descriptivo del Takt time

Fuente: SPSS

La Tabla 37 muestra que la disponibilidad promedio anterior fue de 16,100 y la disponibilidad promedio posterior fue de 17,071, por lo que el takt time fue un medio para acelerar el proceso ya que el índice de seguridad aumentó en un 6,03% y la desviación estándar disminuyó en 0,01085, en bases de datos posteriores los datos se acercan más a la media. Por otro lado, los datos anteriores tienen una asimetría de -0,946 y una curtosis de 0,946, lo que significa que los datos anteriores se distribuyen hacia la izquierda y la mayoría de los datos están por encima de la media, formando una curva más pronunciada de lo normal. La asimetría de los datos es -0,425 y la asimetría es -0,668, lo que significa que los datos posteriores al evento están sesgados hacia la izquierda y la mayoría de los datos están por encima de la media, lo que crea una curva inusual.

## **Productividad**

Este resumen muestra la cantidad de datos procesados, los cuales tienen que coincidir con la muestra, y en lo normal tener un porcentaje del 100% que indica una evaluación total de los datos ingresados.

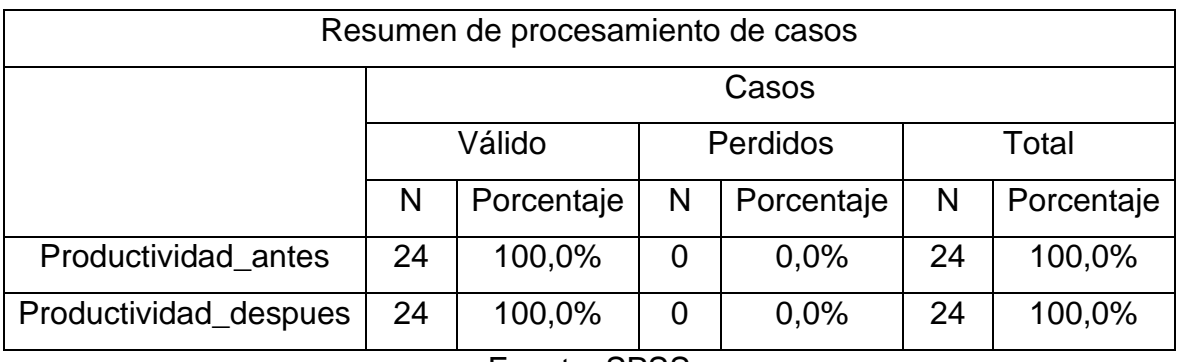

Tabla 38: Resumen de procedimientos de datos - productividad

Fuente: SPSS

En la tabla 38, se aprecia los 24 datos que fueron recolectados para el pre y post en la dimensión de la Productividad, siendo procesados para el indicador de productividad.

Tabla 39: Análisis descriptivo de la productividad

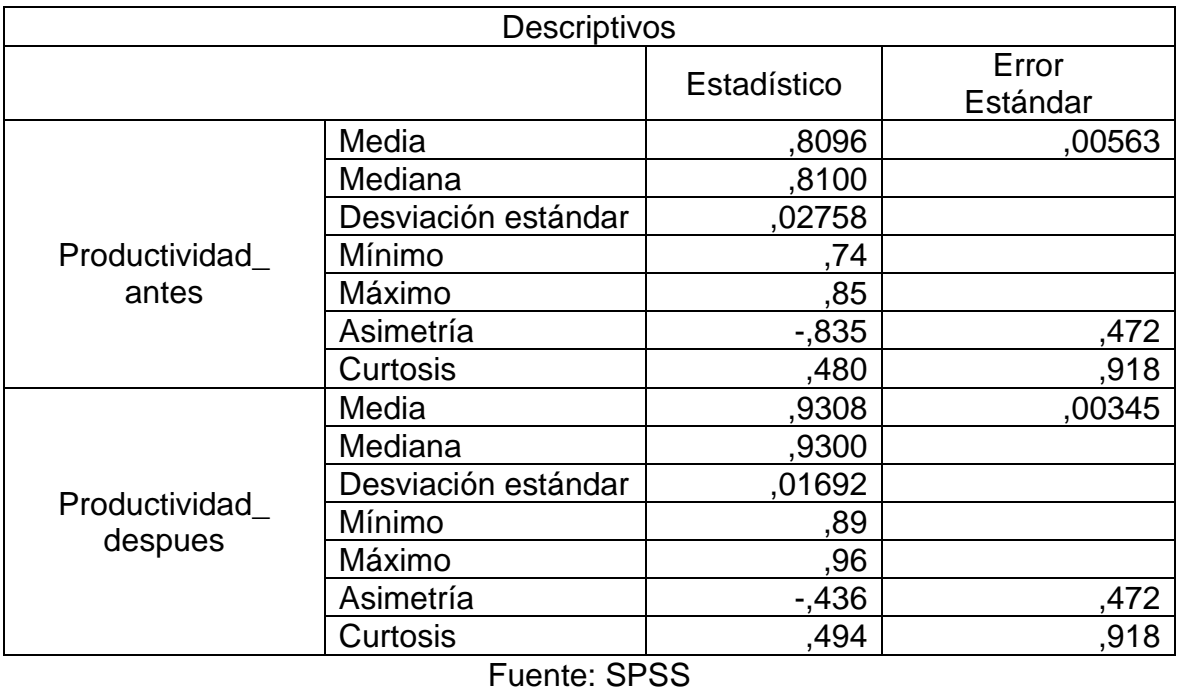

La tabla 39 muestra que la productividad promedio antes era de 0,8096 y luego de 0,9308. Dado que el Justo a tiempo es una herramienta que permite incrementar el proceso de producción, se determinó que el índice aumentó en un 14.97%, y la desviación estándar aumentó en 0.14162, es decir, el dato está un poco más alejado del promedio en la base de datos posterior. Por otro lado, los datos anteriores tienen una asimetría de -0,0835 y una curtosis de 0,480, lo que significa que los datos anteriores se distribuyen hacia la izquierda y la mayoría de los datos están por debajo de la media y forman una curva plana. Luego, los datos se sesgan hacia la derecha, con la mayoría de los datos por debajo de la media, formando una curva plana normal.

#### **Eficiencia**

Este resumen detalla la cantidad de datos procesados, los cuales tienen que coincidir con la muestra, y en lo normal tener un porcentaje del 100% que indica una evaluación total de los datos ingresados

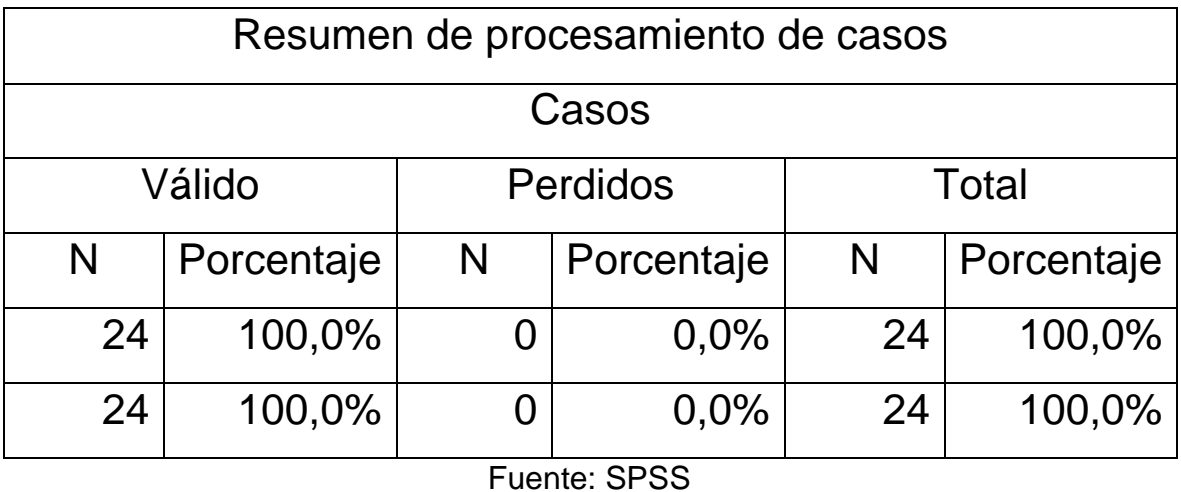

Tabla 40: Resumen de procedimientos de datos - eficiencia

En la tabla Nº 40, se muestra el resumen de los datos procesados para el indicador de eficiencia.

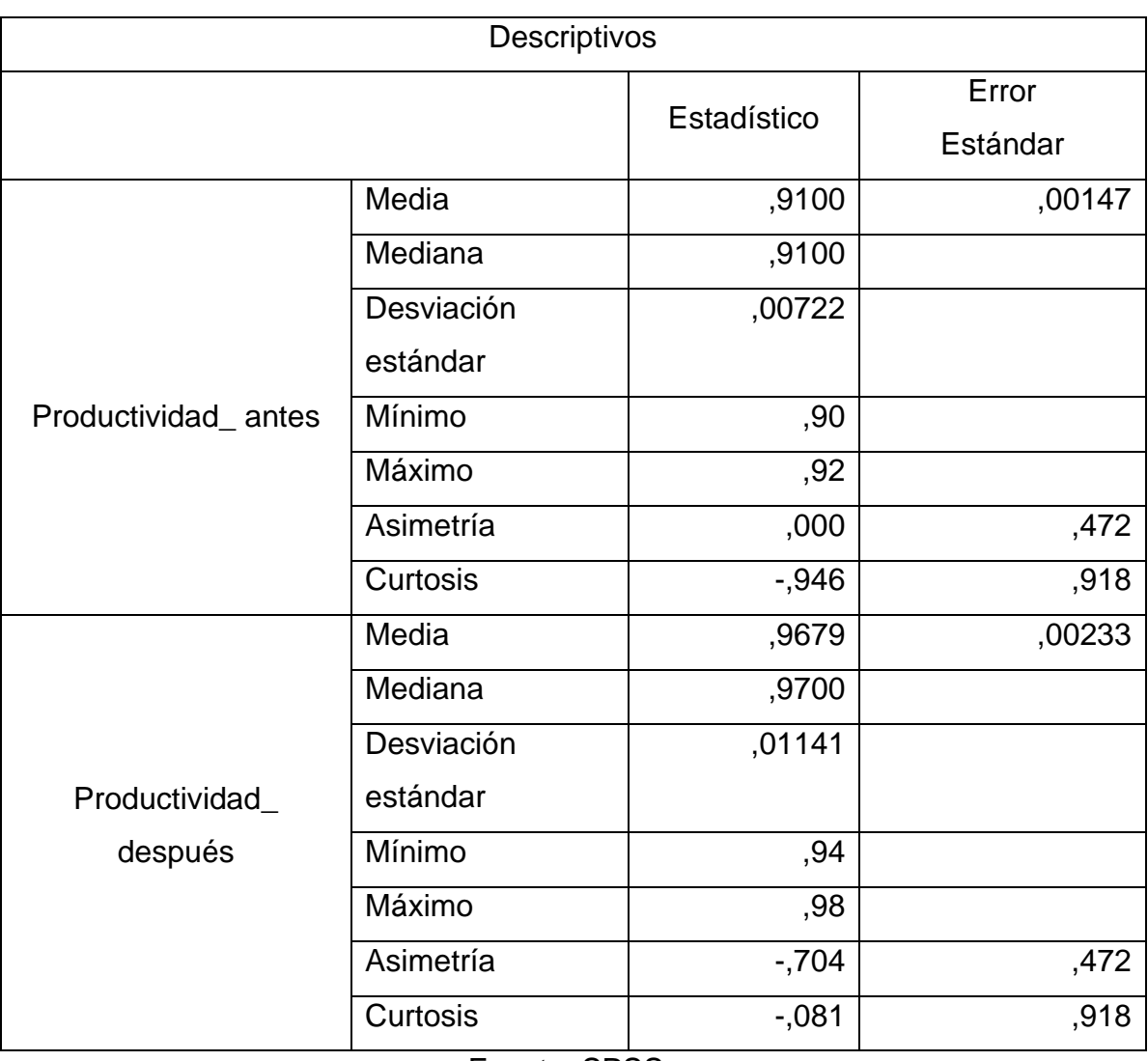

#### Tabla 41: Análisis descriptivo de la eficiencia

Fuente: SPSS

La Tabla 41 muestra que la eficiencia promedio fue de 0,9100 antes y de 0,9679 después. Como el Justo a tiempo es una herramienta para incrementar el proceso de producción de bolsas, se determinó que el índice aumentó un 6,36% y la desviación estándar aumentó un 0,10688, es decir, el dato está un poco más alejado del promedio en la base de datos posterior. Por otro lado, los datos anteriores tienen una asimetría de 0,000 y una curtosis de -0,946, lo que indica que los datos anteriores se distribuyen hacia la izquierda, con la mayoría de los datos por debajo de la media y formando una curva plana. En los datos posteriores, la asimetría es -0,704 y la pendiente es -0,081, lo que significa que los datos posteriores se distribuyen hacia la derecha y la mayoría de los datos están por encima de la media y forman el pico de la curva.

## **Eficacia**

Este resumen detalla la cantidad de datos procesados, los cuales tienen que coincidir con la muestra, y en lo normal tener un porcentaje del 100% que indica una evaluación total de los datos ingresados.

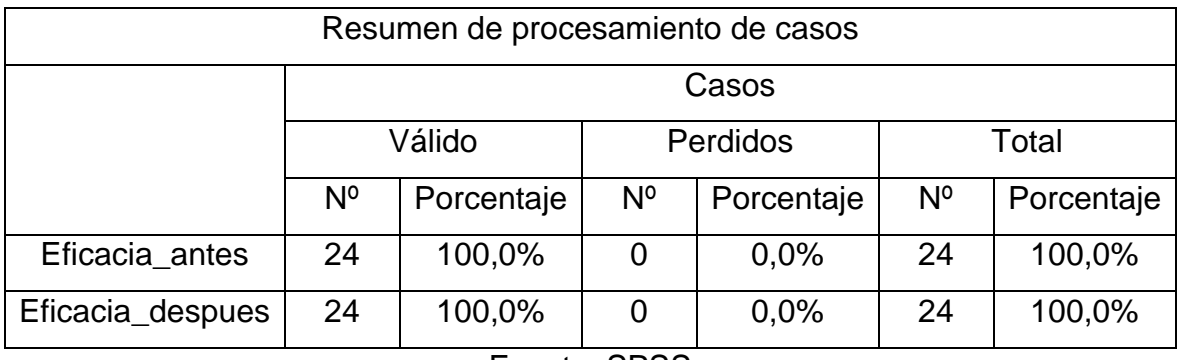

Tabla 42: Resumen de procedimientos de datos - eficacia

Fuente: SPSS

En la tabla Nº 42, se muestra el resumen de los datos procesados para el indicado de eficiencia.

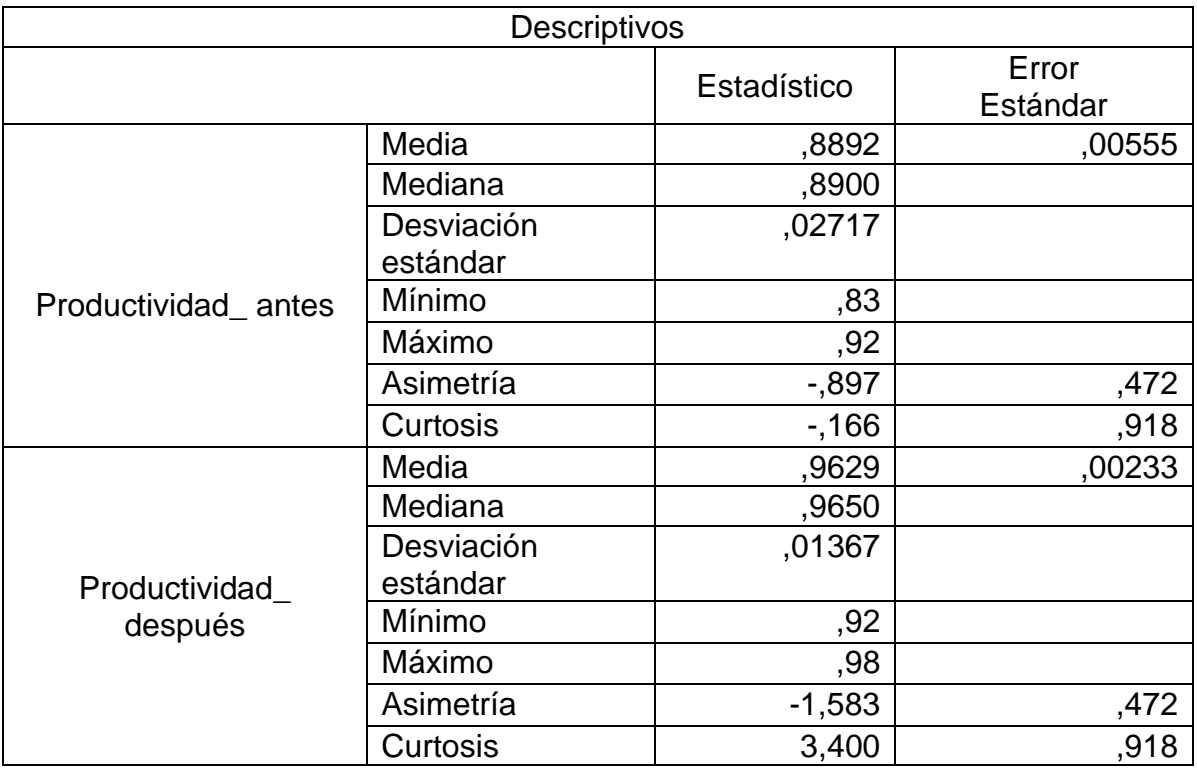

Tabla 43: Resumen de procedimientos de datos - eficacia

La Tabla 43 muestra que la eficiencia promedio fue de 0,8892 antes y de 0,9629 después. Dado que Just in Time es una herramienta que permite incrementar el proceso de producción, se puede encontrar que el índice aumentó un 8,28% y la desviación estándar también aumentó. con 0.0135, es decir, la siguiente información de la base de datos y la media. Los valores son muy diferentes. Por otro lado, los datos anteriores tienen una asimetría de -0,897 y una curtosis de - 0,166, lo que significa que los datos anteriores se distribuyen hacia la izquierda y la mayoría de los datos están por debajo de la media y forman una curva plana, por lo que los datos tienen una asimetría de -1,583, la curtosis es 3,400, lo que significa que los datos se distribuyen en el medio y la mayoría de los datos están por debajo de la media y forman una curva plana.

### **3.2 Análisis Comparativo**

En el análisis comparativo se visualizará directamente el comportamiento del tiempo y su dimensión takt time mediante gráficos, y de igual manera evaluaremos el comportamiento de la productividad y sus dimensiones como eficiencia y la eficacia.

## **3.2.1 Análisis Comparativo de la variable independiente**

Asimismo, es presentado un análisis comparativo de la variable independiente Justo a tiempo y sus dimensiones.

#### **Takt time**

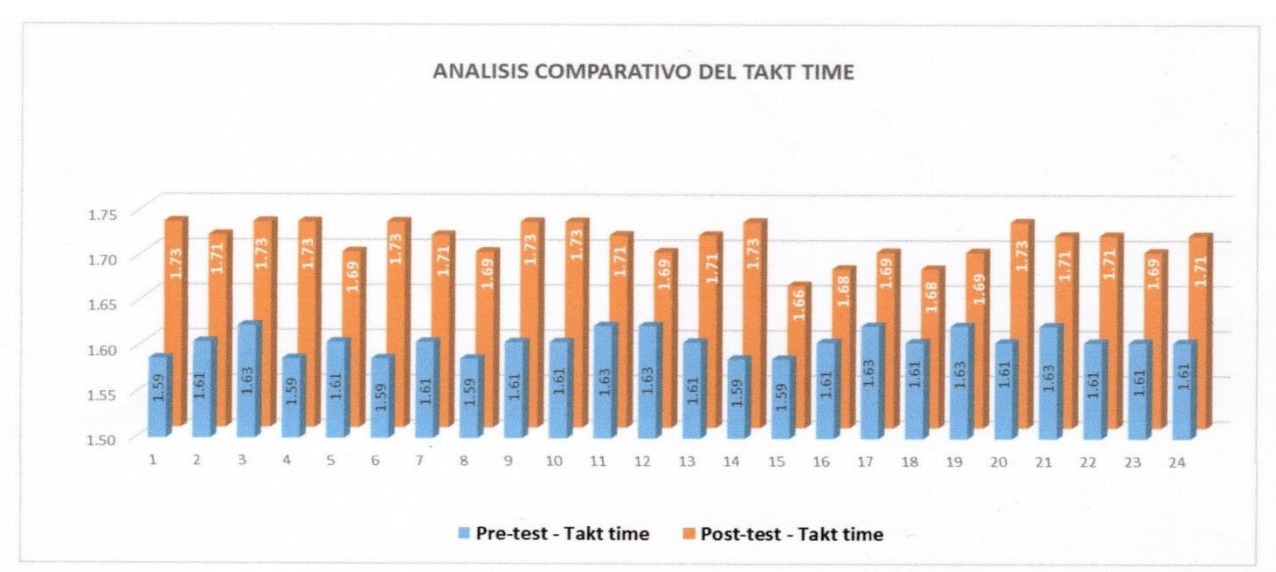

Figura 21: Comparación del antes y después de takt time

**Fuente: Elaboración propia**

En la figura 22, se puede apreciar el aumento del tiempo

## **3.2.2 Análisis Comparativo de la Variable dependiente Productividad**

Figura 22: Comparación del antes y después de la productividad

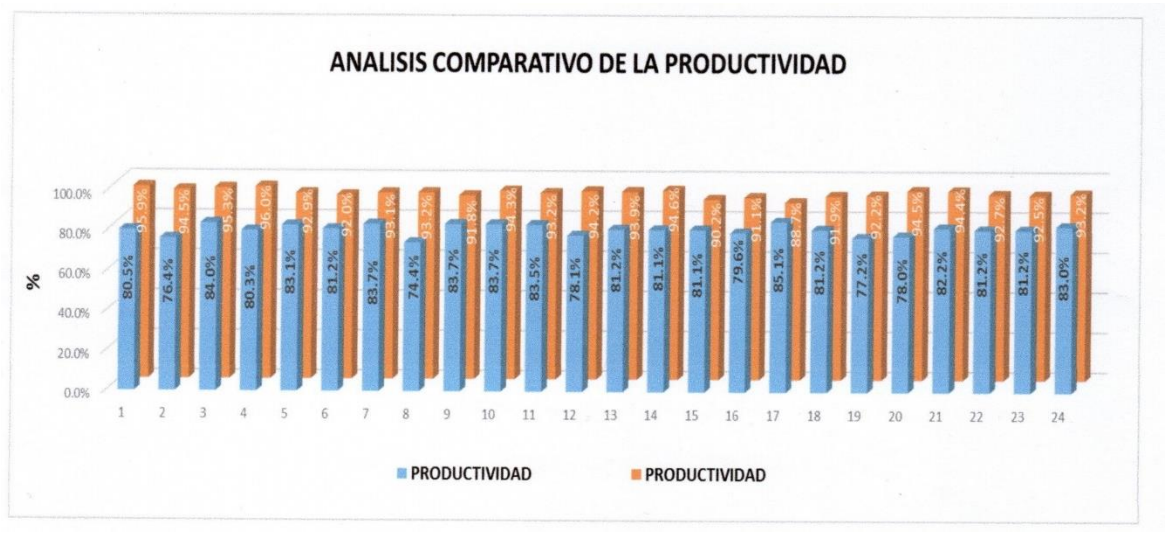

Fuente: Elaboración propia

De la figura 23, se puede estimar el crecimiento notable de la productividad, a nivel global en el área de empaque, es decir un incremento del 14.997% en la productividad del embolsado, después de la implementación del Just in Time.

## **Eficiencia**

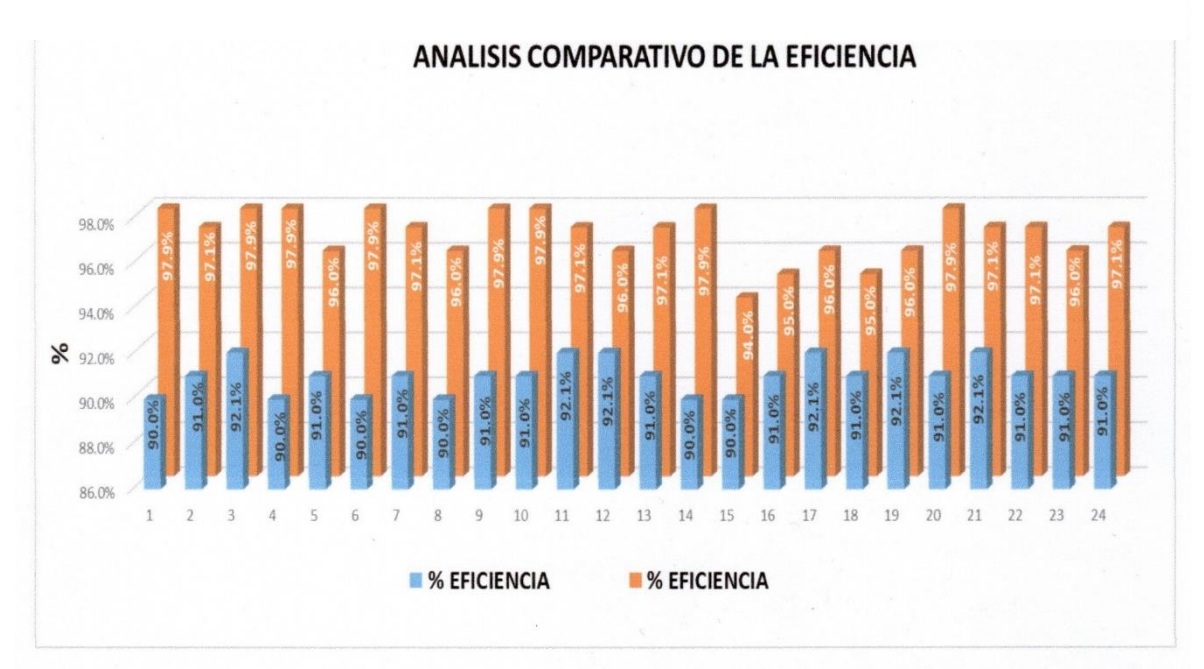

Figura 23: Comparación del antes y después de la eficiencia

En la figura 24, podemos notar el incremento de la eficiencia en el embolsado en el área de empaque, el cual aumentado en 6.36%, después de la implementación del Just in time en el área de empaque

### **Eficacia**

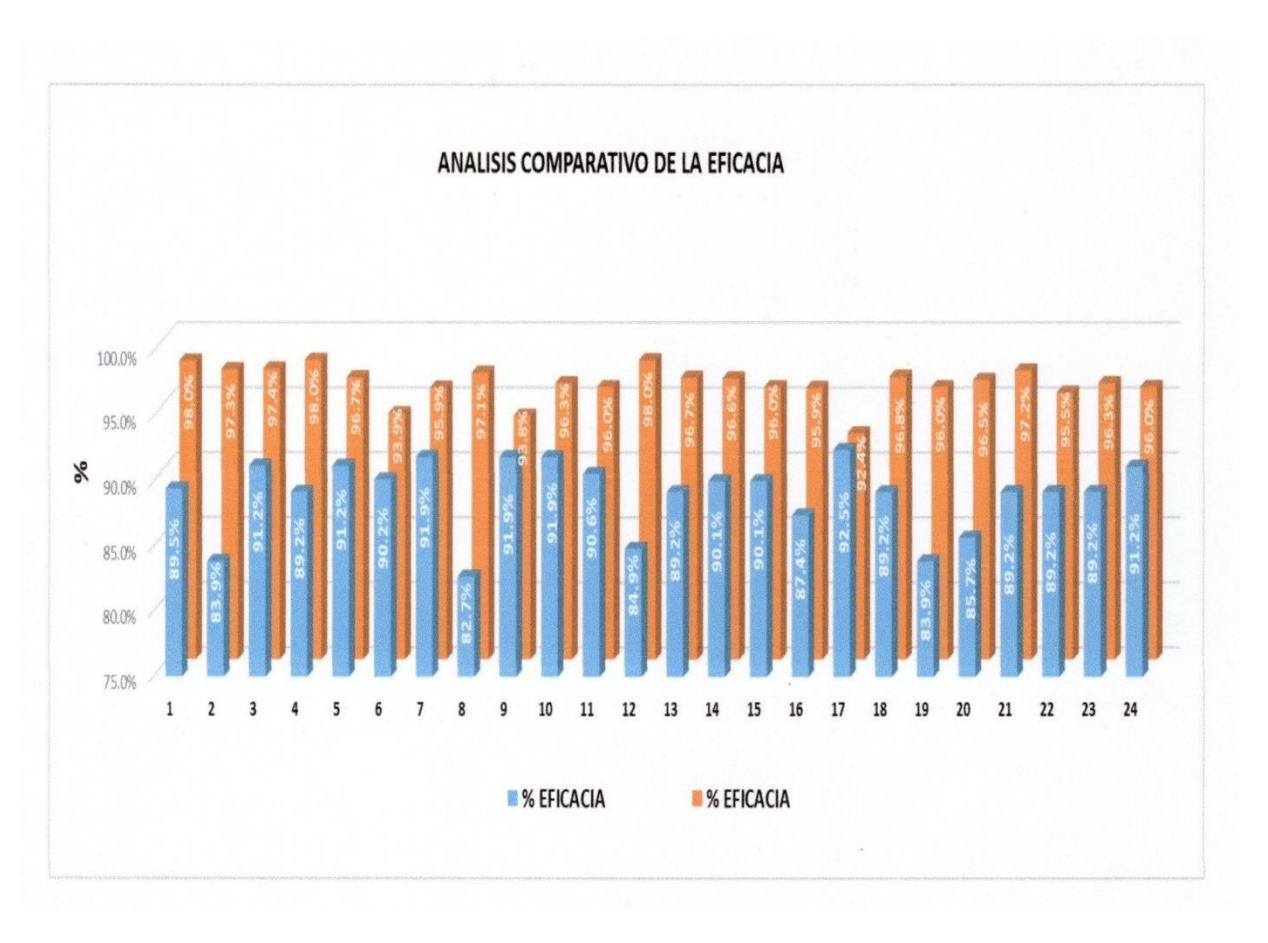

Figura 24: Comparación del antes y después de la eficacia

## **Fuente: Elaboración propia**

En la figura 30, se puede visualizar el aumento de la eficacia en el embolsado en el área de empaque, el cual incrementado en un 8.28 %, después de la implementación del Just in time.

## **3.3 Análisis Inferencial**

En consecuencia, el análisis se realizará en términos de hipótesis, siendo H0 la hipótesis nula y Ha la alternativa. Probar hipótesis generales y específicas.

### **3.3.1 Análisis de la hipótesis general**

Ha: La implementación del Just in time aumentará la productividad en el embolsado en el área de empaque en la planta de beneficio Huaral.

Para probar la hipótesis general, en este caso la productividad, se debe determinar primero si la serie de datos tiene un comportamiento paramétrico; mientras que el tamaño de los datos es 24; es decir, menos de 30 se considera una muestra pequeña, por lo que Shapiro utilizó la estadística de Shapiro Wilk.

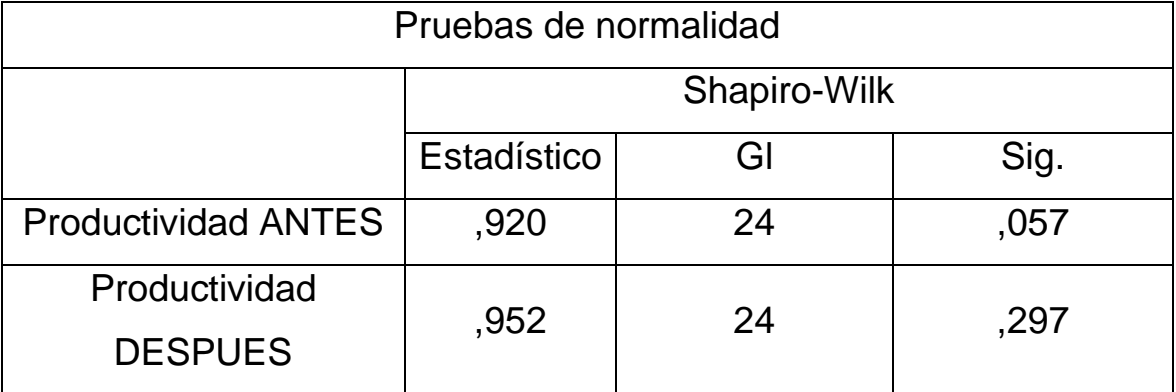

Tabla 44: Prueba de normalidad de la productividad con Shapiro Wilk

Fuente: SPSS

De la tabla anterior se puede comprobar que los valores p antes y después de la productividad son 0,057 y 0,297 respectivamente, los cuales son superiores a 0,05. Por lo tanto, estos son datos paramétricos y se utilizará la prueba T de Student para probar la hipótesis.

## • **Contrastación de la hipótesis general**

H<sub>0</sub>: : La implementación del Just in time no aumentará la productividad en el embolsado en el área de empaque en la planta de beneficio Huaral.

H<sub>a</sub>: : La implementación del Just in time aumentará la productividad en el embolsado en el área de empaque en la planta de beneficio Huaral.

Por lo cual se aplicará la siguiente regla de decisión:

H<sub>0</sub>:  $P_a \geq P_d$ 

H<sub>a</sub>:  $P_a \geq P_d$ 

Donde:

Pa: Productividad antes de implementar Just in time.

Pd: Productividad después de implementar Just in time.

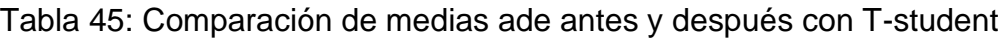

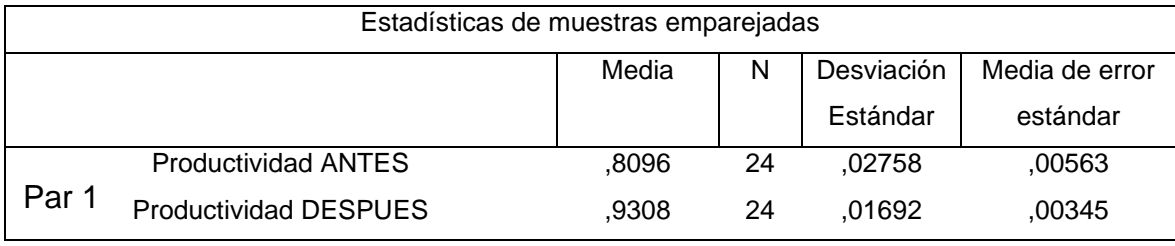

Fuente: SPSS

Se puede ver en la tabla que la productividad promedio antes (0.8096) es menor que la productividad promedio después (0.9308), por lo que H0: Pa ≥ Pd no se cumple. Por lo tanto, implementar la hipótesis nula Just in no mejorará el tiempo de empaque en el área de empaque de la refinería de Huaral. productividad y aceptar la hipótesis alternativa de que la implementación justo a tiempo aumentará la productividad de bolsas en el área de empaque de la planta procesadora de Huaral.

Para confirmar que el análisis anterior es correcto, se analizará la significancia de los resultados de aplicar el valor p o prueba T de Student a las dos productividades.

Tabla 46: Estadística de prueba T-student para la productividad

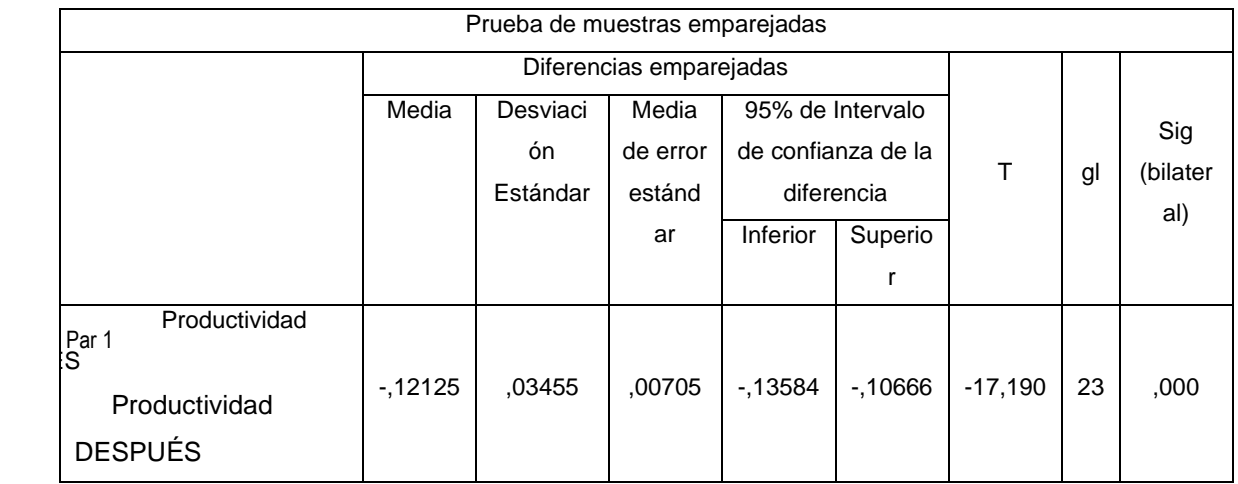

De la tabla se puede verificar que la significancia de la prueba T de Student aplicada antes y después de la productividad es 0.000, por lo que menor que 0.05, se rechaza la hipótesis nula y se acepta la hipótesis alternativa: Implementación justo a tiempo. La producción mejorará la productividad de bolsas del área de empaque de la planta procesadora de Huaral.

## **3.3.2 Análisis de la hipótesis específica 1**

El análisis de la primera hipótesis específica del presente estudio es el siguiente:

Ha: La implementación del Just in time mejorará la productividad en el embolsado en el área de empaque en la planta de beneficio, Huaral.

| Pruebas de normalidad |                |    |      |  |
|-----------------------|----------------|----|------|--|
|                       | Shapiro - Wilk |    |      |  |
|                       | Estadístico    | Gl | Sig. |  |
| Eficiencia ANTES      | ,813           | 24 | .000 |  |
| Eficiencia DESPUES    | ,872           | 24 | .006 |  |

Tabla 47: Prueba de normalidad de la calidad con Shapiro Wilk

Fuente: SPSS

Se puede verificar en la tabla anterior que los valores de P antes y después de la eficiencia son 0,000 y 0,006 respectivamente, es decir. ambos son menores que 0,05. Por tanto, se trata de datos no paramétricos. La prueba de Wilcoxon se utiliza para probar una hipótesis para datos no paramétricos.

## • **Contrastación de la hipótesis específica 1**

H0: La implementación del Just in time no mejorará la productividad en el embolsado en el área de empaque en la planta de beneficio, Huaral.

Ha: La implementación del Just time mejorará la productividad en el embolsado en el área de empaque en la planta de beneficio, Huaral.

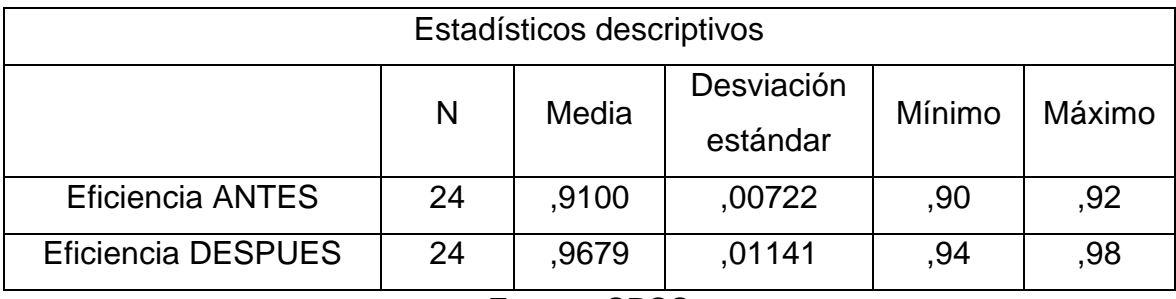

Tabla 48: Comparación de medias de la eficiencia con Wilcoxon

Fuente: SPSS

Como se muestra en la tabla anterior, la eficiencia promedio anterior (0.9100) es menor que la eficiencia promedio siguiente (0.9679), por lo que no se satisface H0: Eficiencia ≥ Simplificada, por lo que la hipótesis nula es que la implementación de Justo en una hora no mejorará, empaque en el área de empaque de la planta procesadora de Huaral, y acepta la hipótesis alternativa de que la implementación justo a tiempo aumentará la productividad de bolsas en el área de empaque de la planta procesadora de Huaral.

Tabla 49: Estadística de prueba Wilcoxon para eficiencia

| Estadísticos de prueba <sup>a</sup> |                    |  |  |
|-------------------------------------|--------------------|--|--|
|                                     | Eficiencia DESPUES |  |  |
|                                     | Eficiencia ANTES   |  |  |
| 7                                   | $-4,311n$          |  |  |
| Sig. Asintótica                     | ,000               |  |  |
| (bilateral)                         |                    |  |  |

Fuente: SPSS

De la tabla anterior se puede verificar que la significancia de la prueba de Wilcoxon antes y después de la eficiencia es 0.000, por lo que es menor que 0.05, se rechaza la hipótesis nula y se acepta la hipótesis alternativa implementada. La producción justo a tiempo no aumenta. la productividad de sacos en el área de empaque de la planta procesadora de Huaral.

## **3.3.3 Análisis de la hipótesis específica 2**

El análisis de segunda hipótesis específica del presente estudio es el siguiente:

- Ha: La implementación del Just in time mejorará la productividad en el embolsado en el área de empaque en la planta de beneficio, Huaral.
- Ho: La implementación del Just in time no mejorará la productividad en el embolsado en el área de empaque en la planta de beneficio, Huaral.

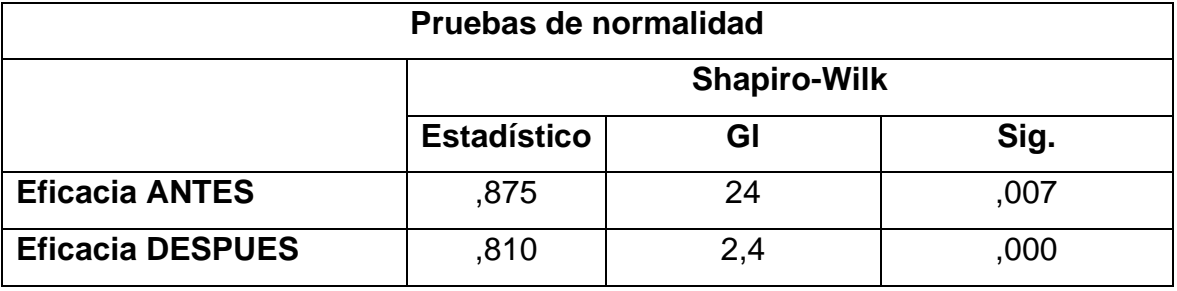

Tabla 50: Prueba de normalidad de la eficacia con Shapiro Wilk

• De la tabla anterior se puede comprobar que los valores de p antes y después de la productividad del servicio son 0,007 y 0,000 respectivamente, es decir menos de 0,05. Por tanto, los datos no son paramétricos y se utilizará la prueba de Wilcoxon para comparar supuestos.

#### **Contrastación de la hipótesis específica 2**

H0: La implementación del Just in time no mejorará la productividad en el embolsado en el área de empaque en la planta de beneficio, Huaral.

Ha: La implementación del Just in time mejorará la productividad en el embolsado en el área de empaque en la planta de beneficio, Huaral.

Tabla 51: Comparación de medias de eficacia con Wilcoxon

Estadísticos descriptivos

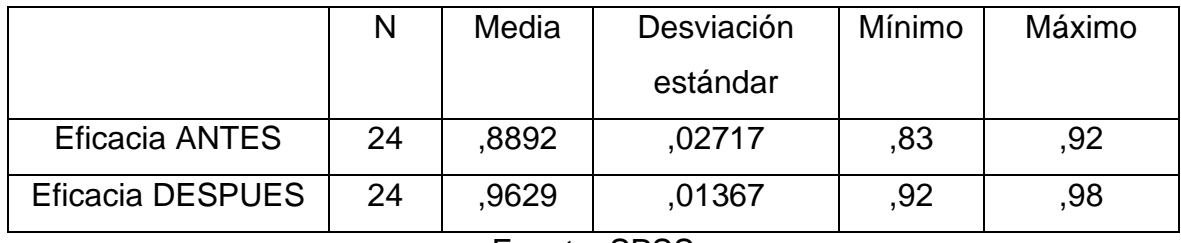

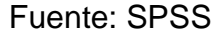

La tabla anterior muestra que la eficiencia promedio anterior (0.8892) es menor que la eficiencia promedio posterior (0.9629), por lo que no se satisface H0: eficiencia ≥ eficiente, por lo que la hipótesis nula es que la implementación horaria no mejorará. productividad de bolsas en el área de empaque de la planta procesadora de Huaral y aceptar la hipótesis alternativa de que la implementación justo a tiempo aumentará la productividad de bolsas en el área de procesamiento. , Valar. Para confirmar que el análisis anterior es correcto, el análisis se realizará utilizando el valor p o la significancia de los resultados de competitividad bilateral aplicados a la prueba de Wilcoxon.

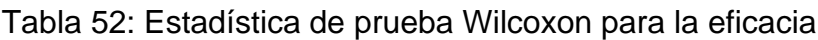

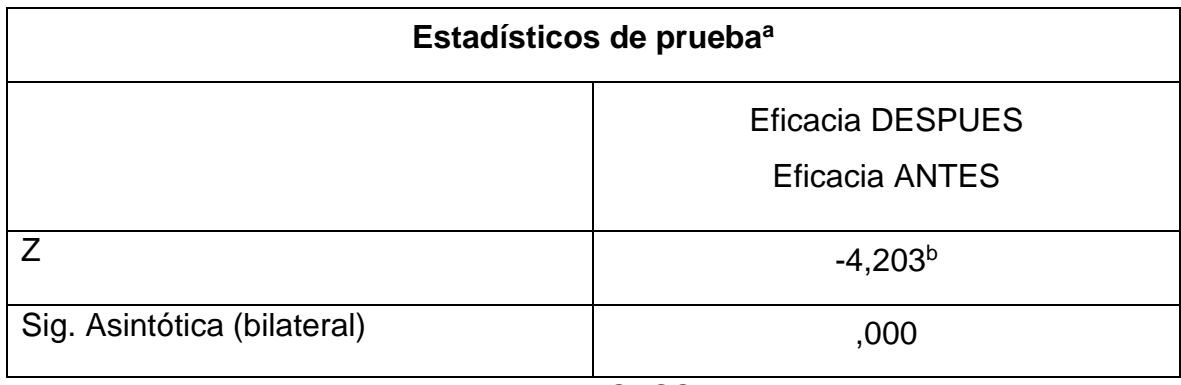

Fuente: SPSS

De la tabla anterior se puede verificar que la significancia de la prueba de Wilcoxon aplicada a la validez pre-post es de 0.000, por lo que es menor a 0.05, se rechaza la hipótesis nula y se acepta la hipótesis alternativa implementada. La producción justo a tiempo aumentará la productividad de bolsas en el área de empaque de la planta procesadora de Huaral.

**IV CONCLUSIÓN**

#### **CONCLUSION GENERAL:**

Considerando los resultados estadísticos basados en datos evaluados 3 meses antes y después de la producción, se determinó que una implementación oportuna incrementaría la productividad de las canales en el área de empaque de la empresa San Fernando. La implementación en tiempo real muestra que la productividad media antes era de 0,8096 y luego de 0,9308, un aumento de 0,1212 o 15%, y la prueba T de Student alcanzó un valor de significancia de 0,000, lo que respalda la aceptación de la hipótesis alternativa.

#### **CONCLUSIONES ESPECIFICADAS:**

Con base en los resultados estadísticos de los datos de evaluación de 3 meses antes y después de la implementación, se puede determinar que la implementación del "justo a tiempo" mejorará la eficiencia del empaque de carcasas en el área de empaque de la Compañía San Fernando. con el tiempo quedó claro que la eficiencia promedio anterior era 0.9100 y luego 0.9679. Se tiene un incremento de 0.0579, que es un incremento del 6%, y el valor de significancia obtenido por la prueba de Wilcoxon es 0.000, lo que apoya la aceptación de la hipótesis alternativa.

Se ha comprobado que la implementación del justo a tiempo incrementará la eficiencia del empaque de canales en el área de empaque de la empresa San Fernando, pues los resultados estadísticos basados en los datos de 3 meses antes y después de la evaluación demostraron que Justo a tiempo se encontró que la eficiencia promedio anterior era 0.8892, luego es 0.9629, un aumento de 0.0737 o 8%, y el valor de significancia obtenido por la prueba de Wilcoxon es 0.000, lo que también apoya la hipótesis alternativa de aceptación..

# **V RECOMENDACIONES**

Hay que decir que para solucionar el problema de la baja productividad primero se debe recopilar la información anterior. Usando estadísticas, podemos ver la situación actual de la empresa y luego compararla con los datos actuales para conocer la tasa de crecimiento actual.

En la práctica, la implementación no es difícil y el coste es muy bajo. Antes de la implementación, se recomienda investigar herramientas que dependan del Justo a tiempo. Será más fácil de gestionar y veremos ejemplos de cómo otros lo han implementado. La investigación para la resolución de problemas requiere no sólo teoría sino también práctica para evaluar su impacto en el problema.

Esto significa que primero se deben implementar programas piloto para analizar los resultados y mejorarlos. Todo esto sucede con dedicación y atención cuidadosa al por qué sucede. La tarea más recomendada es comprender primero el lugar de trabajo donde se implementará el enfoque y cómo funciona cada proceso (si puede trabajar en un área) para poder familiarizarse con el problema. Sólo entonces comprenderá las herramientas que puede implementar y explorar. Te resultarán familiares.

Una vez comprobado que se pueden lograr mejoras de productividad en el área analizada y se utilizan los mismos procedimientos en otras áreas, será muy práctico implementarlos a tiempo en otras áreas de la organización. Finalmente, antes de implementar un plan de mejora en su área de trabajo, es mejor obtener la aceptación de los líderes de la organización y luego capacitar a los empleados que estén directamente involucrados en las actividades y puedan entender lo que se debe implementar.

# **VI REFERENCIAS**

ANAYA Julio. Logística integral: la gestión operativa de la empresa. España (2015)- ISBN: 978-84-15986-90-4. Recuperado en:

[http://books.google.com.pe/books?id=jod5CgAAQBAJ&pg=PA124&dq=concepto+](http://books.google.com.pe/books?id=jod5CgAAQBAJ&pg=PA124&dq=concepto+de+JIT&hl=es&sa=X&ved=0ahUKEwimic6v0v7SAhUMkpAKHTyiBDoQ6AEIHjAB#v=onepage&q=concepto%20de%20JIT&f=falce) [de+JIT&hl=es&sa=X&ved=0ahUKEwimic6v0v7SAhUMkpAKHTyiBDoQ6AEIHjAB#](http://books.google.com.pe/books?id=jod5CgAAQBAJ&pg=PA124&dq=concepto+de+JIT&hl=es&sa=X&ved=0ahUKEwimic6v0v7SAhUMkpAKHTyiBDoQ6AEIHjAB#v=onepage&q=concepto%20de%20JIT&f=falce) [v=onepage&q=concepto%20de%20JIT&f=falce](http://books.google.com.pe/books?id=jod5CgAAQBAJ&pg=PA124&dq=concepto+de+JIT&hl=es&sa=X&ved=0ahUKEwimic6v0v7SAhUMkpAKHTyiBDoQ6AEIHjAB#v=onepage&q=concepto%20de%20JIT&f=falce)

CASANOVA, Rubén, Barrera Oscar. logística y comunicación en un taller de vehículos. España (2011). ISBN: 987-84-9732-845-6. Recuperado en: [https://books.google.com.pe/books?id=Ls1gXf-](https://books.google.com.pe/books?id=Ls1gXf-KURsC&pg=PA140&dq=objetivos+fundamentales+del+just+in+time&hl=es&sa=X&ved=0ahUKEwia27SuO7WAhUGEZAKHFXMAnM4cHDoAQgoMAE#v=onepage&q=objetivos%20fundamentales%20del%just%20in%20time&f=false)

[KURsC&pg=PA140&dq=objetivos+fundamentales+del+just+in+time&hl=es&sa=X](https://books.google.com.pe/books?id=Ls1gXf-KURsC&pg=PA140&dq=objetivos+fundamentales+del+just+in+time&hl=es&sa=X&ved=0ahUKEwia27SuO7WAhUGEZAKHFXMAnM4cHDoAQgoMAE#v=onepage&q=objetivos%20fundamentales%20del%just%20in%20time&f=false) [&ved=0ahUKEwia27SuO7WAhUGEZAKHFXMAnM4cHDoAQgoMAE#v=onepage](https://books.google.com.pe/books?id=Ls1gXf-KURsC&pg=PA140&dq=objetivos+fundamentales+del+just+in+time&hl=es&sa=X&ved=0ahUKEwia27SuO7WAhUGEZAKHFXMAnM4cHDoAQgoMAE#v=onepage&q=objetivos%20fundamentales%20del%just%20in%20time&f=false) [&q=objetivos%20fundamentales%20del%just%20in%20time&f=false](https://books.google.com.pe/books?id=Ls1gXf-KURsC&pg=PA140&dq=objetivos+fundamentales+del+just+in+time&hl=es&sa=X&ved=0ahUKEwia27SuO7WAhUGEZAKHFXMAnM4cHDoAQgoMAE#v=onepage&q=objetivos%20fundamentales%20del%just%20in%20time&f=false)

CUATRECASAS Lluís. Lean management: la gestión competitiva por excelencia España (2010). ISBN: 9788492956708. Recuperado en: [https://books.google.com.pe/books?id=Azq0NfKsL5wC&pg=PA132&dq=ELEMEN](https://books.google.com.pe/books?id=Azq0NfKsL5wC&pg=PA132&dq=ELEMENTOS+DEL+JIT&hl=es&sa=X&ved=0ahUKEwie_vT58oHTAhUJDZAKHWxoDHMQ6A2LOzAG#v=onepage&q=ELEMENTOS%20DEL%20JIT&f=false) [TOS+DEL+JIT&hl=es&sa=X&ved=0ahUKEwie\\_vT58oHTAhUJDZAKHWxoDHMQ](https://books.google.com.pe/books?id=Azq0NfKsL5wC&pg=PA132&dq=ELEMENTOS+DEL+JIT&hl=es&sa=X&ved=0ahUKEwie_vT58oHTAhUJDZAKHWxoDHMQ6A2LOzAG#v=onepage&q=ELEMENTOS%20DEL%20JIT&f=false) [6A2LOzAG#v=onepage&q=ELEMENTOS%20DEL%20JIT&f=false](https://books.google.com.pe/books?id=Azq0NfKsL5wC&pg=PA132&dq=ELEMENTOS+DEL+JIT&hl=es&sa=X&ved=0ahUKEwie_vT58oHTAhUJDZAKHWxoDHMQ6A2LOzAG#v=onepage&q=ELEMENTOS%20DEL%20JIT&f=false)

DE LA FUENTE David, GARCIA Nazario, GOMEZ Alberto y PUENTE Javier. Organización de la producción en ingeniería. España (2006). ISBN : 978-84-8317- 559-0. Recuperado en: [https://books.google.com.pe/books?id=veqR0uw4fOIC&pg=PA111&dq=LOS+cinc](https://books.google.com.pe/books?id=veqR0uw4fOIC&pg=PA111&dq=LOS+cinco+ceros+DE+JIT&hl=es&sa=X&ved=oahUKEwj08vSYp_SAhWHjJAKHV-8D5MQ6AEIGDAA#v=onepage&q=LOS%20cinco%20ceros%20JIT&f=false) [o+ceros+DE+JIT&hl=es&sa=X&ved=oahUKEwj08vSYp\\_SAhWHjJAKHV-](https://books.google.com.pe/books?id=veqR0uw4fOIC&pg=PA111&dq=LOS+cinco+ceros+DE+JIT&hl=es&sa=X&ved=oahUKEwj08vSYp_SAhWHjJAKHV-8D5MQ6AEIGDAA#v=onepage&q=LOS%20cinco%20ceros%20JIT&f=false)[8D5MQ6AEIGDAA#v=onepage&q=LOS%20cinco%20ceros%20JIT&f=false](https://books.google.com.pe/books?id=veqR0uw4fOIC&pg=PA111&dq=LOS+cinco+ceros+DE+JIT&hl=es&sa=X&ved=oahUKEwj08vSYp_SAhWHjJAKHV-8D5MQ6AEIGDAA#v=onepage&q=LOS%20cinco%20ceros%20JIT&f=false)

ESCRIBANO Gabriel, FUENTES MILAGROS Y ALCARAZ Javier. Políticas de Marketing. España (2006). ISBN: 84-9732-465-X. Recuperado en: [https://books.google.com.pe./books?id=YPow0XDQ7XEC&pg=PA185dq=los+5+c](https://books.google.com.pe./books?id=YPow0XDQ7XEC&pg=PA185dq=los+5+ceros+de+just+in+time&hl=es&sa=X&ved=0ahUKEwigkoSb_4DTAhUGUZAKHSU_BrA4ChDoAQgnMAM#v=onepage&q=los%205%20de%20ceros%20de%just%20in%20time&f=false) [eros+de+just+in+time&hl=es&sa=X&ved=0ahUKEwigkoSb\\_4DTAhUGUZAKHSU\\_](https://books.google.com.pe./books?id=YPow0XDQ7XEC&pg=PA185dq=los+5+ceros+de+just+in+time&hl=es&sa=X&ved=0ahUKEwigkoSb_4DTAhUGUZAKHSU_BrA4ChDoAQgnMAM#v=onepage&q=los%205%20de%20ceros%20de%just%20in%20time&f=false) [BrA4ChDoAQgnMAM#v=onepage&q=los%205%20de%20ceros%20de%just%20i](https://books.google.com.pe./books?id=YPow0XDQ7XEC&pg=PA185dq=los+5+ceros+de+just+in+time&hl=es&sa=X&ved=0ahUKEwigkoSb_4DTAhUGUZAKHSU_BrA4ChDoAQgnMAM#v=onepage&q=los%205%20de%20ceros%20de%just%20in%20time&f=false) [n%20time&f=false](https://books.google.com.pe./books?id=YPow0XDQ7XEC&pg=PA185dq=los+5+ceros+de+just+in+time&hl=es&sa=X&ved=0ahUKEwigkoSb_4DTAhUGUZAKHSU_BrA4ChDoAQgnMAM#v=onepage&q=los%205%20de%20ceros%20de%just%20in%20time&f=false)

FERNANDEZ Antonio y MUÑOS María del Carmen Contabilidad de gestión y excelencia empresarial. España (1997). ISBN: 84-344-2120-8. Recuperado en: [https://books.google.com.pe/books?id=rWErK-](https://books.google.com.pe/books?id=rWErK-6SRpAC&pg=PA22&dq=OBJETIVOS+DEL+jit&hl=es&sa=X&ved=0ahUKEwiUir-O5oHTAhXDEZAKHX3QBLg4ChDoAQg8MAY#v=onepage&q=OBJETIVOS%20DEL%20jit&f=false)[6SRpAC&pg=PA22&dq=OBJETIVOS+DEL+jit&hl=es&sa=X&ved=0ahUKEwiUir-](https://books.google.com.pe/books?id=rWErK-6SRpAC&pg=PA22&dq=OBJETIVOS+DEL+jit&hl=es&sa=X&ved=0ahUKEwiUir-O5oHTAhXDEZAKHX3QBLg4ChDoAQg8MAY#v=onepage&q=OBJETIVOS%20DEL%20jit&f=false)[O5oHTAhXDEZAKHX3QBLg4ChDoAQg8MAY#v=onepage&q=OBJETIVOS%20D](https://books.google.com.pe/books?id=rWErK-6SRpAC&pg=PA22&dq=OBJETIVOS+DEL+jit&hl=es&sa=X&ved=0ahUKEwiUir-O5oHTAhXDEZAKHX3QBLg4ChDoAQg8MAY#v=onepage&q=OBJETIVOS%20DEL%20jit&f=false)

[EL%20jit&f=false](https://books.google.com.pe/books?id=rWErK-6SRpAC&pg=PA22&dq=OBJETIVOS+DEL+jit&hl=es&sa=X&ved=0ahUKEwiUir-O5oHTAhXDEZAKHX3QBLg4ChDoAQg8MAY#v=onepage&q=OBJETIVOS%20DEL%20jit&f=false)

GONZALES ROBERTO. CONMTROL DE APROVISIONAMIENTO DE MATERIAS PRIMAS. ESPAÑA (2013). ISBN: 978-84-9732-450-2. Recuperado en: [https://books.google.com.pe/books?id=zY5gvT6HrEEC&pg=PT148&dq=la+teoria+](https://books.google.com.pe/books?id=zY5gvT6HrEEC&pg=PT148&dq=la+teoria+de+los+cinco+ceros+del+just+in+time&hl=es&sa=X&ved=0ahUKEwjXpfudpvDTAhXCTSYKHQaoAqYQ6AEIRDAF#v=onepage&q=la%20teoria%20de%20los%20cinco%20ceros%20del%20just%20in%20times&f=false) [de+los+cinco+ceros+del+just+in+time&hl=es&sa=X&ved=0ahUKEwjXpfudpvDTA](https://books.google.com.pe/books?id=zY5gvT6HrEEC&pg=PT148&dq=la+teoria+de+los+cinco+ceros+del+just+in+time&hl=es&sa=X&ved=0ahUKEwjXpfudpvDTAhXCTSYKHQaoAqYQ6AEIRDAF#v=onepage&q=la%20teoria%20de%20los%20cinco%20ceros%20del%20just%20in%20times&f=false) [hXCTSYKHQaoAqYQ6AEIRDAF#v=onepage&q=la%20teoria%20de%20los%20ci](https://books.google.com.pe/books?id=zY5gvT6HrEEC&pg=PT148&dq=la+teoria+de+los+cinco+ceros+del+just+in+time&hl=es&sa=X&ved=0ahUKEwjXpfudpvDTAhXCTSYKHQaoAqYQ6AEIRDAF#v=onepage&q=la%20teoria%20de%20los%20cinco%20ceros%20del%20just%20in%20times&f=false) [nco%20ceros%20del%20just%20in%20times&f=false](https://books.google.com.pe/books?id=zY5gvT6HrEEC&pg=PT148&dq=la+teoria+de+los+cinco+ceros+del+just+in+time&hl=es&sa=X&ved=0ahUKEwjXpfudpvDTAhXCTSYKHQaoAqYQ6AEIRDAF#v=onepage&q=la%20teoria%20de%20los%20cinco%20ceros%20del%20just%20in%20times&f=false)

MATEO Daniel. Como gestionar y planificar un proyecto en la empresa. Técnica y métodos para el éxito de un proyecto empresarial. España (2007). ISBN: 987-84- 9839-168-8. Recuperado en: [https://books.google.com.pe/books?id=vi9aSvw27awC&pg=PT93&dq=LOS+cinco](https://books.google.com.pe/books?id=vi9aSvw27awC&pg=PT93&dq=LOS+cinco+ceros+DE+JIT&hl=es&sa=X&ved=0ahUKEwj08vSYp_SAhWHjJAKHV-8D5MQ6AEILjAE#v=onepage&q=LOS%20cinco%20ceros%20DE%20JIT&f=false) [+ceros+DE+JIT&hl=es&sa=X&ved=0ahUKEwj08vSYp\\_SAhWHjJAKHV-](https://books.google.com.pe/books?id=vi9aSvw27awC&pg=PT93&dq=LOS+cinco+ceros+DE+JIT&hl=es&sa=X&ved=0ahUKEwj08vSYp_SAhWHjJAKHV-8D5MQ6AEILjAE#v=onepage&q=LOS%20cinco%20ceros%20DE%20JIT&f=false)[8D5MQ6AEILjAE#v=onepage&q=LOS%20cinco%20ceros%20DE%20JIT&f=false](https://books.google.com.pe/books?id=vi9aSvw27awC&pg=PT93&dq=LOS+cinco+ceros+DE+JIT&hl=es&sa=X&ved=0ahUKEwj08vSYp_SAhWHjJAKHV-8D5MQ6AEILjAE#v=onepage&q=LOS%20cinco%20ceros%20DE%20JIT&f=false)

MIRANDA Francisco, RUBIO Sergio, CHAMARRO Antonio y BAÑEGIL Tomas. Manuel de dirección de operaciones España (2012). ISBN:978-84-9732-258-4. Recuperado en: [https://books.google.com.pe/books?id=0-](https://books.google.com.pe/books?id=0-KADQAAQBAJ&pg=PA538&dq=LOS++ceros+DE+JIT&hl=es&sa=X&ved=0ahUKEwiC_Yab7oDTAhXEC5AKHa4fAVEQ6AEILTAE#v=onepage&q=LOS%20%20CEROS%20DE%20JIT&f=false) [KADQAAQBAJ&pg=PA538&dq=LOS++ceros+DE+JIT&hl=es&sa=X&ved=0ahUK](https://books.google.com.pe/books?id=0-KADQAAQBAJ&pg=PA538&dq=LOS++ceros+DE+JIT&hl=es&sa=X&ved=0ahUKEwiC_Yab7oDTAhXEC5AKHa4fAVEQ6AEILTAE#v=onepage&q=LOS%20%20CEROS%20DE%20JIT&f=false) [EwiC\\_Yab7oDTAhXEC5AKHa4fAVEQ6AEILTAE#v=onepage&q=LOS%20%20CE](https://books.google.com.pe/books?id=0-KADQAAQBAJ&pg=PA538&dq=LOS++ceros+DE+JIT&hl=es&sa=X&ved=0ahUKEwiC_Yab7oDTAhXEC5AKHa4fAVEQ6AEILTAE#v=onepage&q=LOS%20%20CEROS%20DE%20JIT&f=false) [ROS%20DE%20JIT&f=false](https://books.google.com.pe/books?id=0-KADQAAQBAJ&pg=PA538&dq=LOS++ceros+DE+JIT&hl=es&sa=X&ved=0ahUKEwiC_Yab7oDTAhXEC5AKHa4fAVEQ6AEILTAE#v=onepage&q=LOS%20%20CEROS%20DE%20JIT&f=false)

MONLLOR Jorge, Economia, Legislacion y administración de empresas, Espeaña (1994). ISBN: 84-7684-548-0. Recuperado en: [https://books.google.com.pe/books?id=KxyKOqzIMvcC&pg=PA357&dq=objetivos](https://books.google.com.pe/books?id=KxyKOqzIMvcC&pg=PA357&dq=objetivos++DEL+JIT&hl=es&sa=X&ved=0ahUKEwiSt6v4kIHTAhVLE5AkHa-FAIMQ6AEIRzAI#v=onepage&q=objetivos%20%20DEI%20JIT&f=false) [++DEL+JIT&hl=es&sa=X&ved=0ahUKEwiSt6v4kIHTAhVLE5AkHa-](https://books.google.com.pe/books?id=KxyKOqzIMvcC&pg=PA357&dq=objetivos++DEL+JIT&hl=es&sa=X&ved=0ahUKEwiSt6v4kIHTAhVLE5AkHa-FAIMQ6AEIRzAI#v=onepage&q=objetivos%20%20DEI%20JIT&f=false)[FAIMQ6AEIRzAI#v=onepage&q=objetivos%20%20DEI%20JIT&f=false](https://books.google.com.pe/books?id=KxyKOqzIMvcC&pg=PA357&dq=objetivos++DEL+JIT&hl=es&sa=X&ved=0ahUKEwiSt6v4kIHTAhVLE5AkHa-FAIMQ6AEIRzAI#v=onepage&q=objetivos%20%20DEI%20JIT&f=false)

RAJADELL Manuel y Sanchez José. Lean manufacturing. La evidencia de una necesidad. España (2010). ISBN:978-84-7978-967-1. Recuperado en: [https://books.google.com.pe/books?id=mZCh1a3L8M8C&pg=PA18&dq=concepto](https://books.google.com.pe/books?id=mZCh1a3L8M8C&pg=PA18&dq=concepto+de+justo+a+tiempo&hl=es&sa=X&ved=0ahUKEwjH8Jet_vzSAhUKLSYKHStnAeo4FBDoAQgXMAA#v=onepage&q=concepto%20de%20justo%20a%20tiempos&f=false) [+de+justo+a+tiempo&hl=es&sa=X&ved=0ahUKEwjH8Jet\\_vzSAhUKLSYKHStnAe](https://books.google.com.pe/books?id=mZCh1a3L8M8C&pg=PA18&dq=concepto+de+justo+a+tiempo&hl=es&sa=X&ved=0ahUKEwjH8Jet_vzSAhUKLSYKHStnAeo4FBDoAQgXMAA#v=onepage&q=concepto%20de%20justo%20a%20tiempos&f=false) [o4FBDoAQgXMAA#v=onepage&q=concepto%20de%20justo%20a%20tiempos&f](https://books.google.com.pe/books?id=mZCh1a3L8M8C&pg=PA18&dq=concepto+de+justo+a+tiempo&hl=es&sa=X&ved=0ahUKEwjH8Jet_vzSAhUKLSYKHStnAeo4FBDoAQgXMAA#v=onepage&q=concepto%20de%20justo%20a%20tiempos&f=false) [=false](https://books.google.com.pe/books?id=mZCh1a3L8M8C&pg=PA18&dq=concepto+de+justo+a+tiempo&hl=es&sa=X&ved=0ahUKEwjH8Jet_vzSAhUKLSYKHStnAeo4FBDoAQgXMAA#v=onepage&q=concepto%20de%20justo%20a%20tiempos&f=false)

SOLS Alberto Fiabilidad, Mantenibilidad, Efectividad: un enfoque sistémico. España (2000). ISBN:84-89708-93-2. Recuperado en: [https://books.google.com.pe/books?id=rpfiMPXDhU4C&pg=PA33&dq=objetivos++](https://books.google.com.pe/books?id=rpfiMPXDhU4C&pg=PA33&dq=objetivos++DELJIT&hl=es&sa=X&ved=0ahUKEwjq57zcoYHTAhXCEZAKHdoxAbg4ChDoAQgvMAQ#v=onepage&q=objetivos%20%DEI%20JIT&f=false) [DELJIT&hl=es&sa=X&ved=0ahUKEwjq57zcoYHTAhXCEZAKHdoxAbg4ChDoAQg](https://books.google.com.pe/books?id=rpfiMPXDhU4C&pg=PA33&dq=objetivos++DELJIT&hl=es&sa=X&ved=0ahUKEwjq57zcoYHTAhXCEZAKHdoxAbg4ChDoAQgvMAQ#v=onepage&q=objetivos%20%DEI%20JIT&f=false) [vMAQ#v=onepage&q=objetivos%20%DEI%20JIT&f=false](https://books.google.com.pe/books?id=rpfiMPXDhU4C&pg=PA33&dq=objetivos++DELJIT&hl=es&sa=X&ved=0ahUKEwjq57zcoYHTAhXCEZAKHdoxAbg4ChDoAQgvMAQ#v=onepage&q=objetivos%20%DEI%20JIT&f=false)

TANAKA Masayasu, YOSHIKAWA Takeo, INNES John MITCHELL Falconer Gestion Moderna de costes. España (1993). ISBN: 84-7978-287-0. Recuperado en[:https://books.google.com.pe/books?id=PrcoSVBk](https://books.google.com.pe/books?id=PrcoSVBk-sEC&pg=PA142&dq=concepto+de+JIT&hl=es&ved=0ahUKEwimic6v0v7SAhUMkpAKHTyiBDoQ6AEIGDAA#v=onepage&q=concepto%20de%20JIT&f=false)[sEC&pg=PA142&dq=concepto+de+JIT&hl=es&ved=0ahUKEwimic6v0v7SAhUMk](https://books.google.com.pe/books?id=PrcoSVBk-sEC&pg=PA142&dq=concepto+de+JIT&hl=es&ved=0ahUKEwimic6v0v7SAhUMkpAKHTyiBDoQ6AEIGDAA#v=onepage&q=concepto%20de%20JIT&f=false) [pAKHTyiBDoQ6AEIGDAA#v=onepage&q=concepto%20de%20JIT&f=false](https://books.google.com.pe/books?id=PrcoSVBk-sEC&pg=PA142&dq=concepto+de+JIT&hl=es&ved=0ahUKEwimic6v0v7SAhUMkpAKHTyiBDoQ6AEIGDAA#v=onepage&q=concepto%20de%20JIT&f=false)

UDAONDO, Miguel Gestion de calidad . España (1992). ISBN 84-7978-013-4. Recuperado en: [https://books.google.com.pe/books?id=hoRIEGdLGxlC&pg=PA31&dq=LOS+14+P](https://books.google.com.pe/books?id=hoRIEGdLGxlC&pg=PA31&dq=LOS+14+PRINCIPIOS+DE+JIT&hl=es&sa=X&ved0ahUKEwing5oDaov_SAhXFWpAKHfi8C8wQ6AEIMzAF#v=onepage&q=LOS&2014%20PRINCIPIOS%20DE%20JIT&f=false) [RINCIPIOS+DE+JIT&hl=es&sa=X&ved0ahUKEwing5oDaov\\_SAhXFWpAKHfi8C8](https://books.google.com.pe/books?id=hoRIEGdLGxlC&pg=PA31&dq=LOS+14+PRINCIPIOS+DE+JIT&hl=es&sa=X&ved0ahUKEwing5oDaov_SAhXFWpAKHfi8C8wQ6AEIMzAF#v=onepage&q=LOS&2014%20PRINCIPIOS%20DE%20JIT&f=false) [wQ6AEIMzAF#v=onepage&q=LOS&2014%20PRINCIPIOS%20DE%20JIT&f=fals](https://books.google.com.pe/books?id=hoRIEGdLGxlC&pg=PA31&dq=LOS+14+PRINCIPIOS+DE+JIT&hl=es&sa=X&ved0ahUKEwing5oDaov_SAhXFWpAKHfi8C8wQ6AEIMzAF#v=onepage&q=LOS&2014%20PRINCIPIOS%20DE%20JIT&f=false) [e](https://books.google.com.pe/books?id=hoRIEGdLGxlC&pg=PA31&dq=LOS+14+PRINCIPIOS+DE+JIT&hl=es&sa=X&ved0ahUKEwing5oDaov_SAhXFWpAKHfi8C8wQ6AEIMzAF#v=onepage&q=LOS&2014%20PRINCIPIOS%20DE%20JIT&f=false)

MEDIANERO David. Productividad total. Teoría y métodos de medición. Perú (2016). ISB: 78-612-624

GUTIERREZ Humberto. Calidad y productividad. México (2001). ISB: 978207-15-1148-5

GARCIA Alfonso. Productividad y reducción de costos. Para la pequeña y mediana empresa. México (2011). ISB: 978-207-17-0733-8

PROKOPENKO Joseph. La Gestion de la productividad. Ginebra (1984). ISB: 92-2-305901-4

VILLASEÑOR Alberto, Galindo Edber. Conceptos y reglas de lean manufacturing mexicano (2007). ISBN – 13: 978-968-18-6966-3

VALDERRAMA Santiago. Pasos para elaborar proyectos de investigación científica. Perú (2003)

HERNANDEZ SAMPIERI, Roberto. Metodología Investigacion. Fernández, Carlos (investigador); Baptista, María (coordinadora), 6ta. Edición. México D.F.2014.600. ISBN 978-1-4562-2396-0

**VII ANEXOS**

# Anexo 1: Formato de productividad

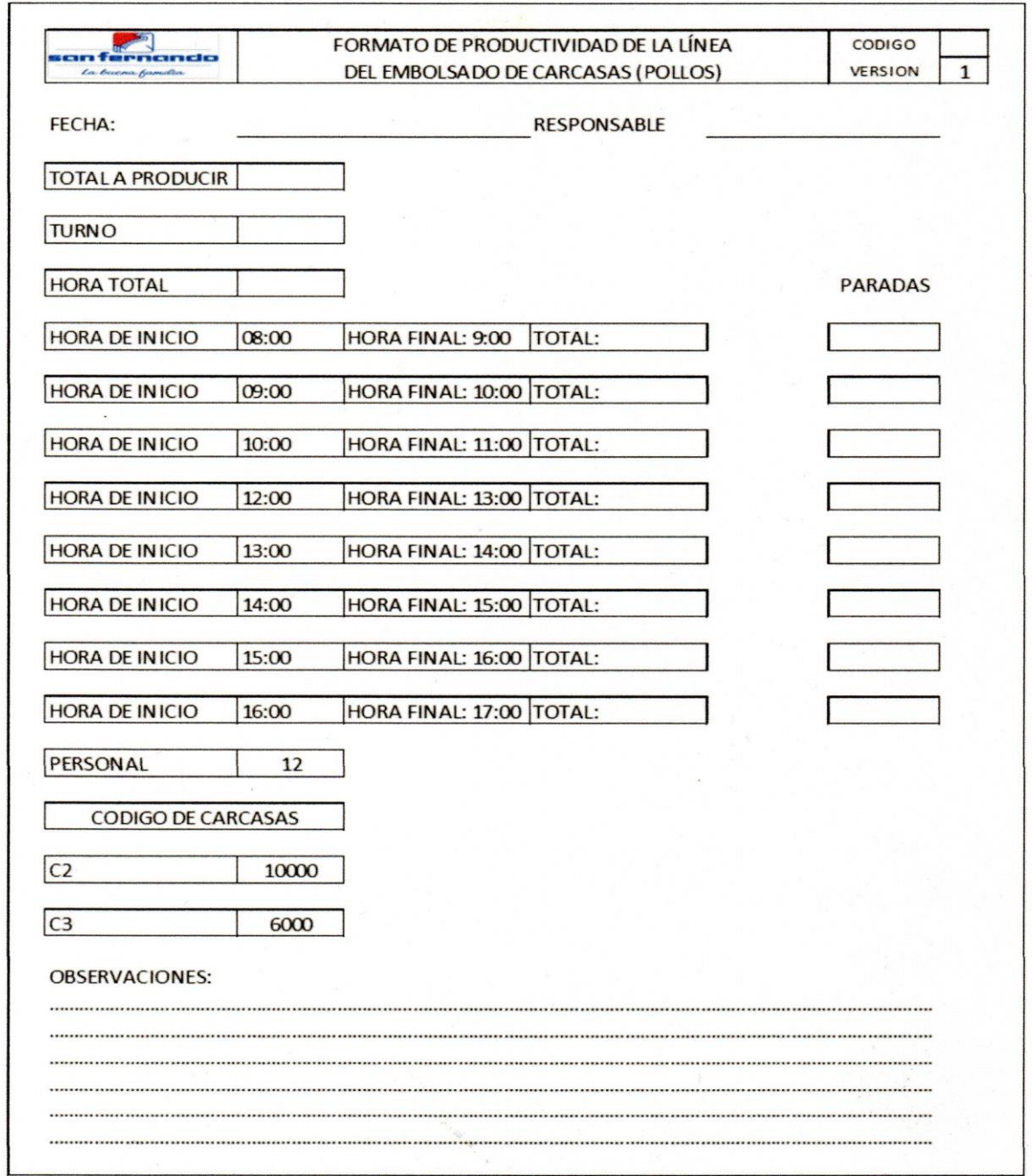

Fuente: San Fernando S.A.

 $\mathcal{L}_{\mathcal{L}}$ 

Anexo 2: Diagrama de Ishikawa

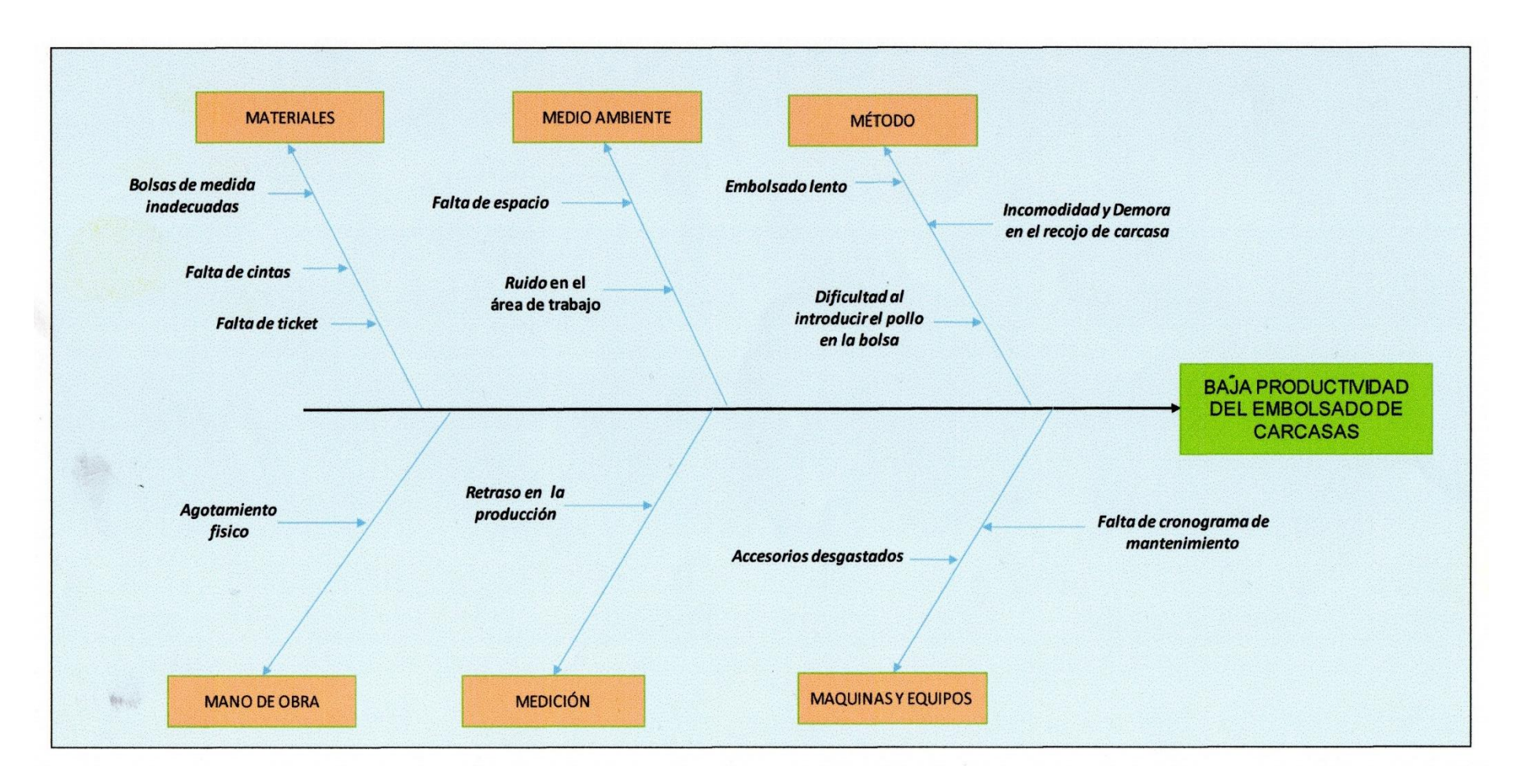

Fuente: Elaboración Propia

Anexo 3: Actividades en el área de empaque

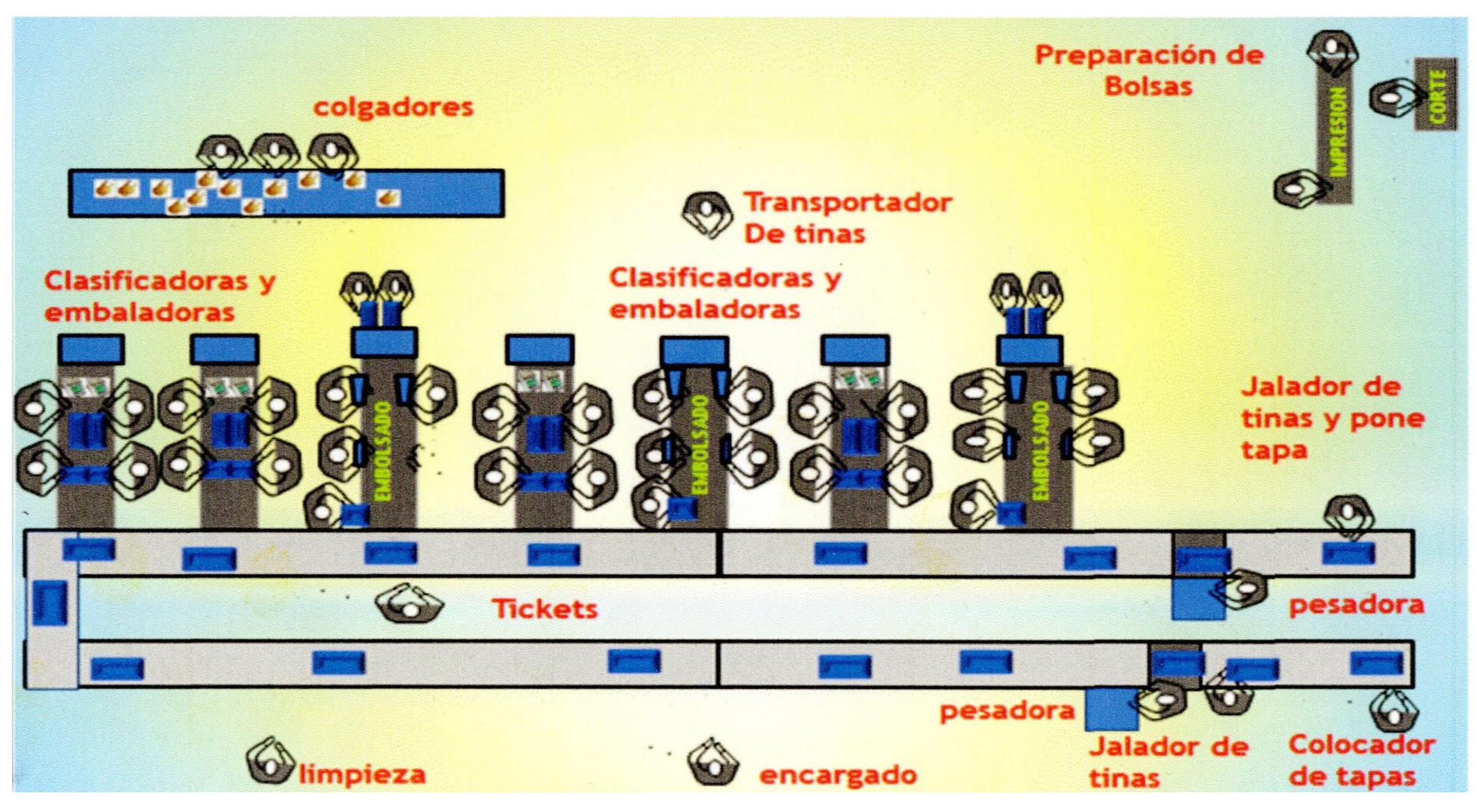

Fuente: Elaboración propia
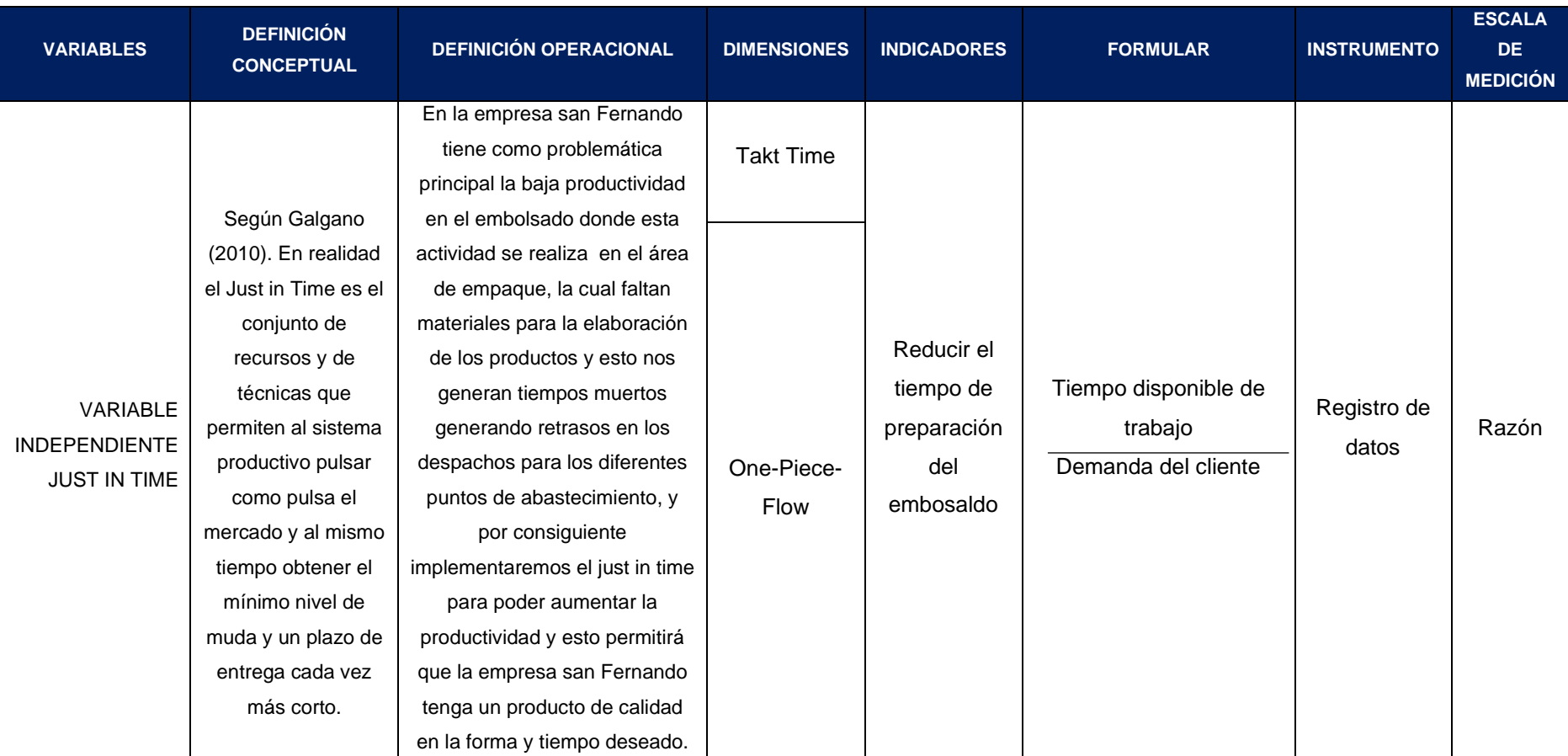

### Anexo 4: Matriz de operacionalización de las variables

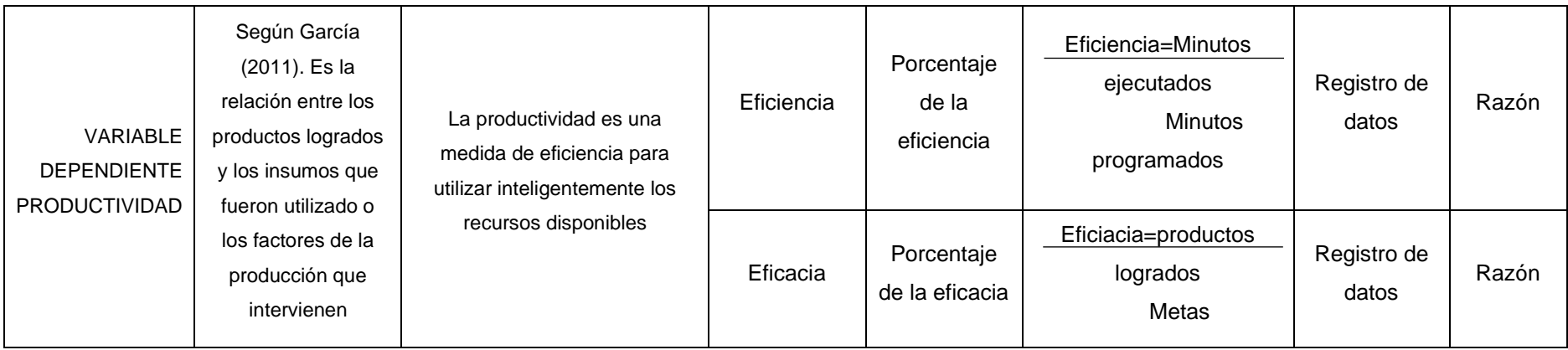

Fuente: Elaboración propia

Anexo 5: Actividades del embolsado en el área de empaque

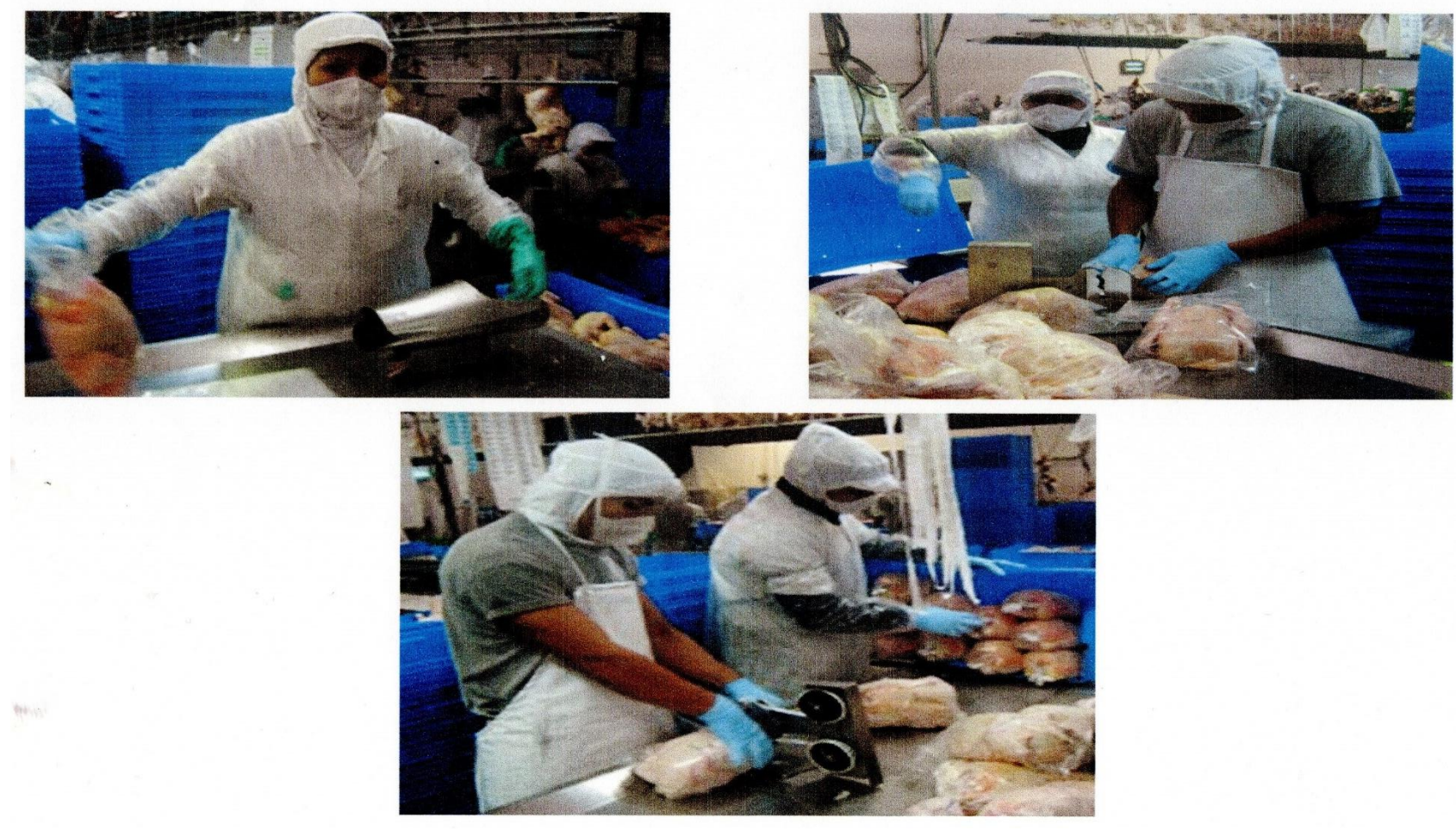

Fuente: Elaboración propia

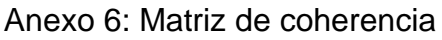

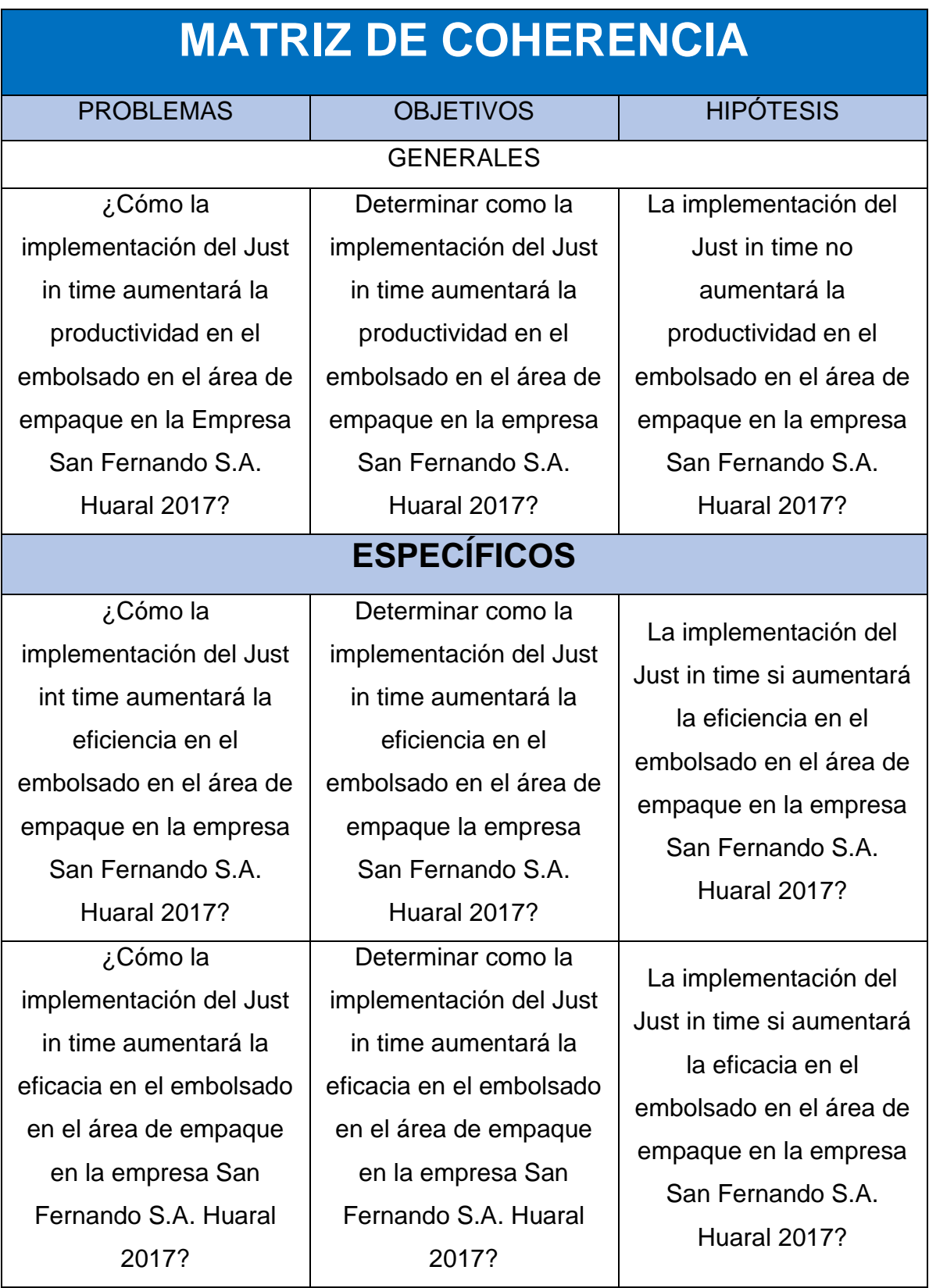

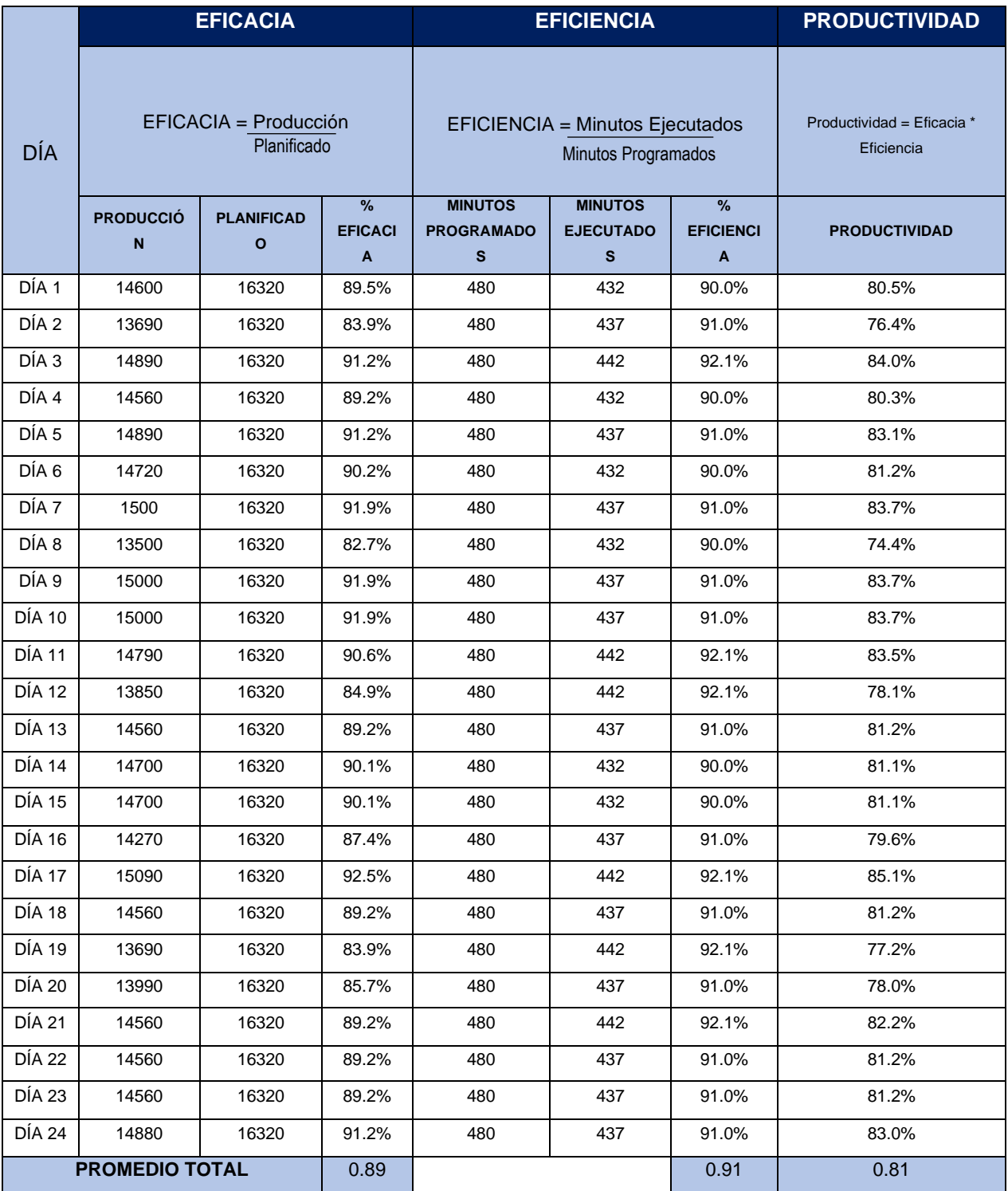

### Anexo 7: El embolsado de carcasas el antes

Fuentes: Elaboración propia

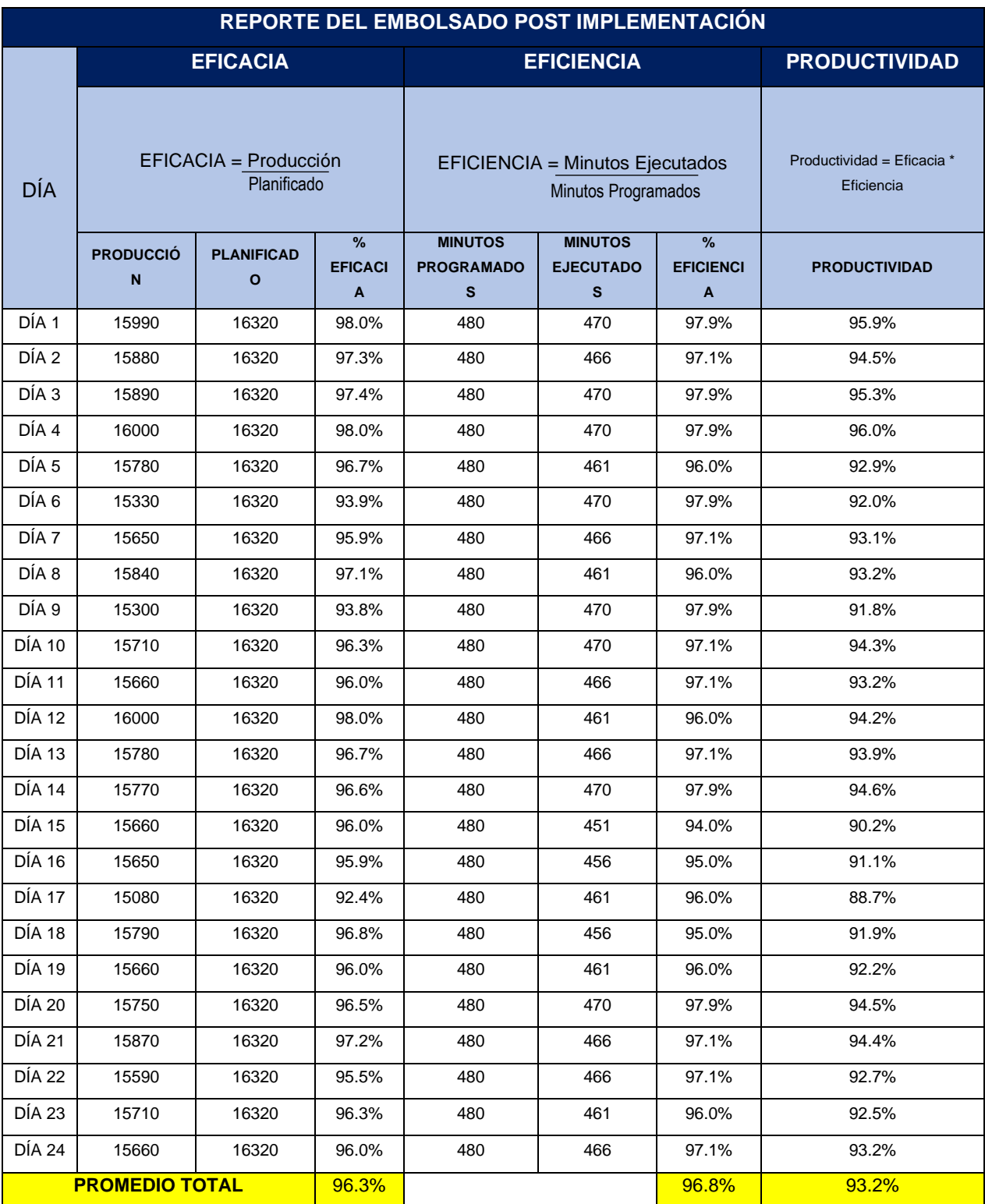

### Anexo 8: El embolsado de carcasas el después

Fuente: Elaboración propia

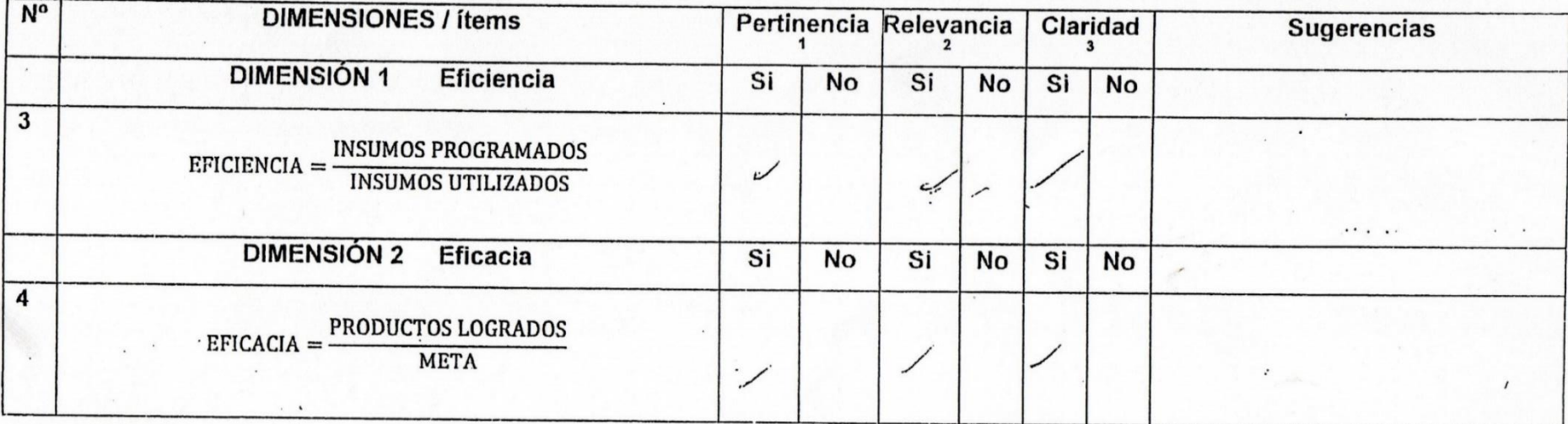

### CERTIFICADO DE VALIDEZ DE CONTENDO DEL INSTRUMENTO QUE MIDE LA VARIABLE DEPENDIENTE PRODUCTIVIDAD

Observaciones (precisar si hay

suficiencia):

Opinión de aplicabilidad: Aplicable [ ~ ] Aplicable después de corregir [ ] No aplicable [ ] Apellidos y nombres del juez validador. Dr/Mg: Vilele Amers, Leis albell. DNI: 25607329 Especialidad del validador.  $\mathcal{M}_{\tilde{J}}$  braw  $m_{\tilde{g}}$ ................................

1Pertinencia: El ítem corresponde al concepto teórico formulado. <sup>2</sup>Relevancia: El ítem es apropiado para representar al componente o dimensión específica del constructo <sup>3</sup>Claridad: Se entiende sin dificultad alguna el enunciado del ítem, es conciso, exacto y directo

Nota: Suficiencia, se dice suficiencia cuando los ltems planteados son suficientes para medir la dimensión

 $2V_{\text{de...}}$  $\frac{1}{2}$ del 2017

Firma del Experto Informante.

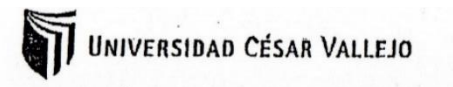

#### CERTIFICADO DE VALIDEZ DE CONTENDO DEL INSTRUMENTO QUE MIDE LA VARIABLE INDEPENDIENTE JUST IN TIME

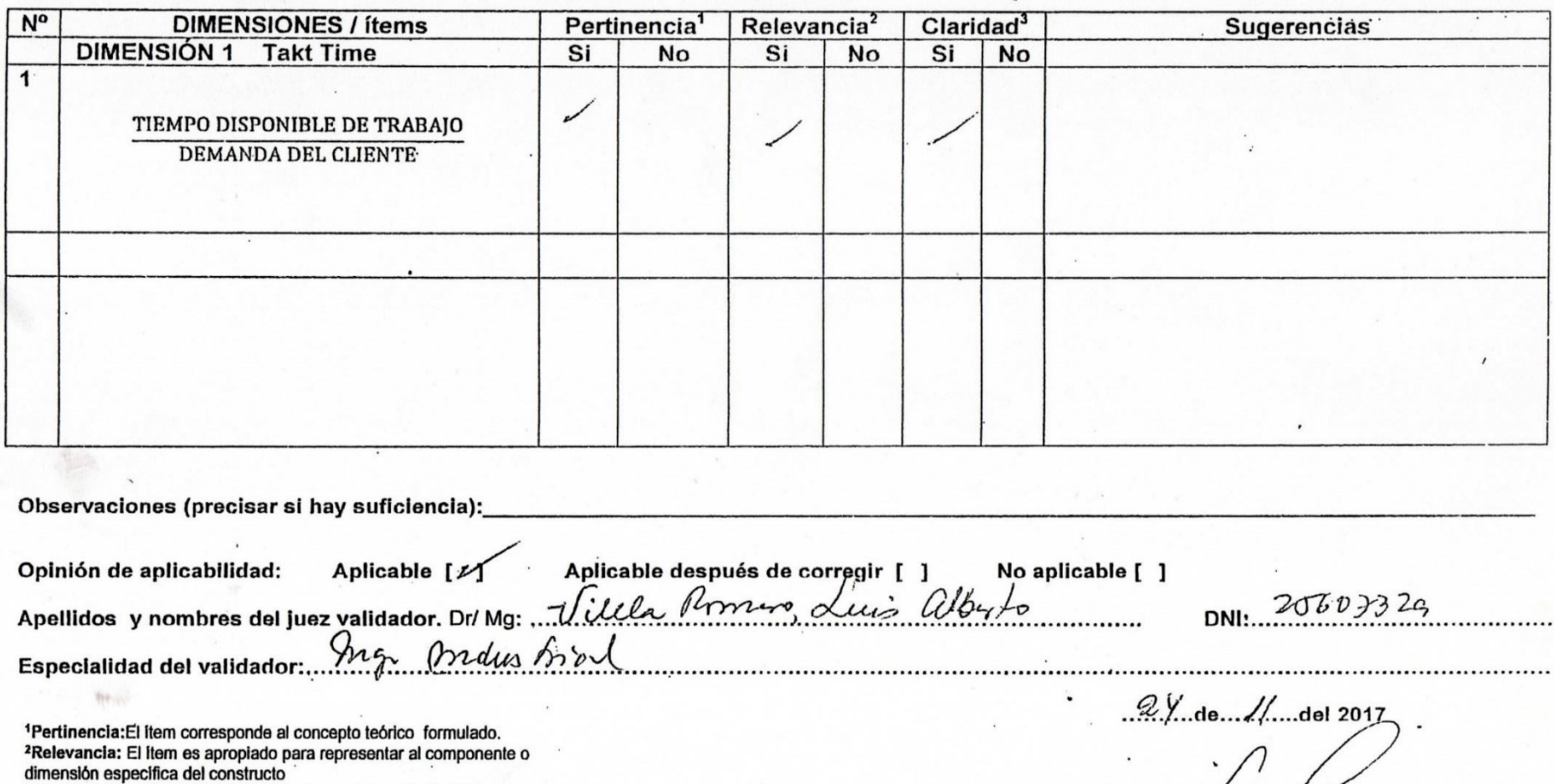

Firma del Experto Informante.

<sup>3</sup>Claridad: Se entiende sin dificultad alguna el enunciado del ítem, es conciso, exacto y directo Nota: Suficiencia, se dice suficiencia cuando los ítems planteados

颤 UNIVERSIDAD CÉSAR VALLEJO

son suficientes para medir la dimensión

## UNIVERSIDAD CÉSAR VALLEJO

 $\mathcal I$ 

 $\begin{array}{c} \mathcal{N} \end{array}$ 

CERTIFICADO DE VALIDEZ DE CONTENDO DEL INSTRUMENTO QUE MIDE LA VARIABLE INDEPENDIENTE JUST IN TIME  $N<sub>0</sub>$ 

くら ノンシ

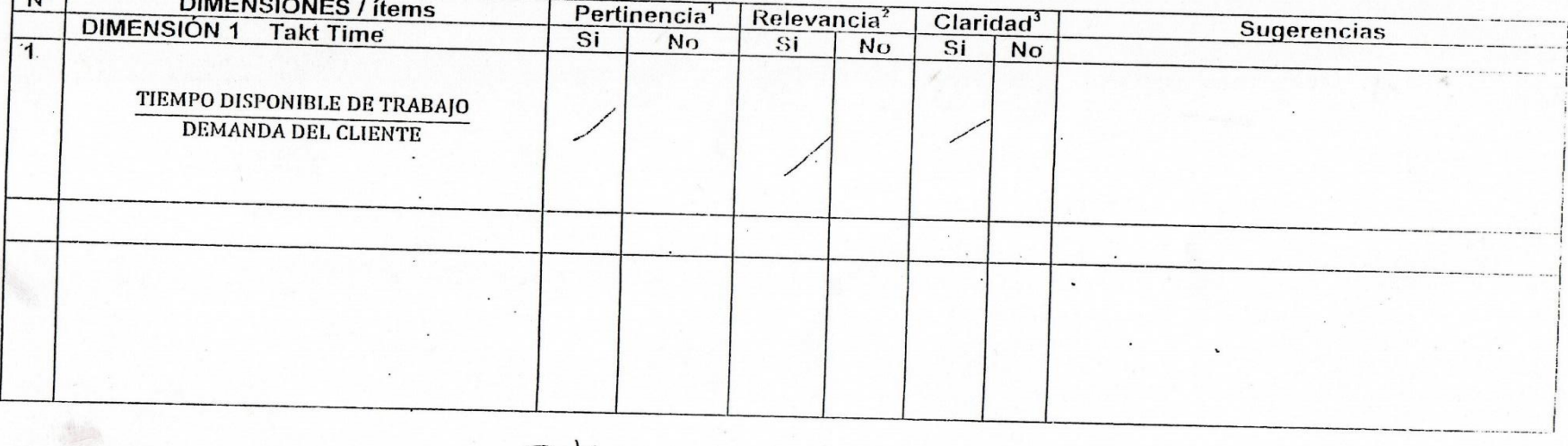

Observaciones (precisar si hay suficiencia):  $S$ ittsy

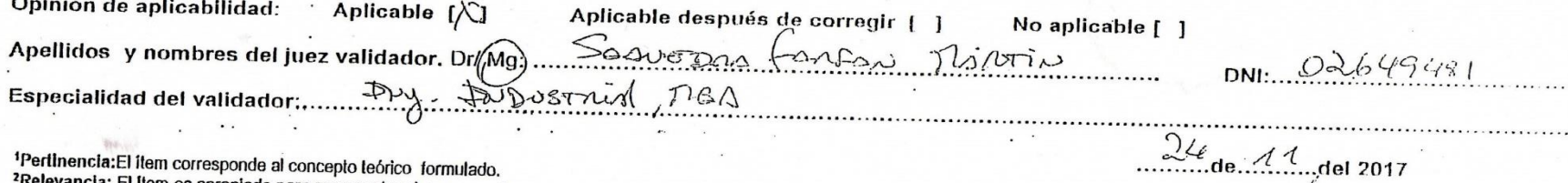

'Relevancia: El llem es apropiado para representar al componente o dimensión específica del constructo actaridad: Se entiende sin dificultad alguna el enunciado del ftem, es conciso, exacto y directo

Nota: Suficiencia, se dice suficiencia cuando los ílems planteados son suficientes para medir la dimensión

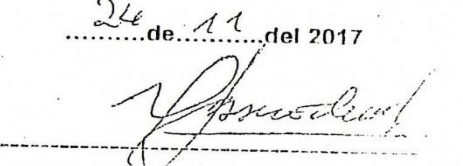

Firma del Experto Informante.

S UNIVERSIDAD CÉSAR VALLEJO

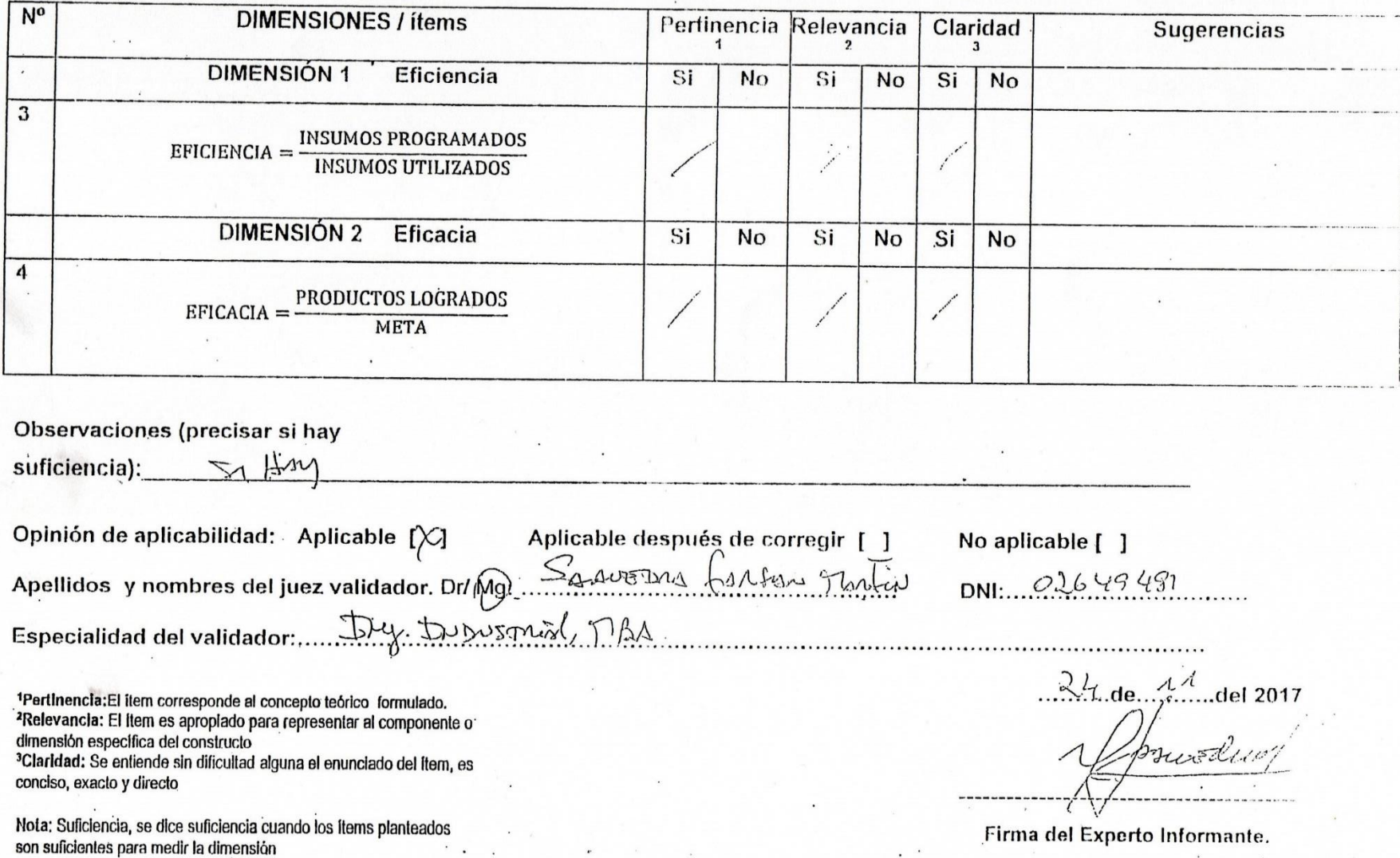

# CERTIFICADO DE VALIDEZ DE CONTENDO DEL INSTRUMENTO QUE MIDE LA VARIABLE DEPENDIENTE PRODUCTIVIDAD

UNIVERSIDAD CÉSAR VALLEJO

# CERTIFICADO DE VALIDEZ DE CONTENDO DEL INSTRUMENTO QUE MIDE LA VARIABLE INDEPENDIENTE JUST IN TIME

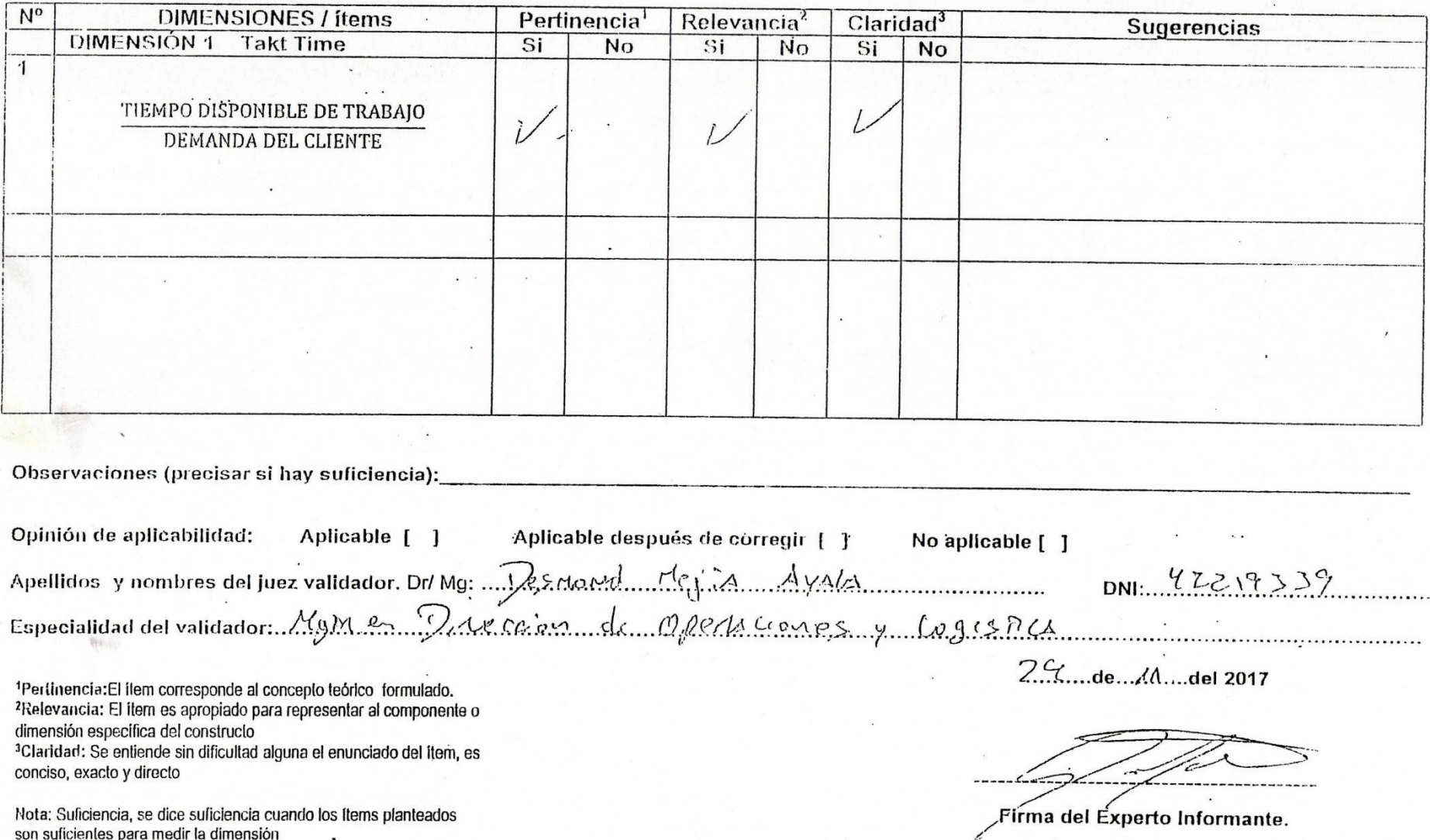

 $\frac{1}{2}$ 

UNIVERSIDAD CÉSAR VALLEJO

#### **Sugerencias** Pertinencia Relevancia Claridad **DIMENSIONES / ítems**  $N<sub>o</sub>$ Si **No** Si No Si No DIMENSIÓN 1 Eficiencia  $\mathbf{3}$ **INSUMOS PROGRAMADOS**  $\nu$  $EFICIENCIA =$ **INSUMOS UTILIZADOS** Si No Si **No** Si No **DIMENSIÓN 2** Eficacia 4 V PRODUCTOS LOGRADOS  $\frac{1}{2}$  $EFICACIA = -$ **META**

CERTIFICADO DE VALIDEZ DE CONTENDO DEL INSTRUMENTO QUE MIDE LA VARIABLE DEPENDIENTE PRODUCTIVIDAD

Observaciones (precisar si hay

suficiencia):

No aplicable [ ] Aplicable después de corregir [ ] Opinión de aplicabilidad: Aplicable [ ] DNI:  $422.19333$  $24$  de  $\frac{1}{4}$  del 2017

1Pertinencia: El item corresponde al concepto teórico formulado. <sup>2</sup>Relevancia: El item es apropiado para representar al componente o dimensión específica del constructo <sup>3</sup>Claridad: Se entiende sin dificultad alguna el enunciado del ítem, es conciso, exacto y directo

Firma del Experto Informante.

Nota: Suficiencia, se dice suficiencia cuando los ítems planteados son suficientes para medir la dimensión

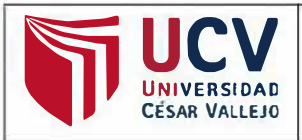

Y o, **Mg. Lino Rolando Rodriguez Alegre,** docente de la EP de Ingeniería Industrial de la Universidad Cesar Vallejo, Lima Norte, verifico que la Tesis titulada: IMPLEMENTACIÓN DE JUST IN TIME PARA AUMENTAR LA PRODUCTIVIDAD DEL EMBOLSADO DE CARCASAS EN EL ÁREA DE EMPAQUE EN LA EMPRESA SAN FERNANDO S.A, HUARAL,2017; tiene un índice de similitud de 26% verificable en el reporte de originalidad del programa Tumitin.

El suscrito analizó dicho reporte y concluyó que cada una de las coincidencias detectadas no constituyen plagio. A mi leal saber y entender la tesis cumple con todas las normas para el uso de citas y referencias establecidas por la Universidad César Vallejo.

Los Olivos, 25 de Junio del 2018

**Mg. Ing. Line Rodríguez Aleare Docente Escuela Profesional de Ingeniería Industrial** 

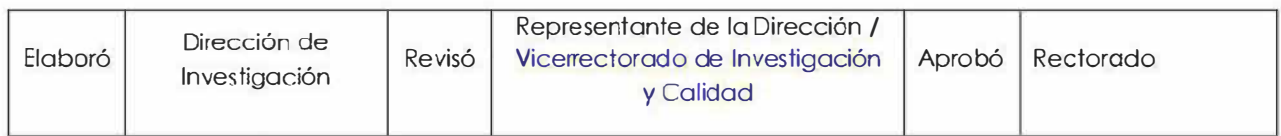